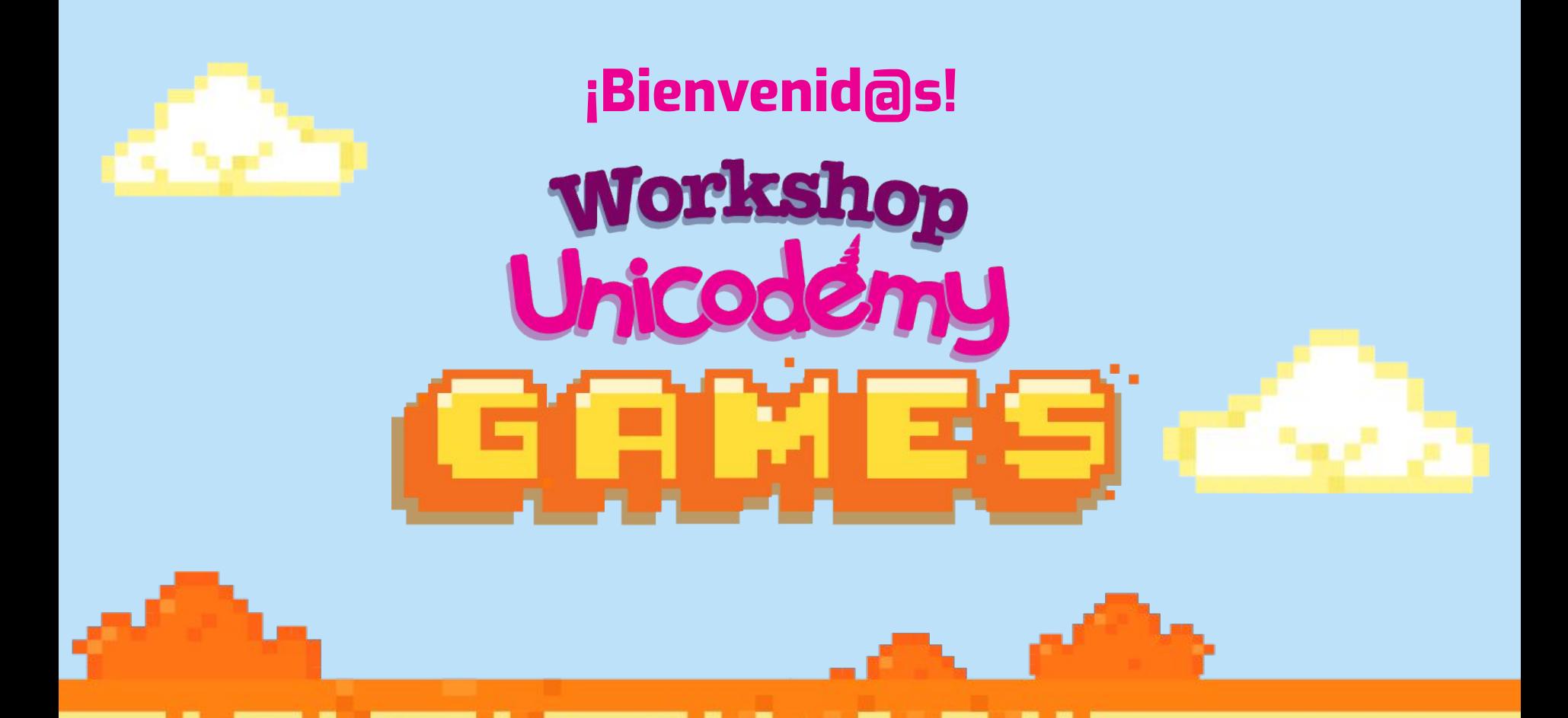

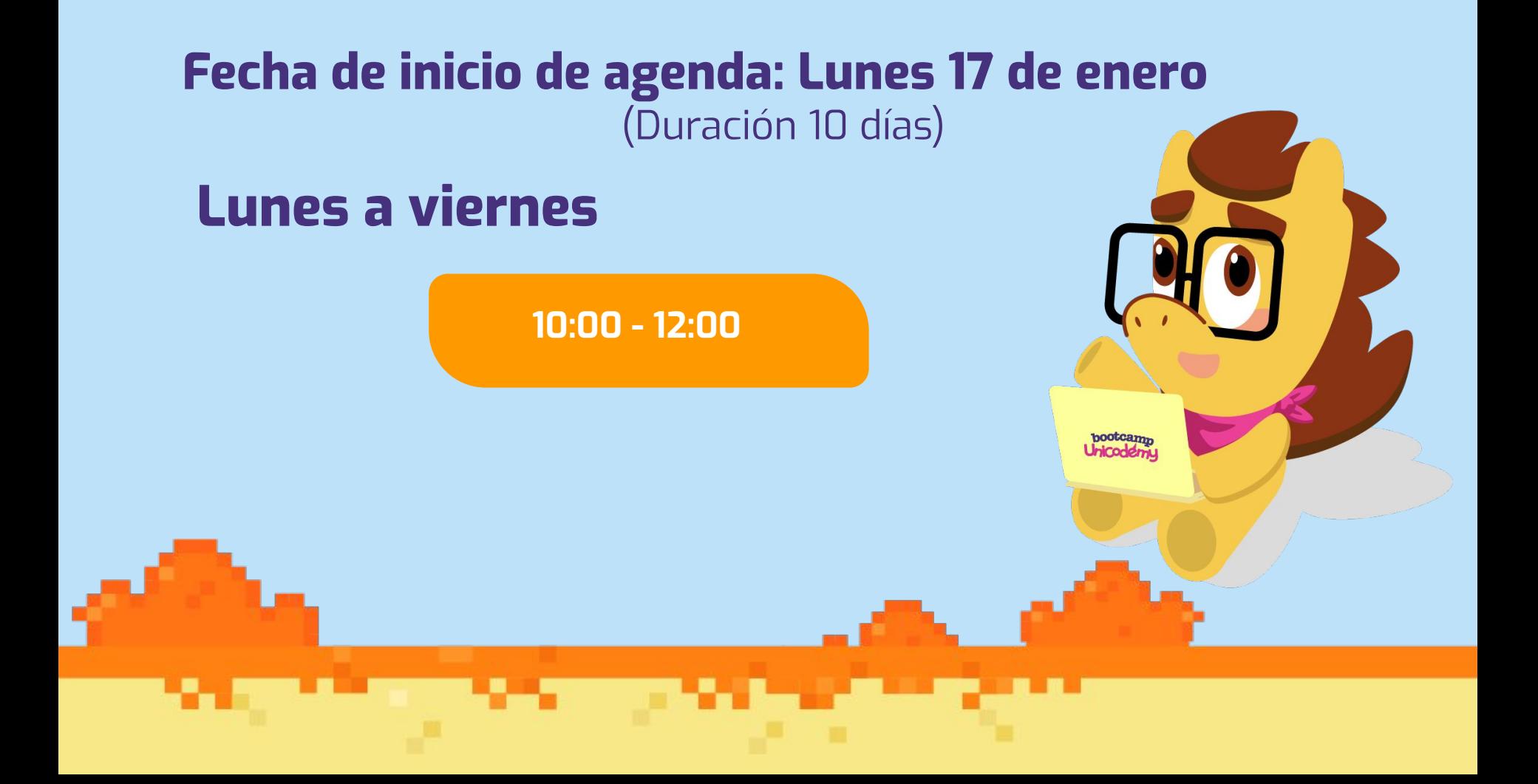

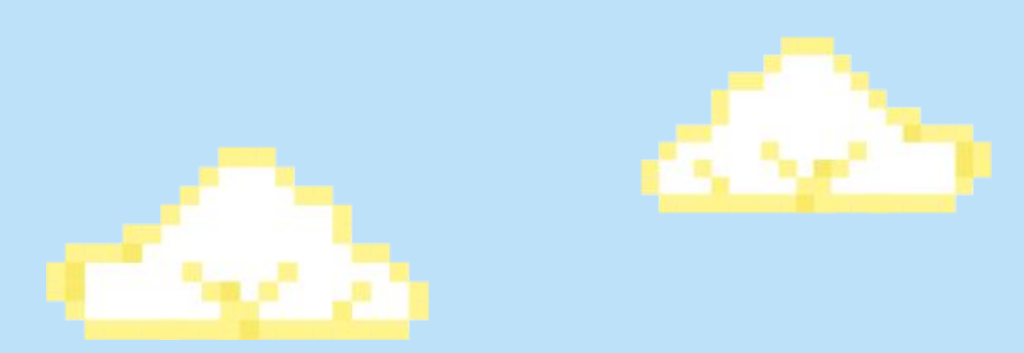

# **¿En qué ciudad estás?**

pootcamp<br>**Ficodem** 

 $\overline{Q_{\bullet}}$ 

 $o^Q$ 

# **¿Cuál es tu videojuego favorito?**

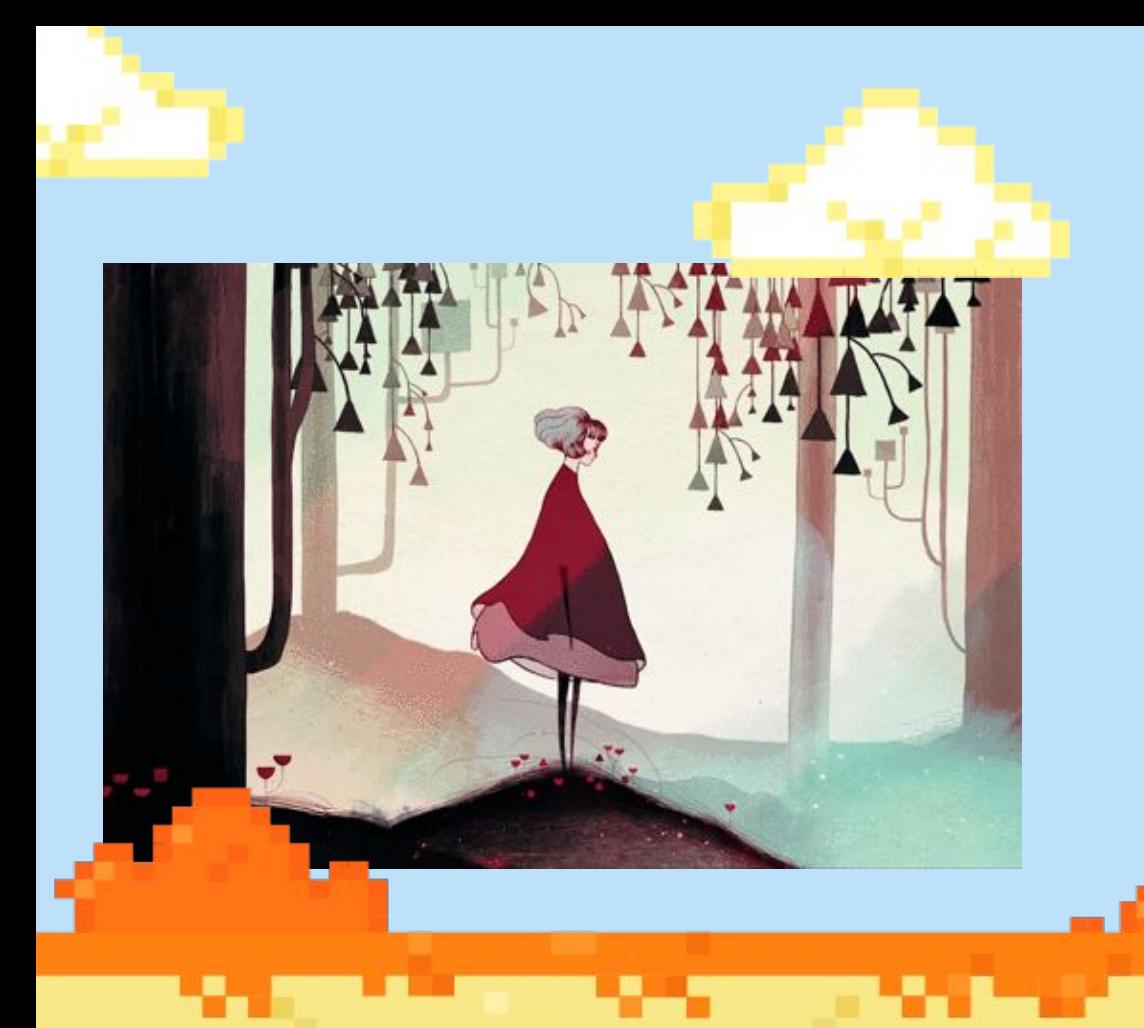

# **¿Cuál es tu personaje favorito y por qué?**

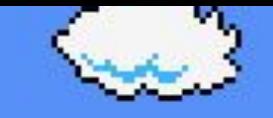

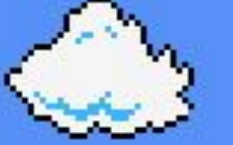

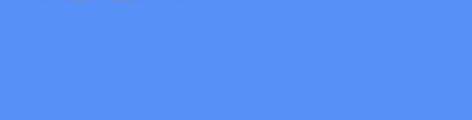

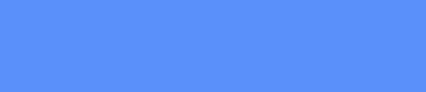

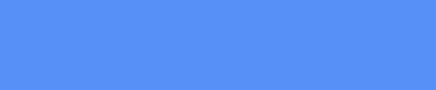

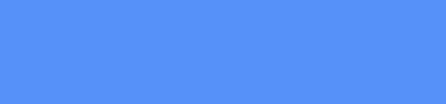

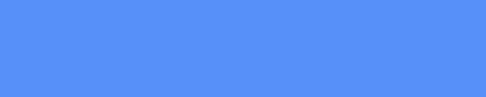

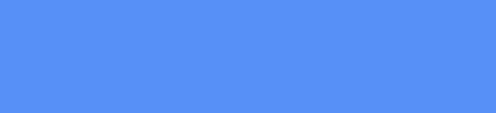

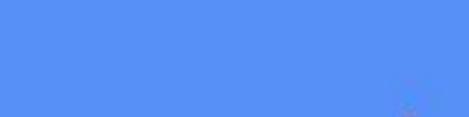

æ.

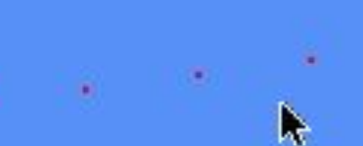

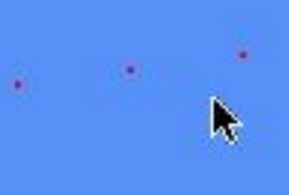

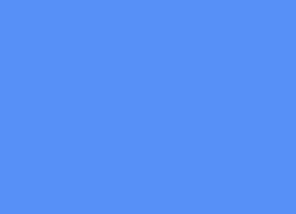

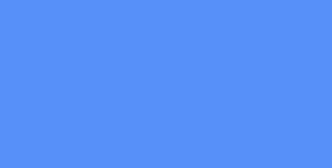

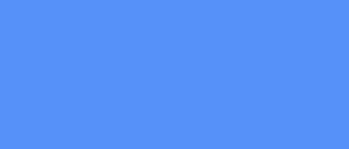

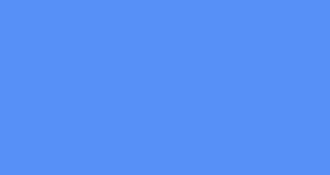

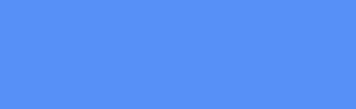

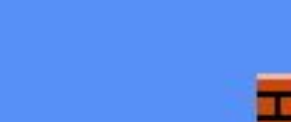

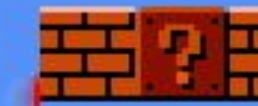

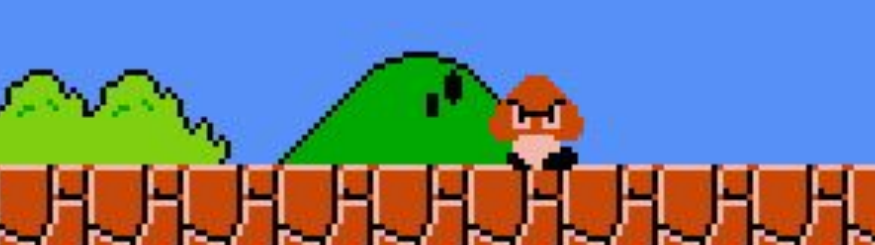

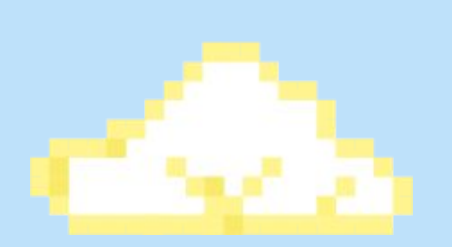

**Prodemy** 

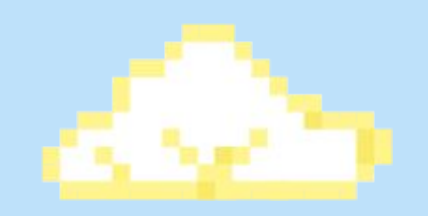

# **Desarrollo de un personaje**

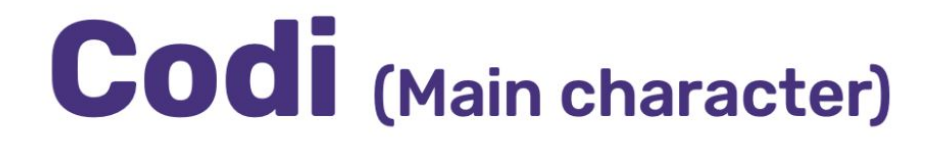

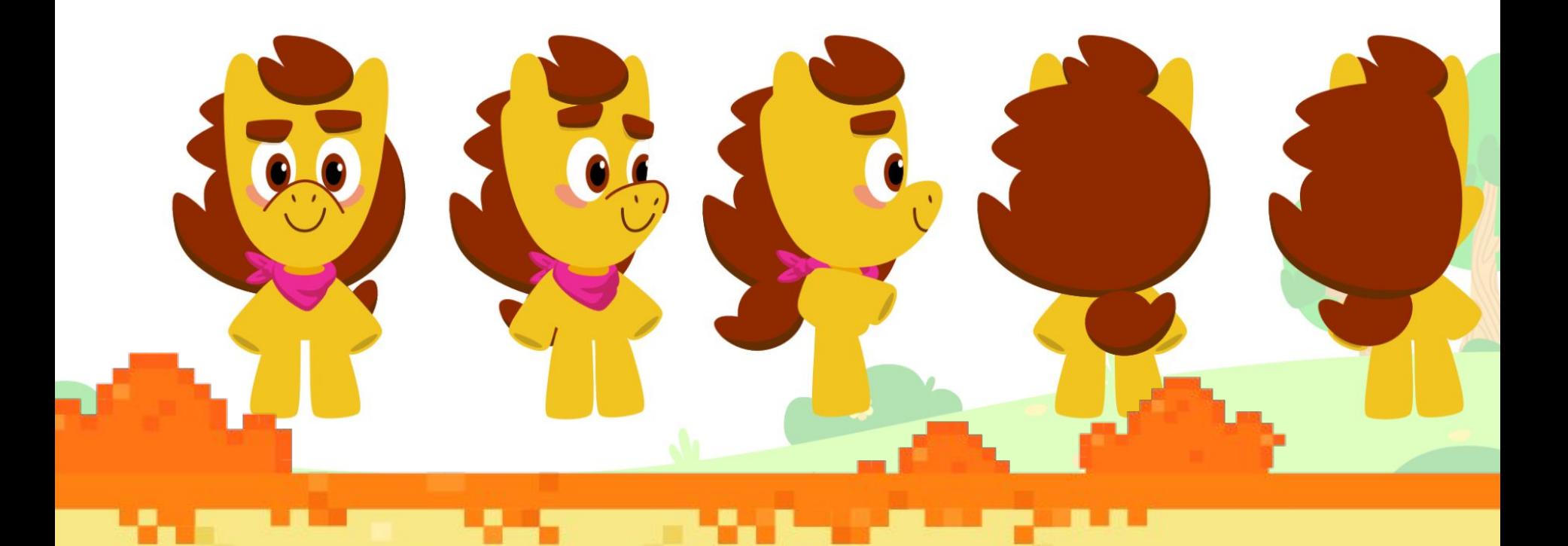

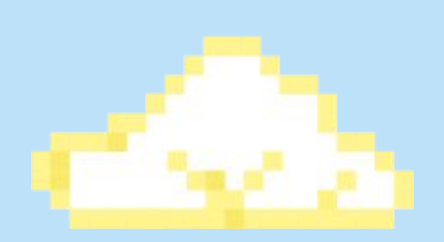

pootcamp<br>**Picodem** 

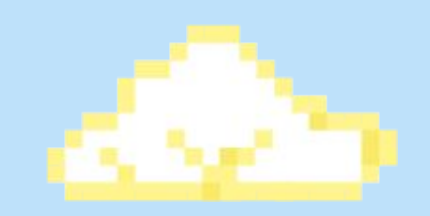

**Nombre:** Codi **Vive en:** El Bosque **Es:** Una pequeña pony **Le gusta:** Disfrutar de la vida en el bosque

**Hasta que un día, todo el bosque es afectado por una tormenta...**

 $\bullet$ 

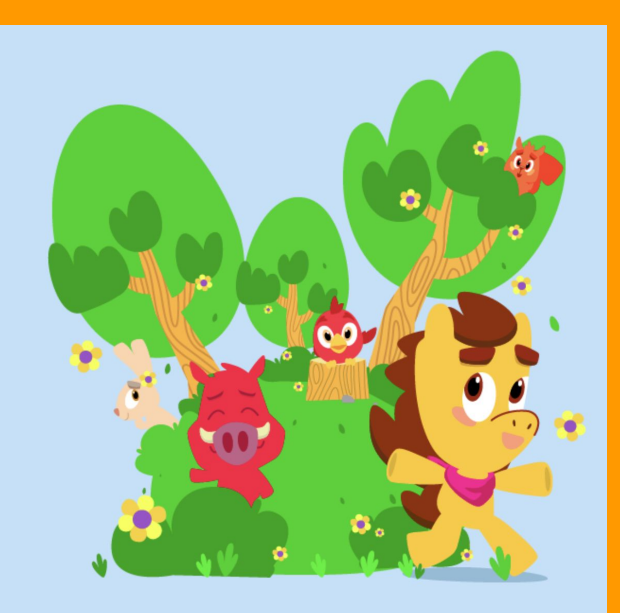

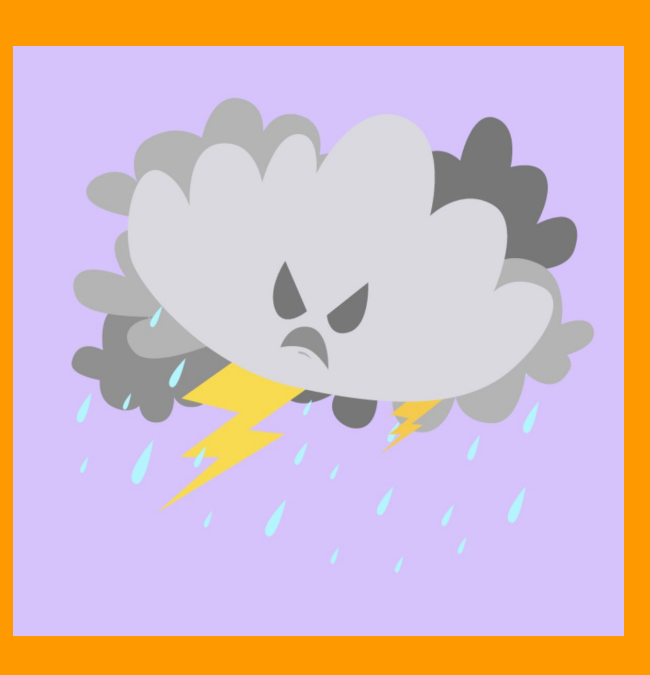

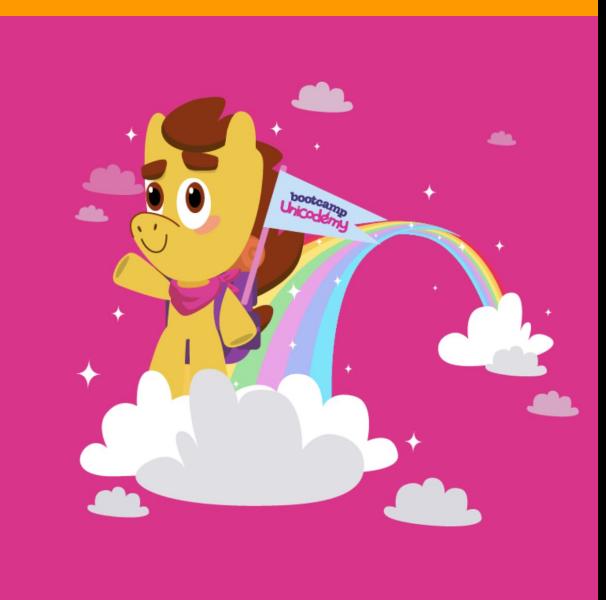

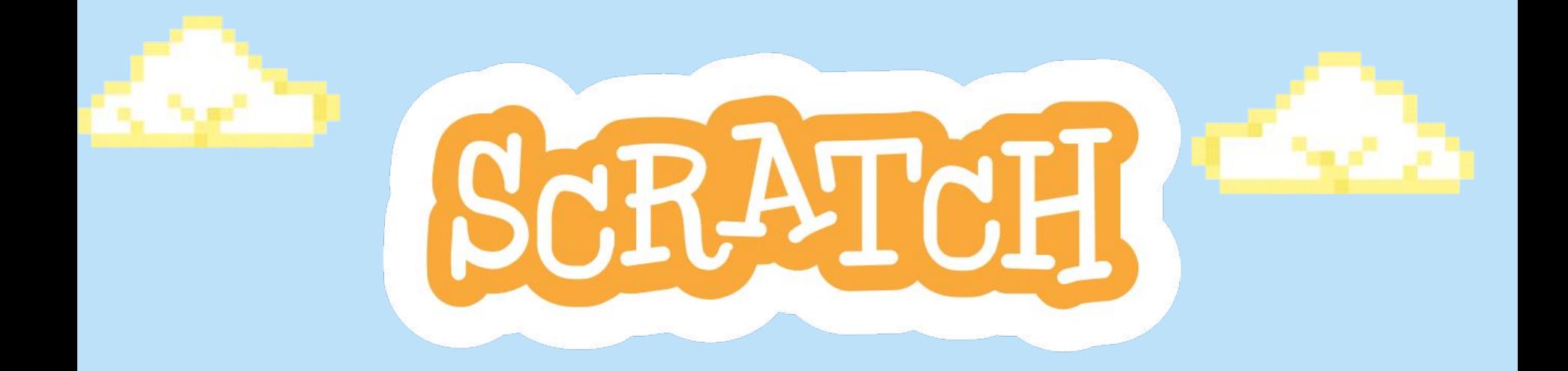

# Link: [https://scratch.mit.edu/](https://scratch.mit.edu/?fbclid=IwAR2MJrqkSN58FD9E_ZkVOubdXdaRIyCJE2X2VBabsAKQasbOEd2_Bl2PveY)

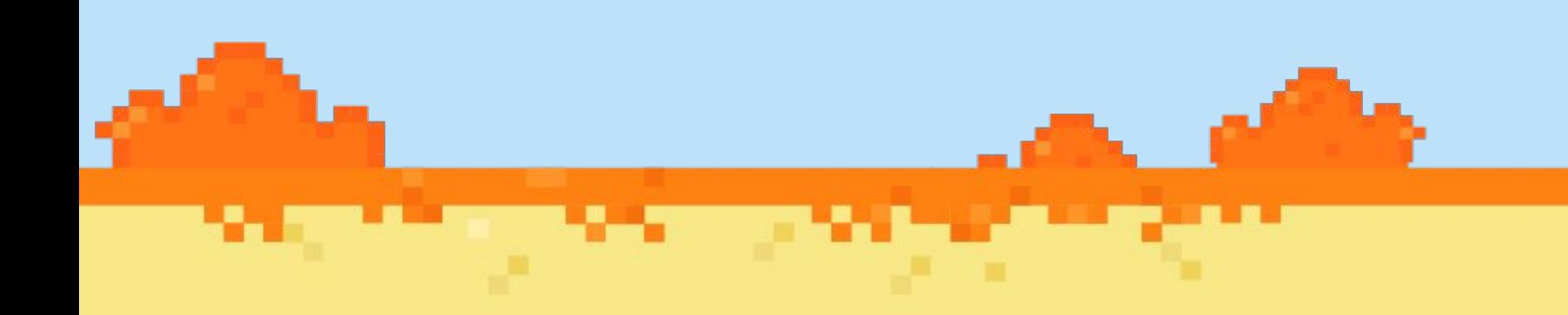

### **Pasos a seguir para ingresar a SCRATCH:**

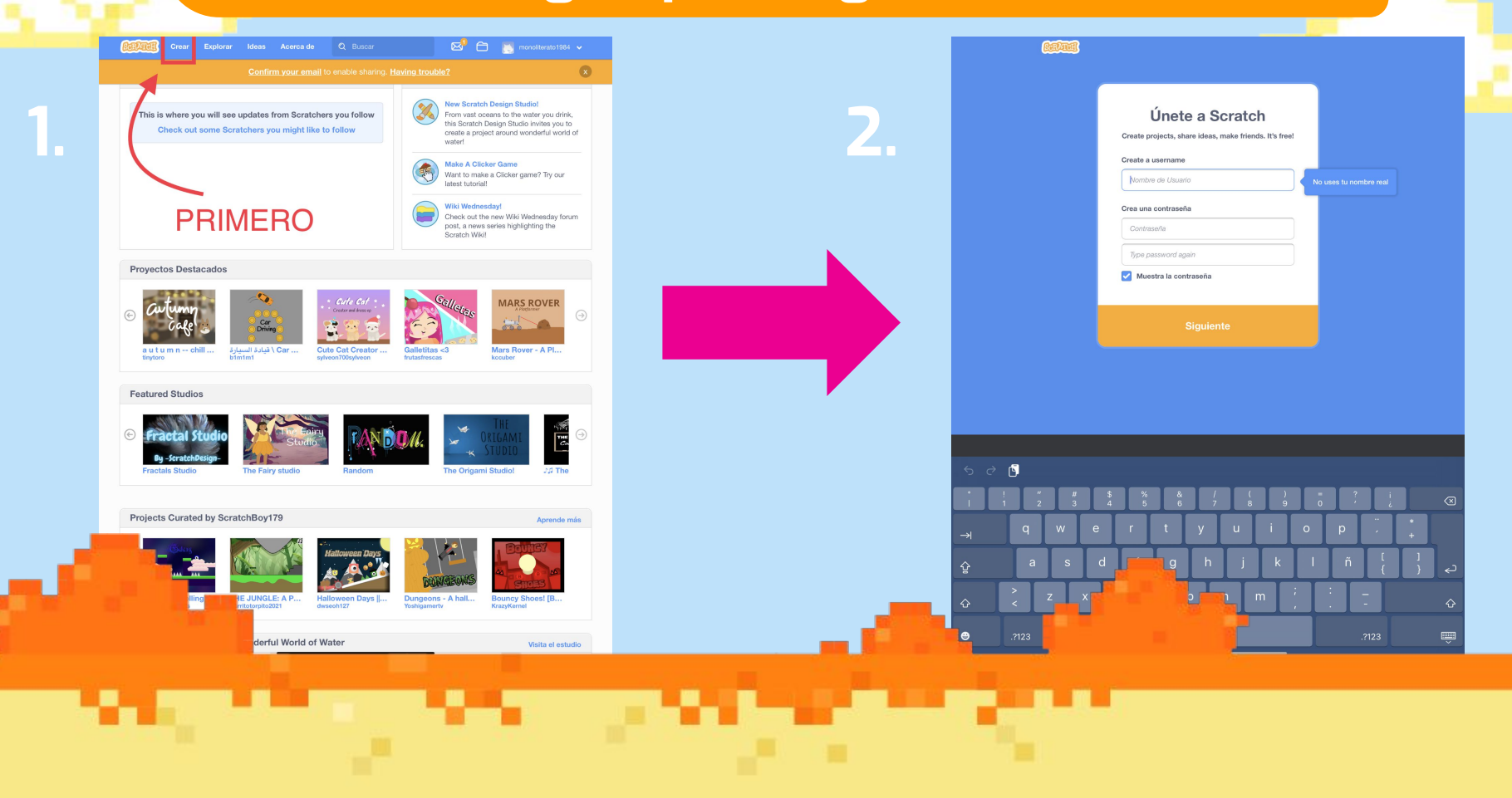

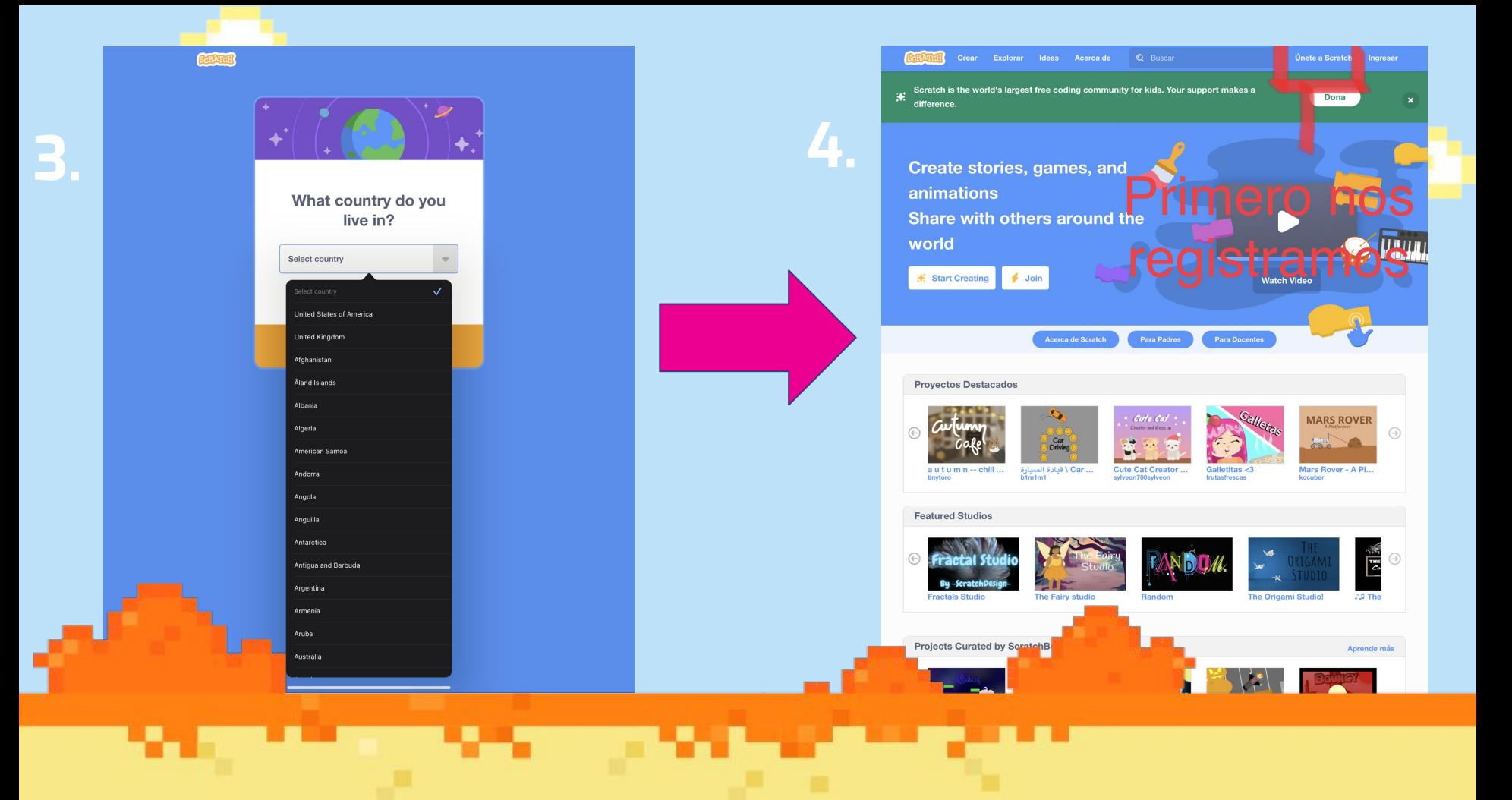

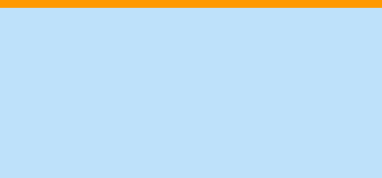

### **Entorno**

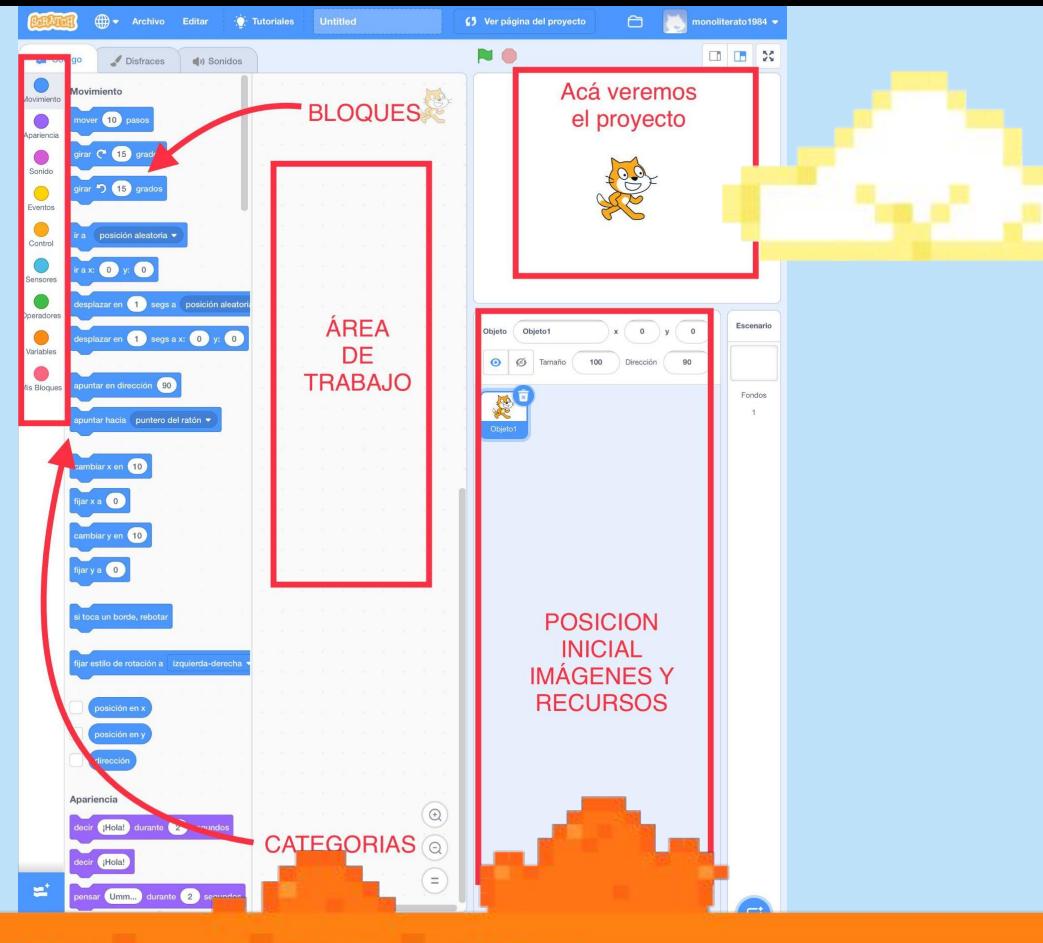

## **¡Gracias por tu atención!**

# **"Creando mundos, abriendo historias"**

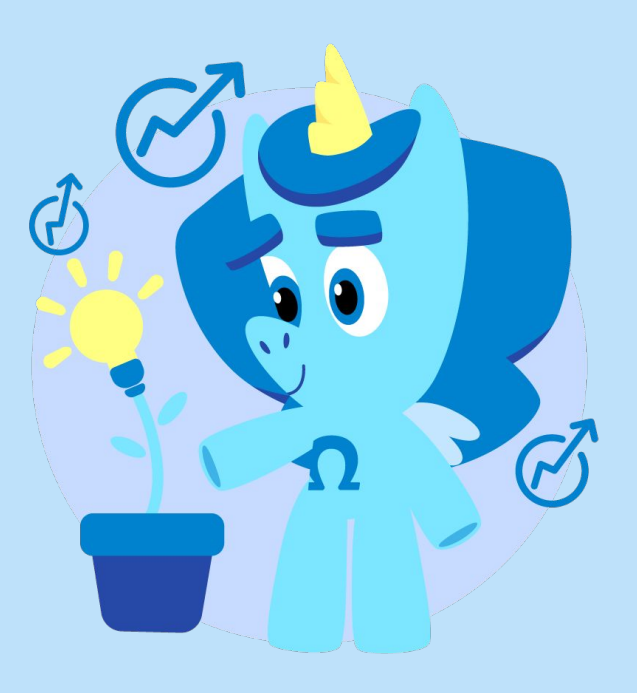

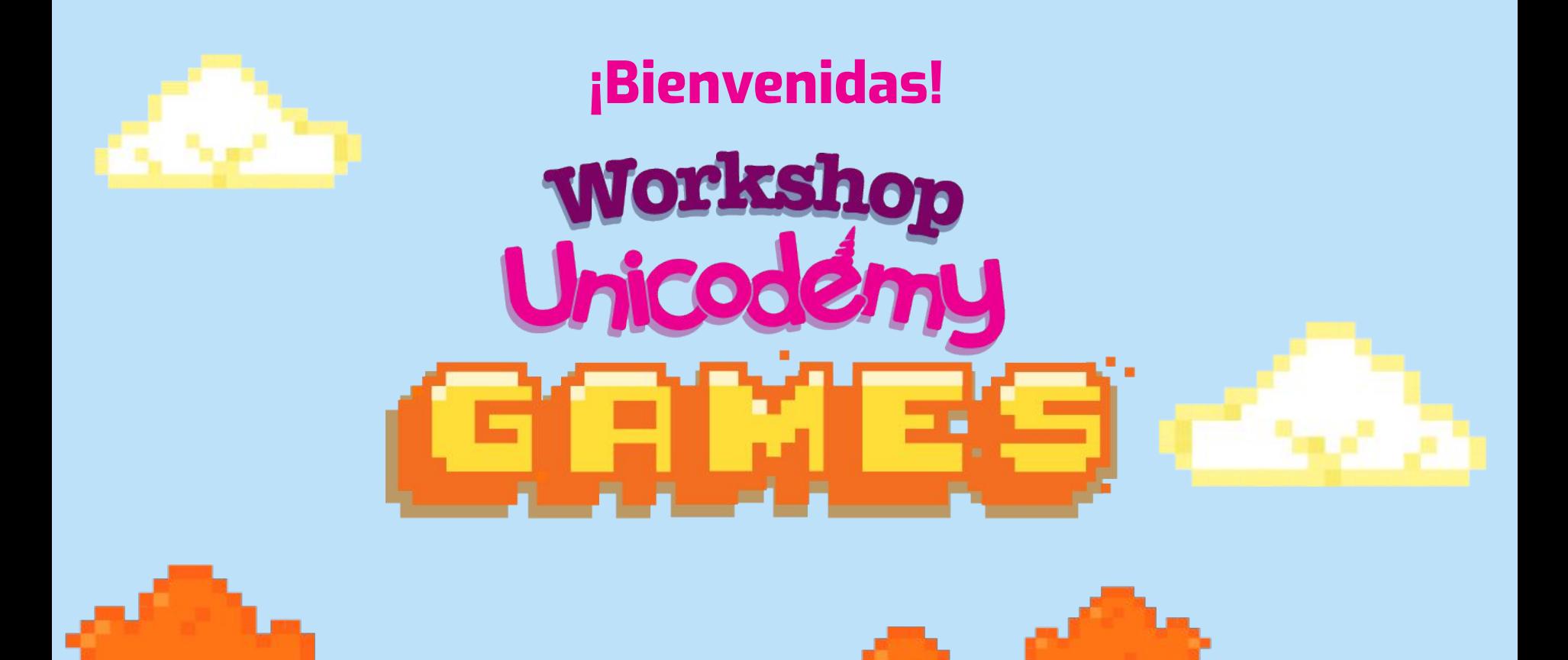

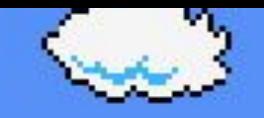

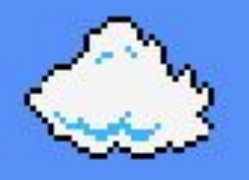

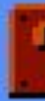

# **¿Qué hicimos ayer?**

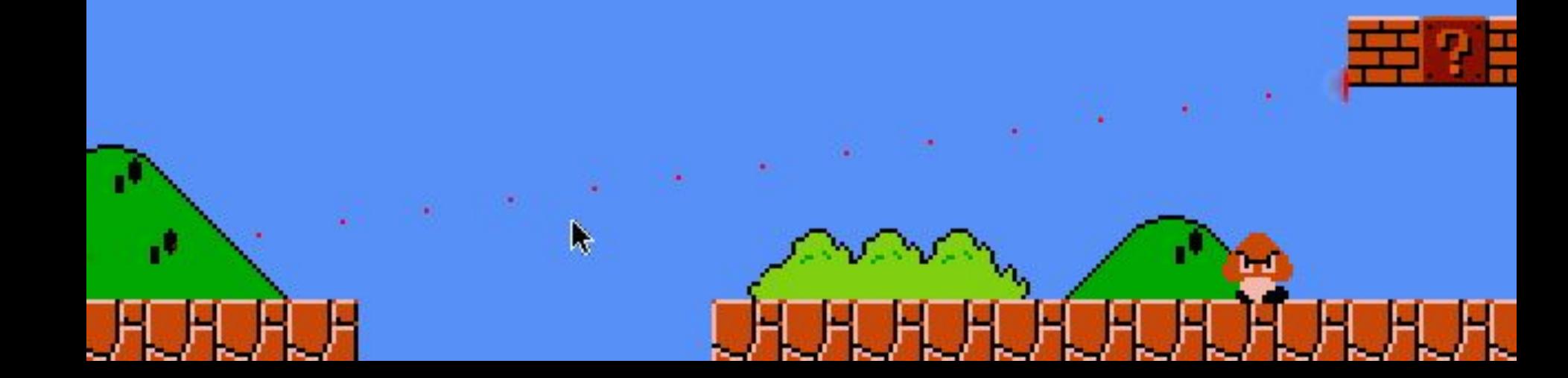

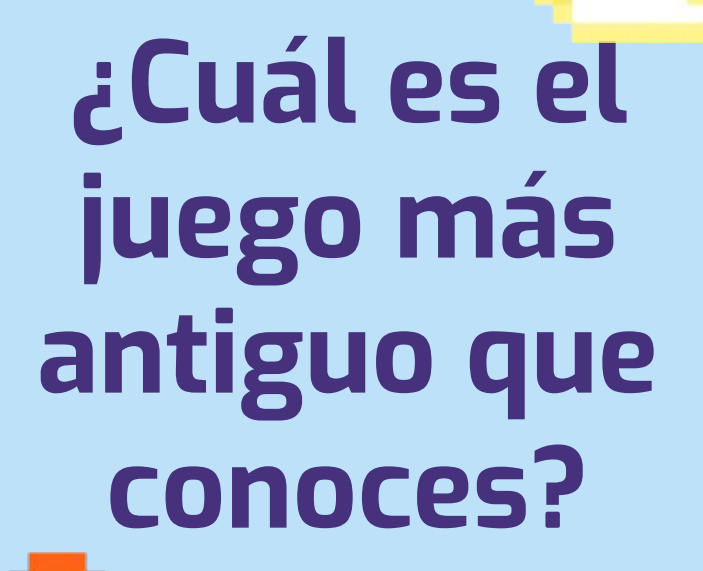

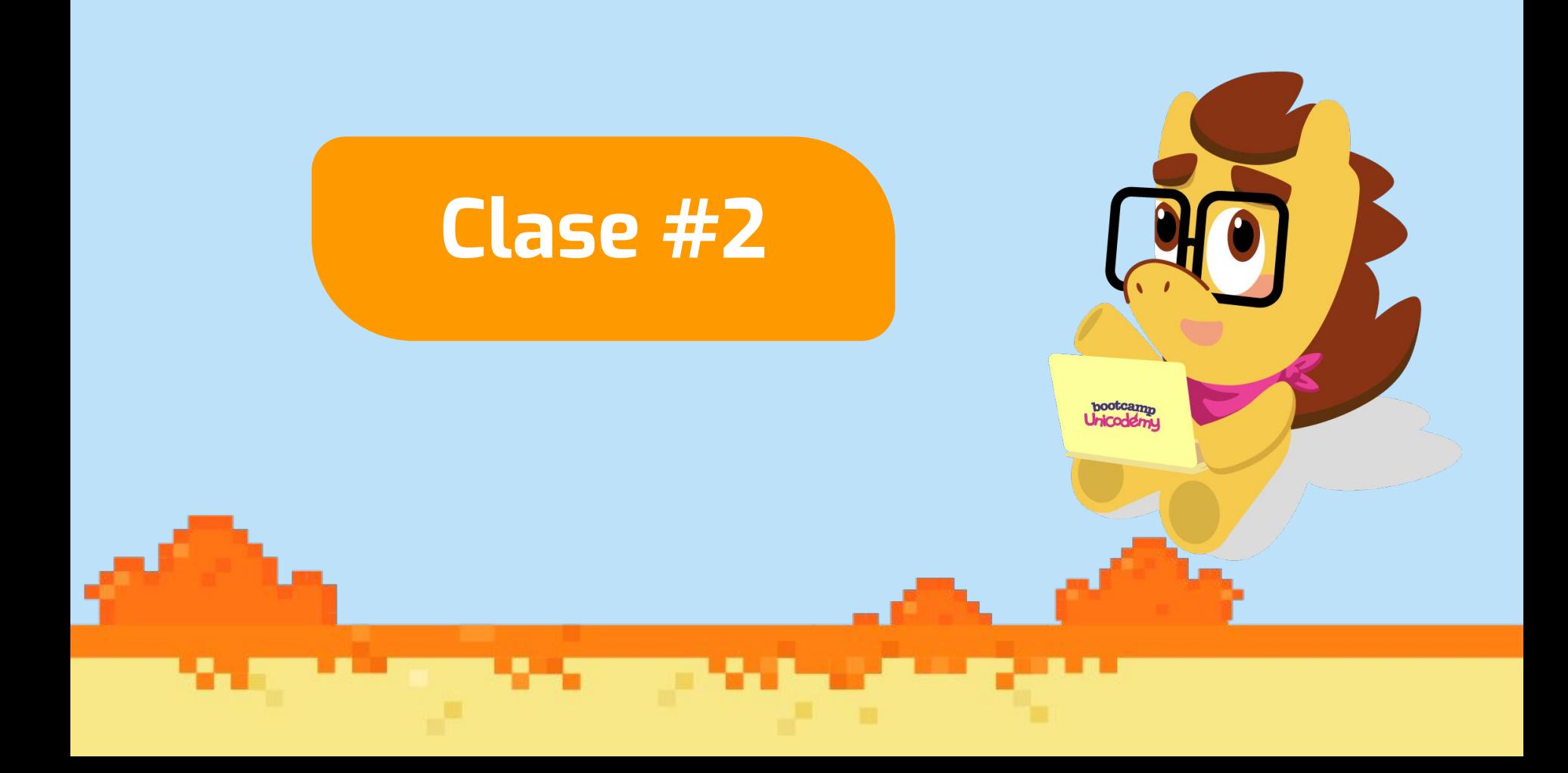

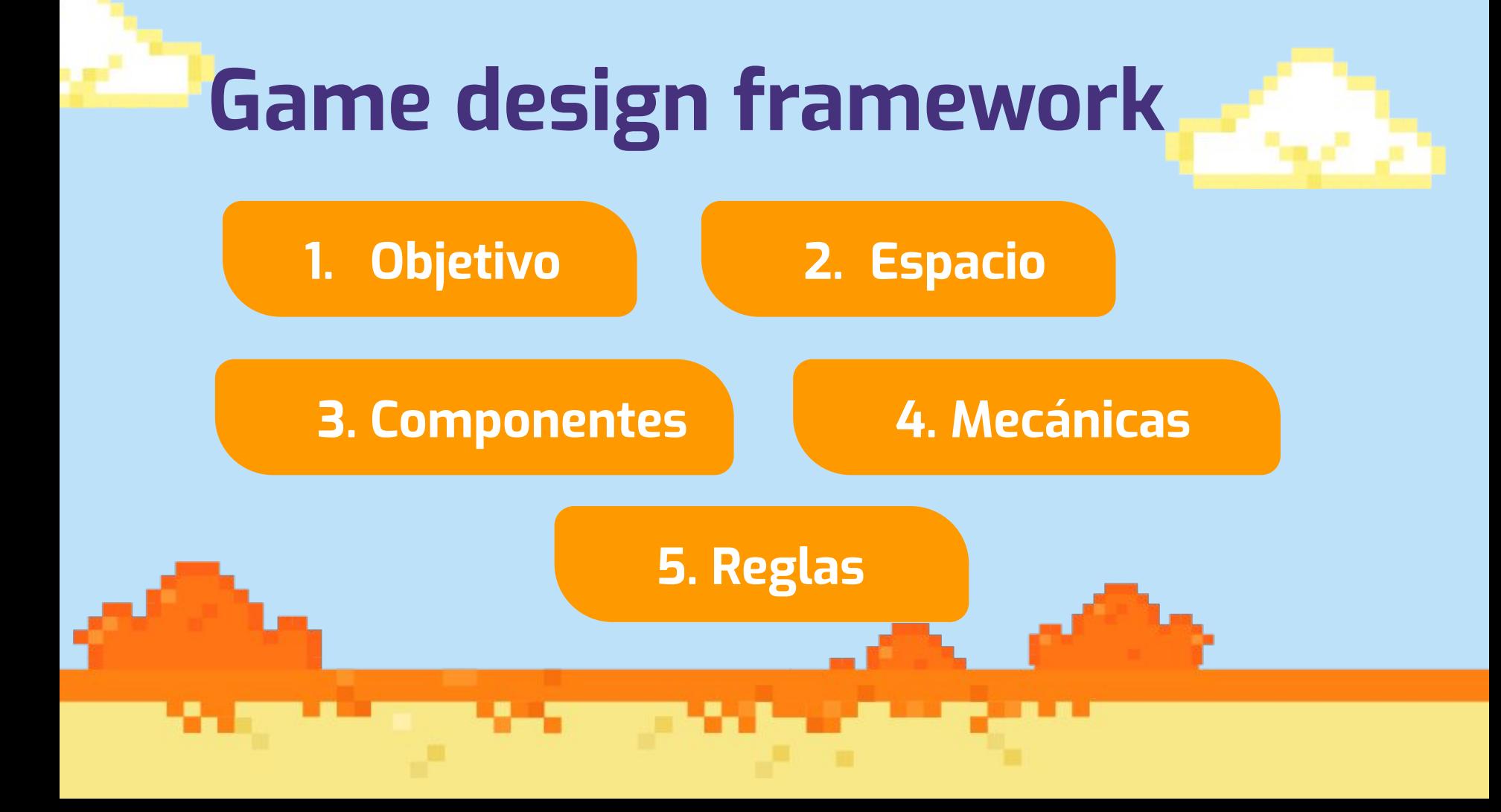

# **Game design framework**

**1. Objetivo**

#### ¿Cómo ganas el juego?

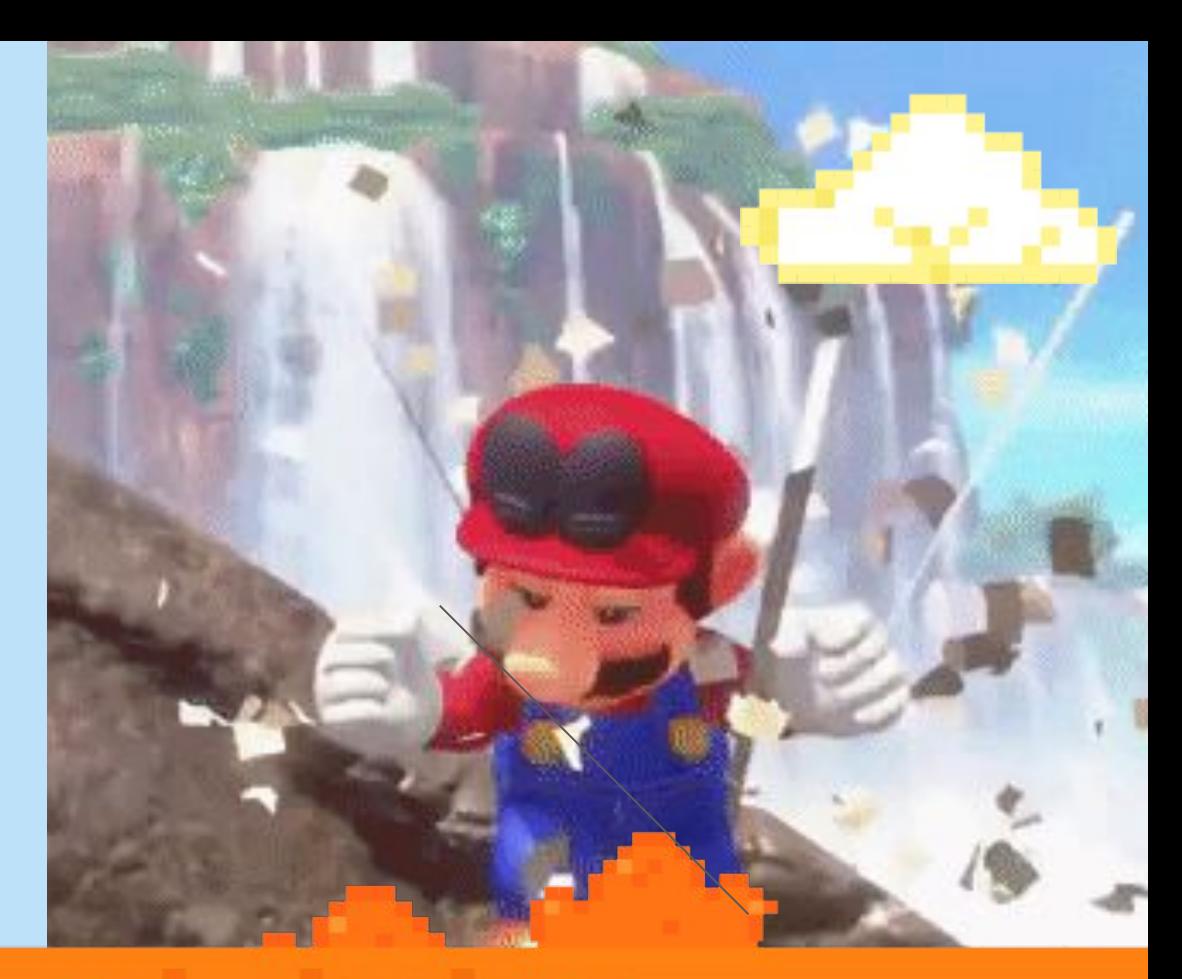

# **1. Objetivo:**

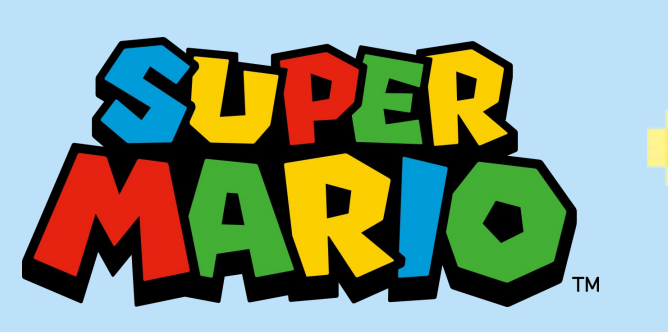

El objetivo de Super Mario es rescatar a la princesa Peach.

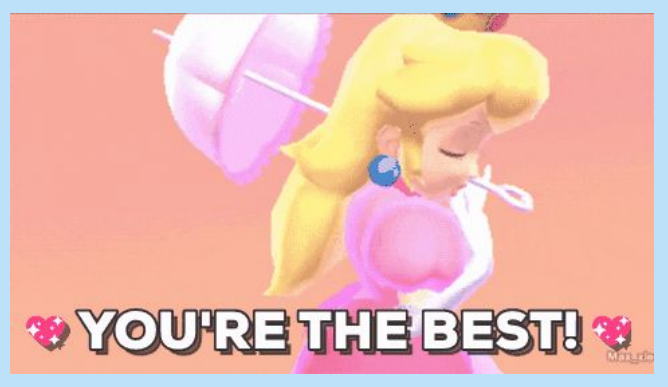

# **Game design framework**

**2. Espacio**

¿Donde se juega el juego?

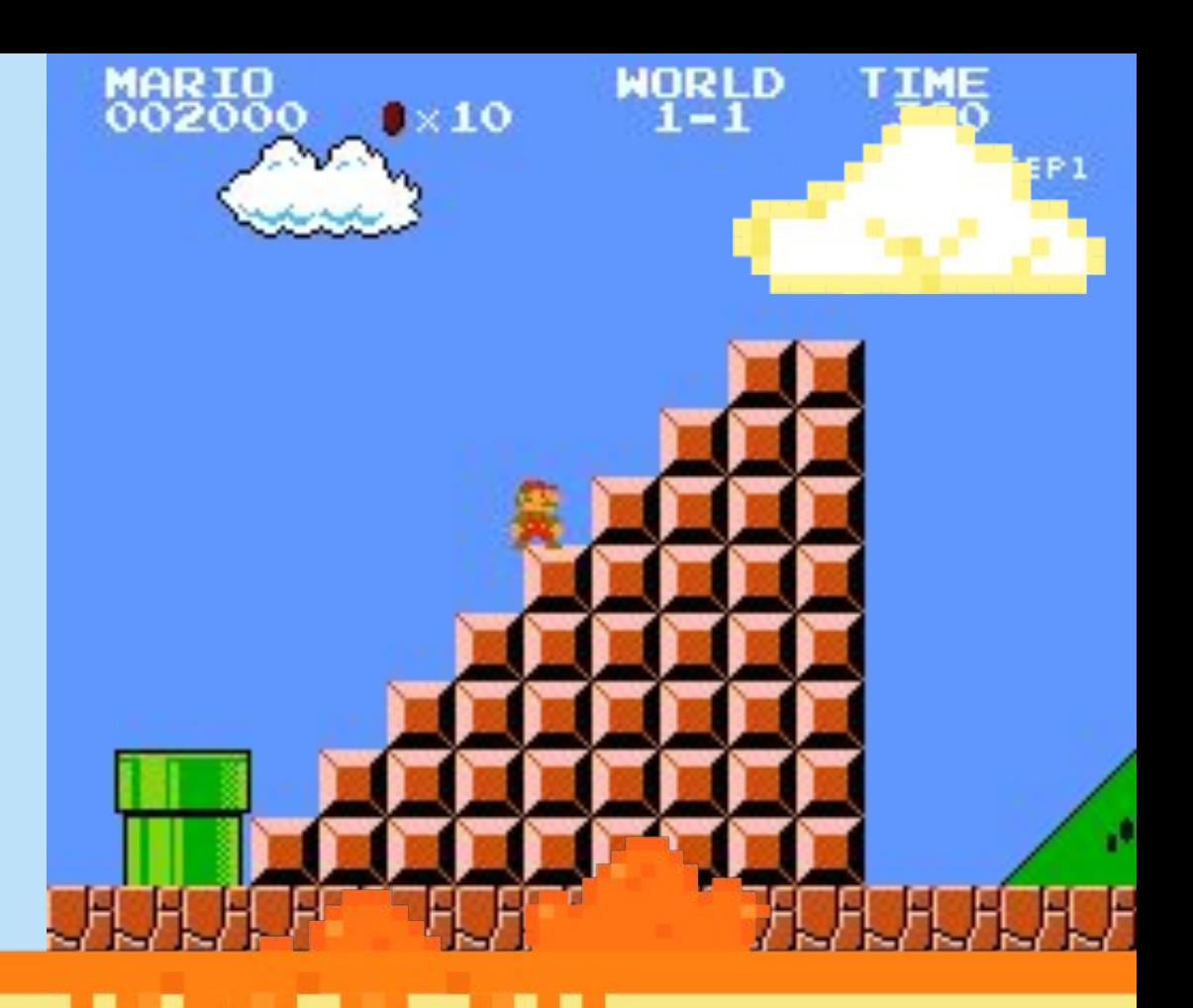

# **2. Espacio**

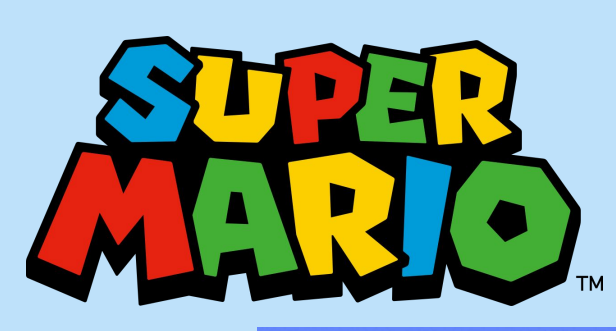

#### En el bosque, en el agua, etc.

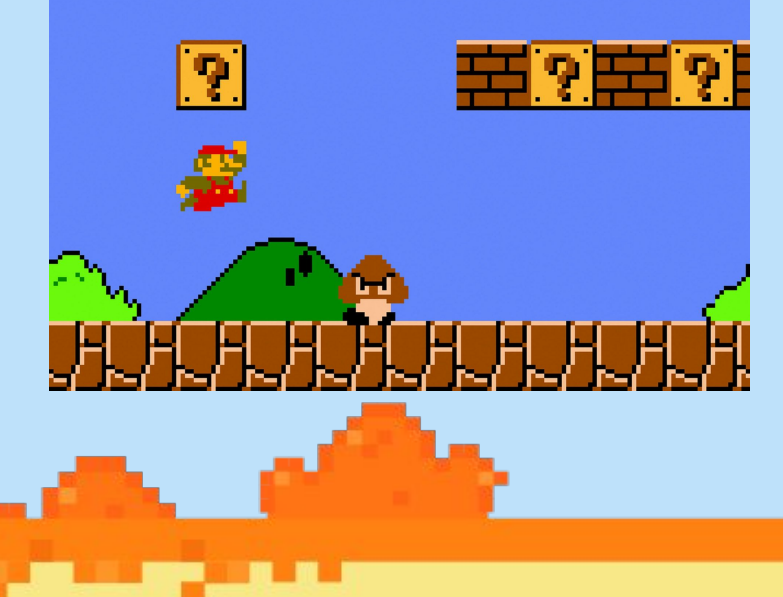

# **3. Componentes**

### Todas las piezas, o sustantivos, del juego.

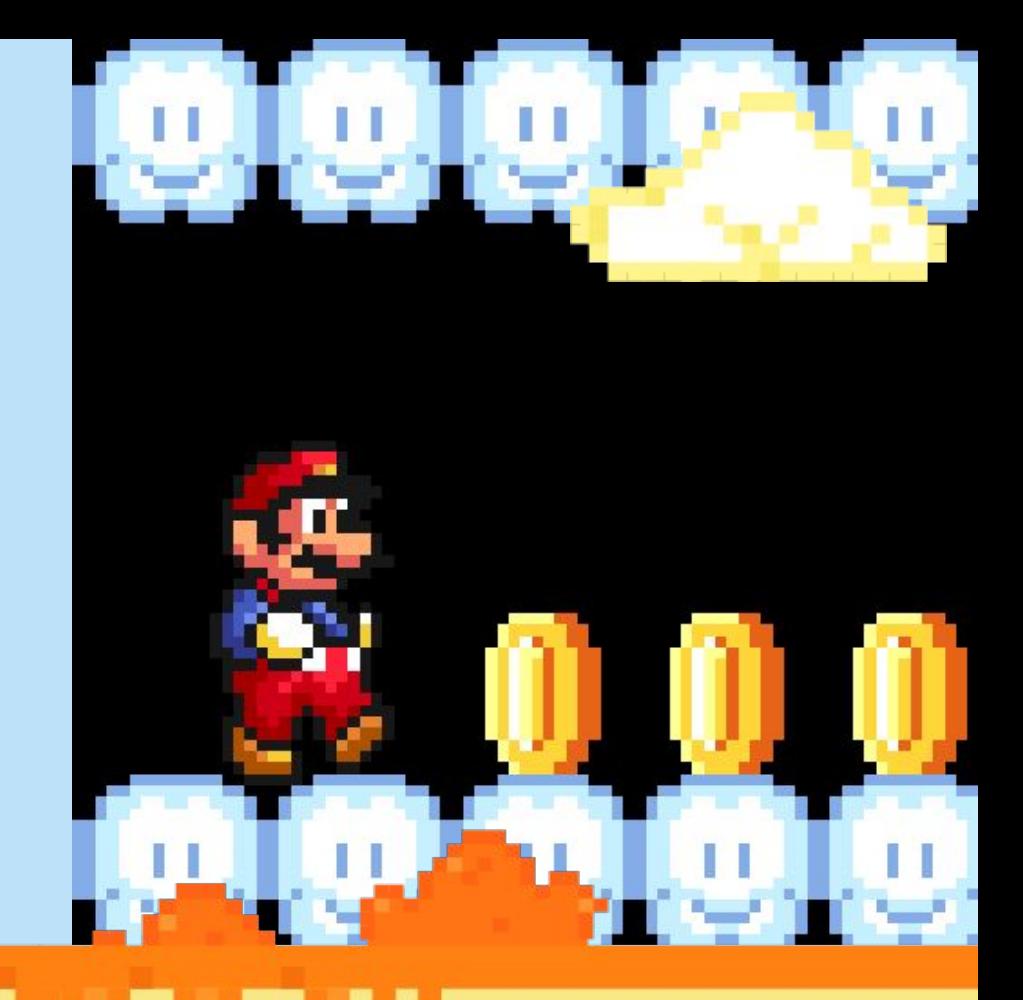

# **3. Componentes**

### Monedas, nubes, etc.

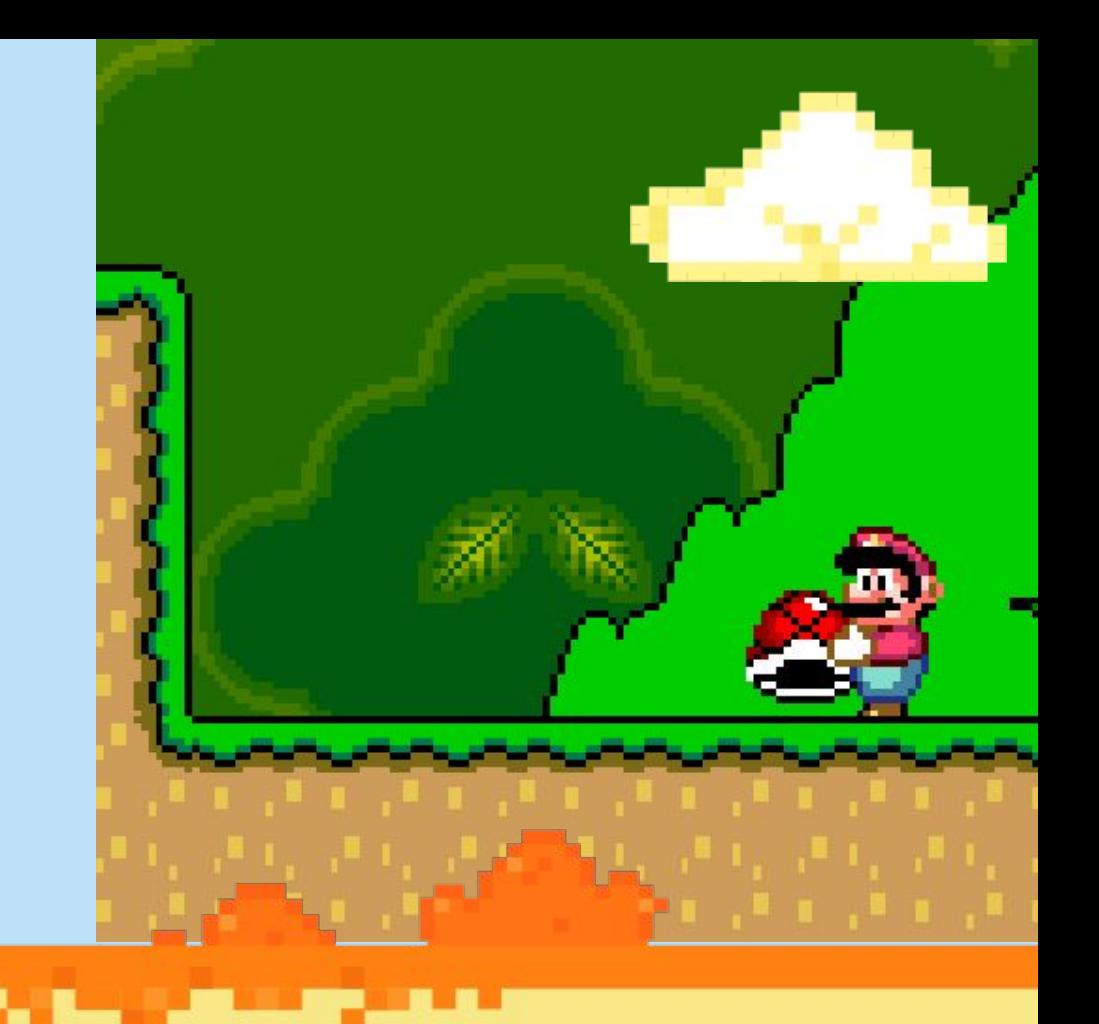

# **4. Mecánicas**

Acciones que realizas en el juego, o los verbos del juego.

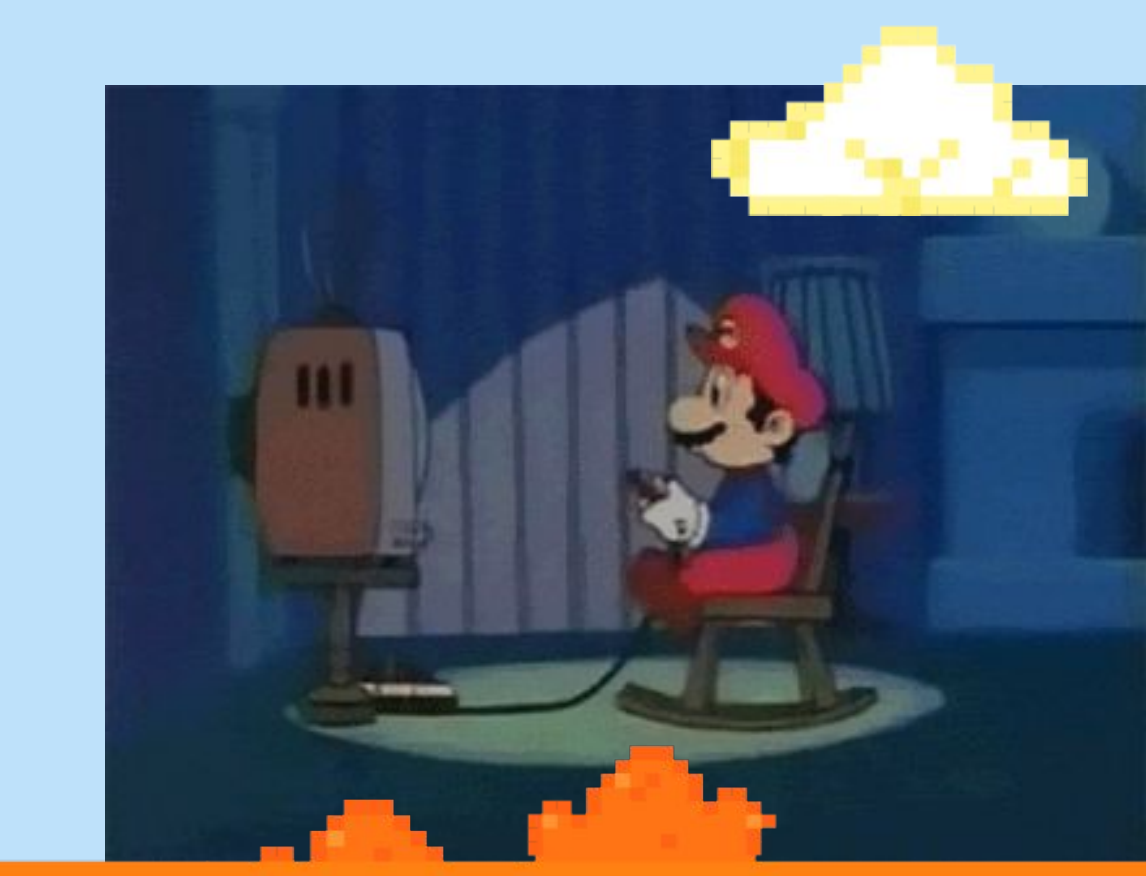

# **4. Mecánicas**

### Saltar, recolectar, girar, caminar, correr,bailar,etc

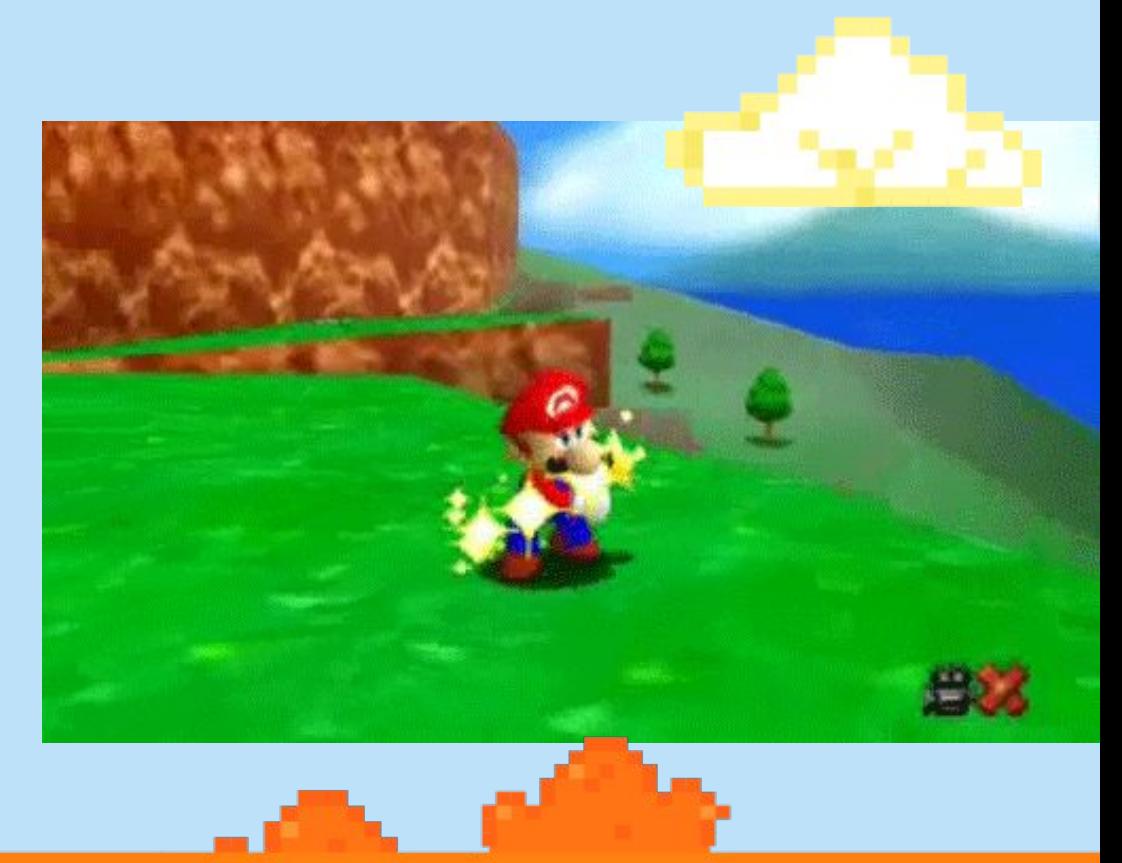

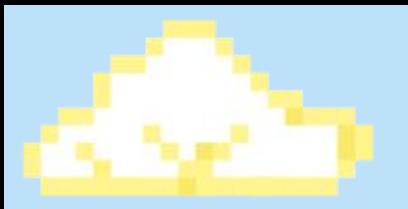

# **5. Reglas**

# Cosas que puedes y no puedes hacer en el juego.

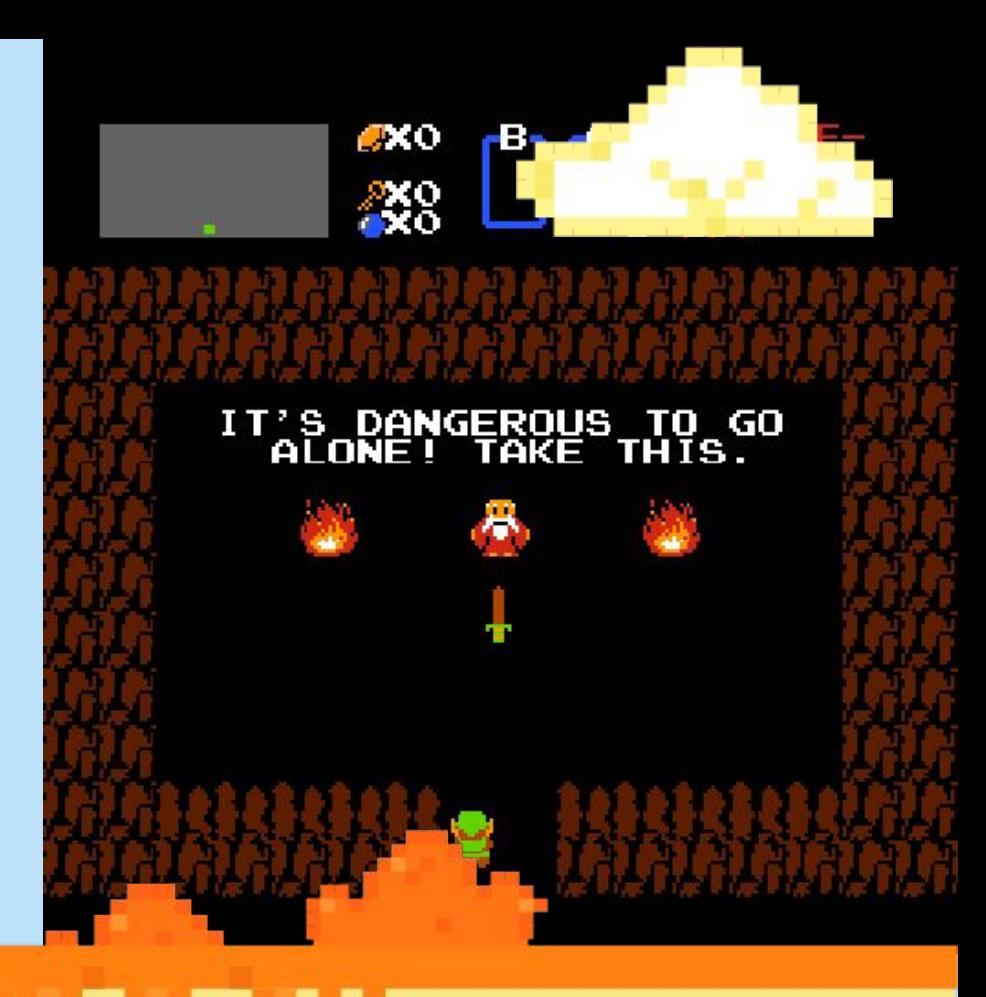

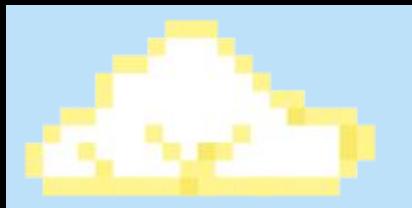

# **5. Reglas**

# Por ejemplo: Si te caes al vacío pierdes.

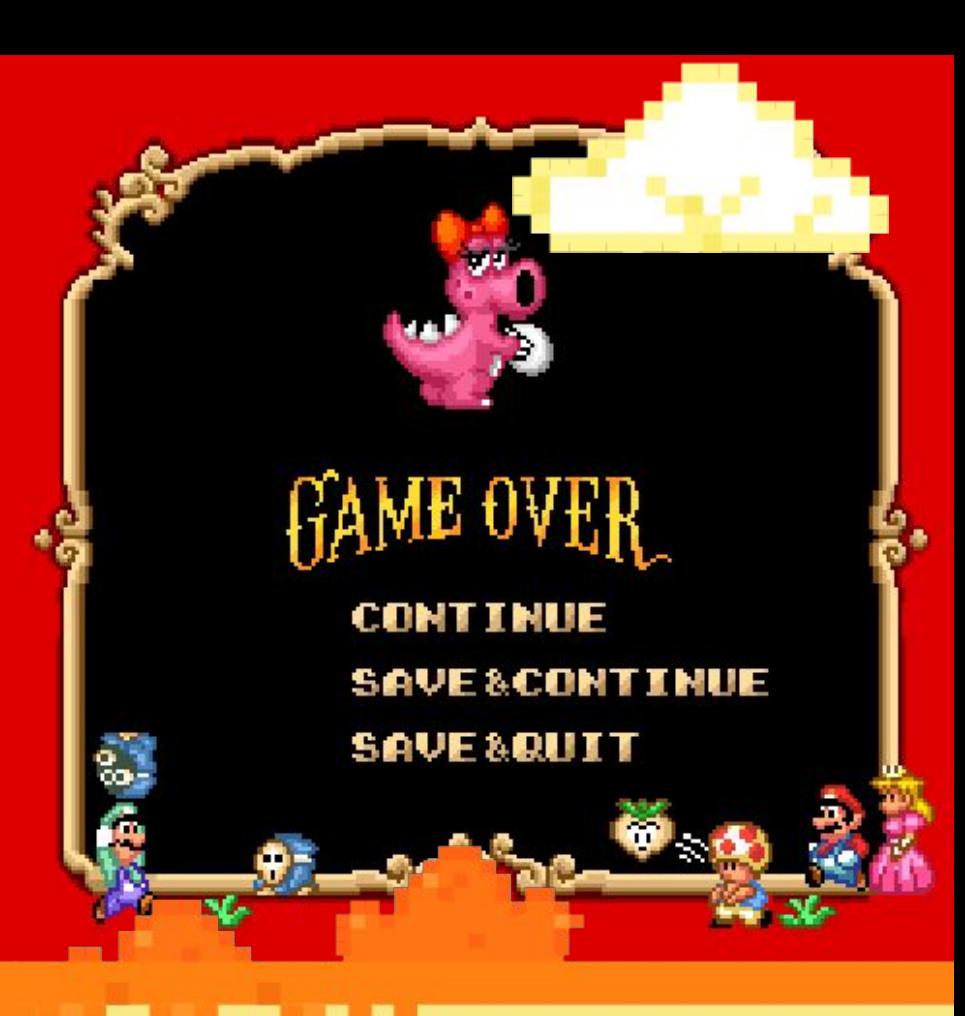

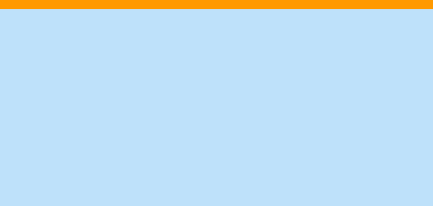

# **Vector de posición**

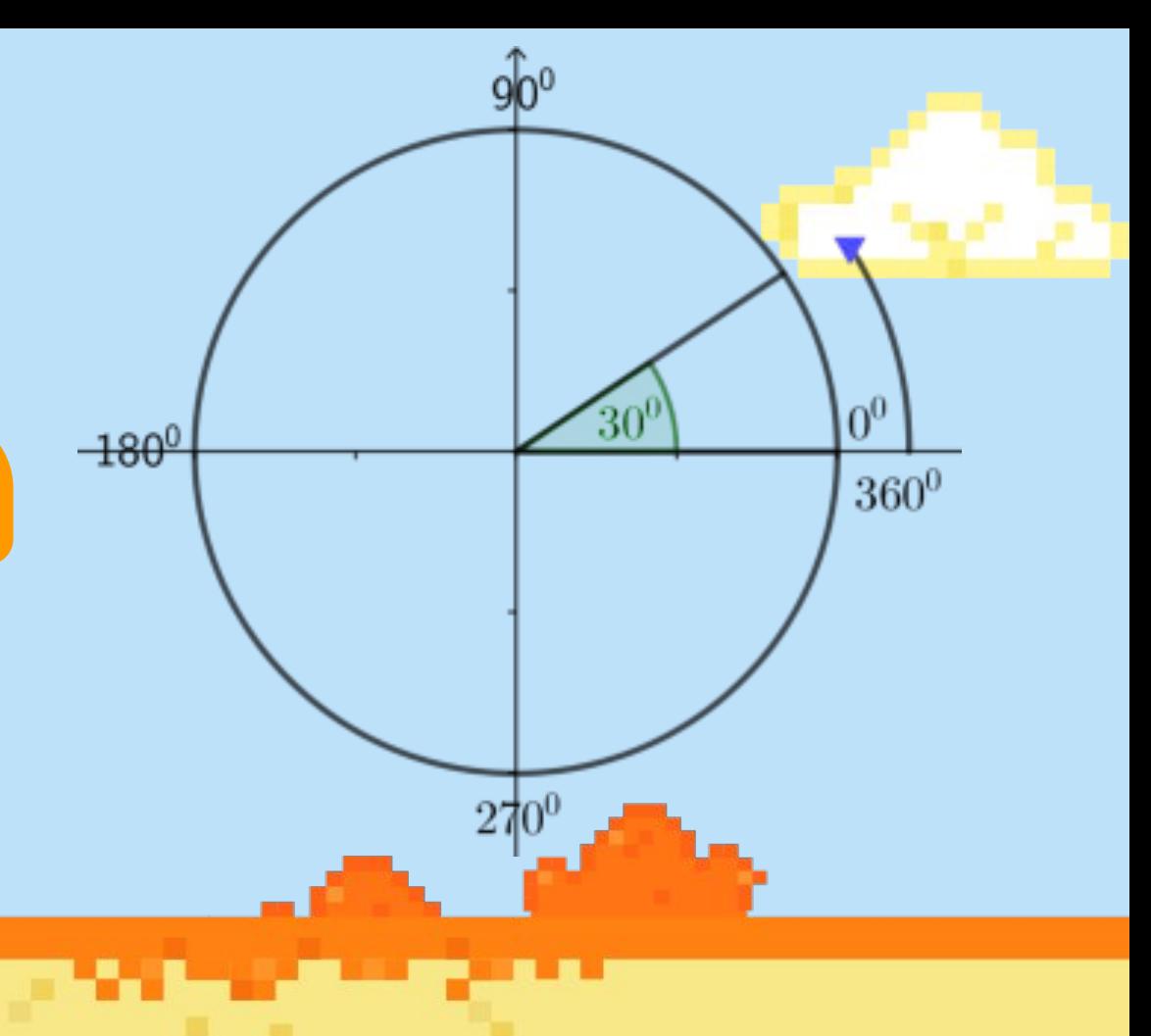

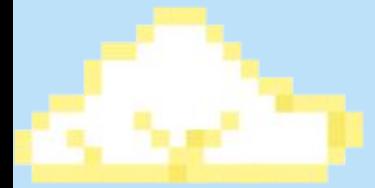

# ROTOSCOPIA

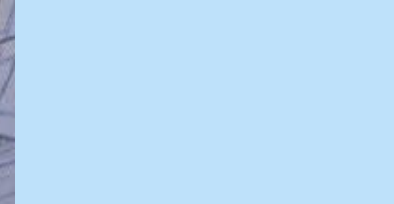

#### ES UN MERO CAPRICHO PERO TAMBIEN UN EJEMPLO DE ROTOSCOPIA Y UNA BUENA CANCION TODO AL MISMO TIEMPO

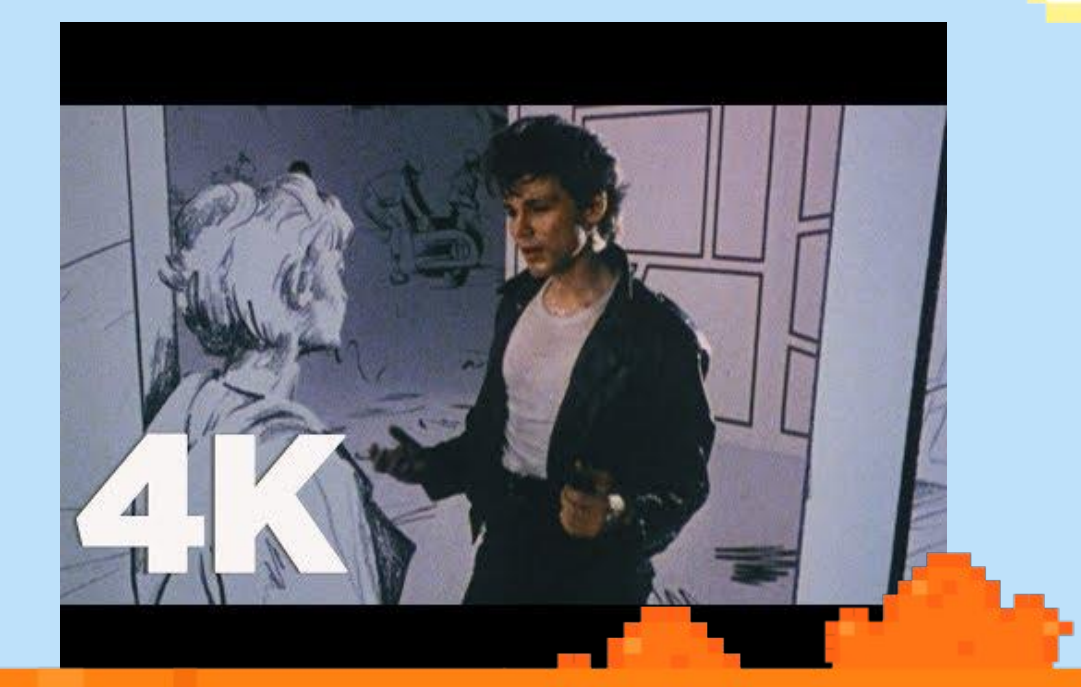

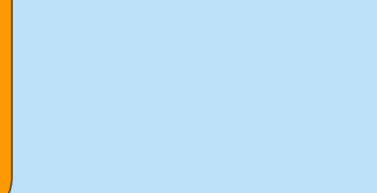

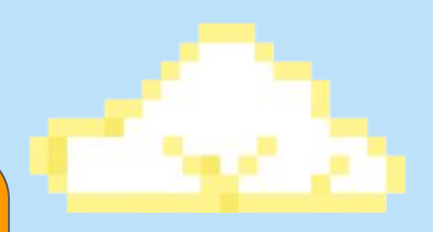

## Elige tu personaje principal

### Link:

## [https://gamedeveloperstudio/](https://www.gamedeveloperstudio.com/)

## **¡Gracias por tu atención!**

# **"Creando mundos, abriendo historias"**

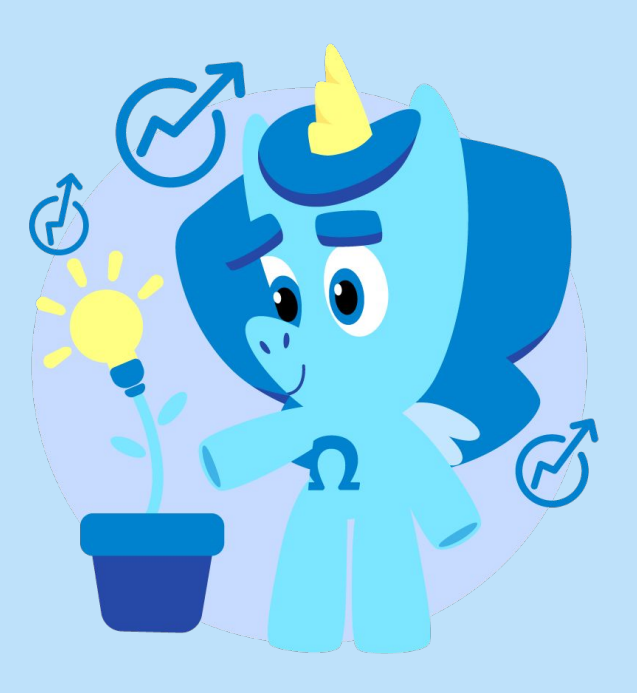
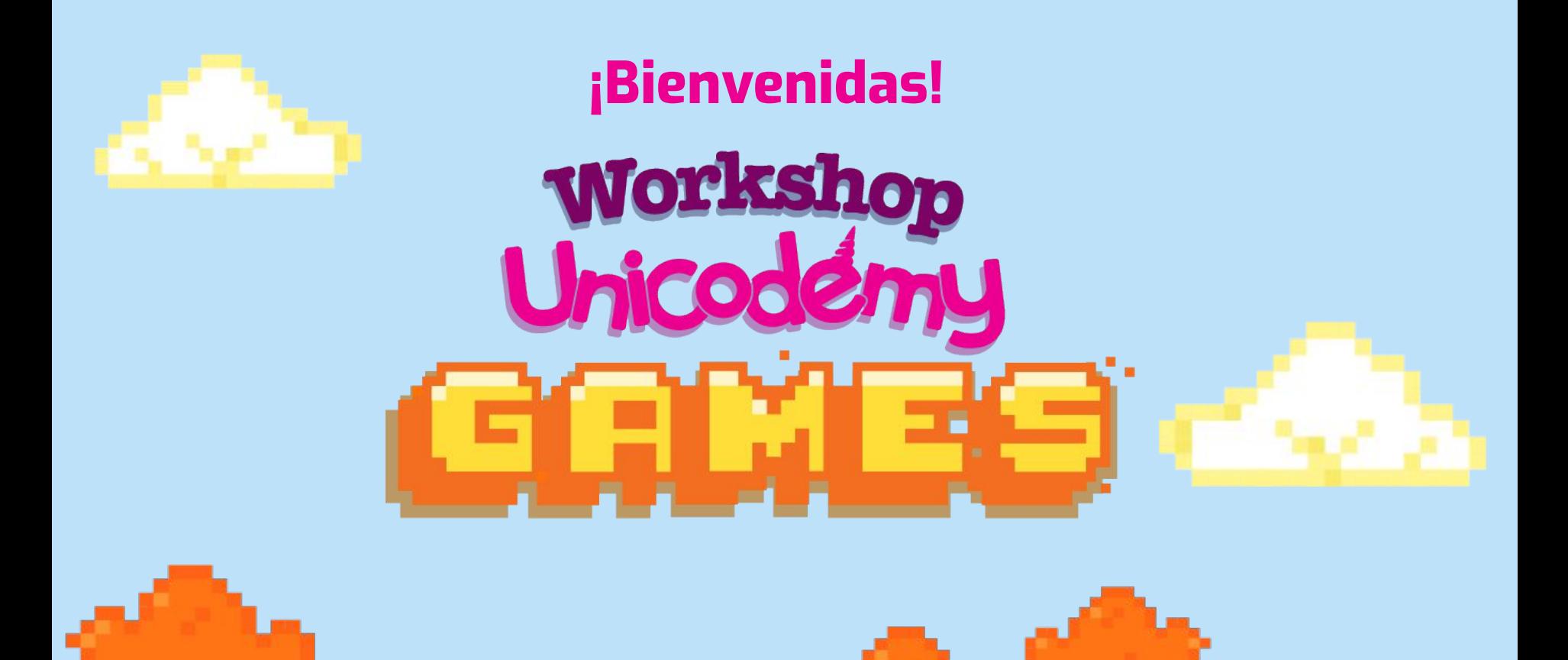

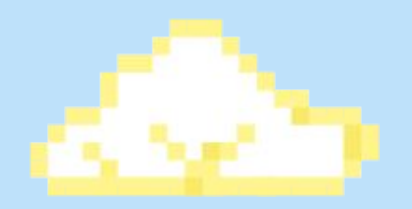

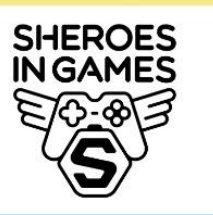

绿

Auswärtiges Amt Federal Foreign Office

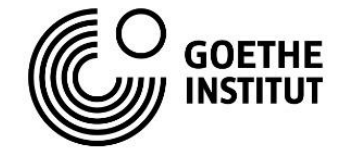

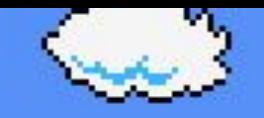

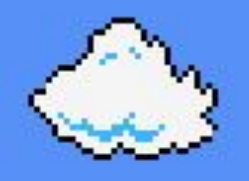

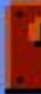

# **¿Qué hicimos ayer?**

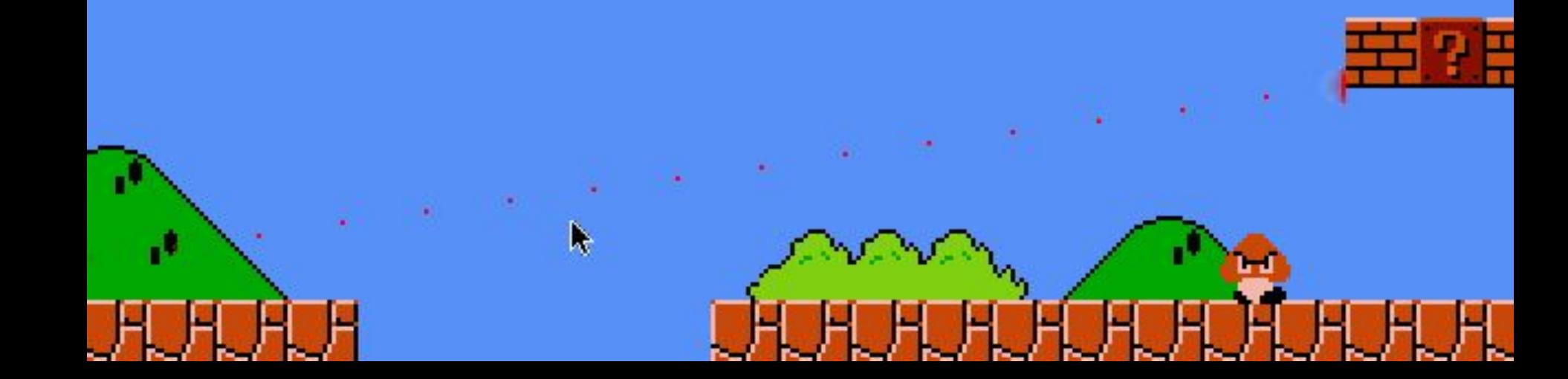

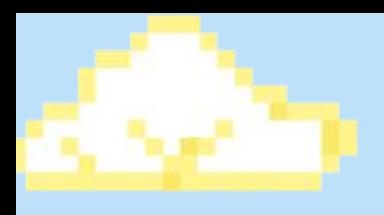

# El rey pide

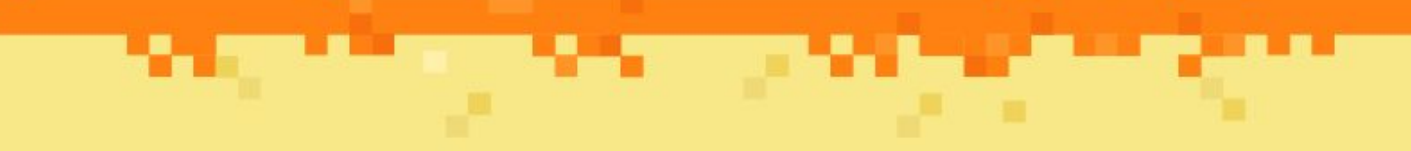

 $\bullet$ 

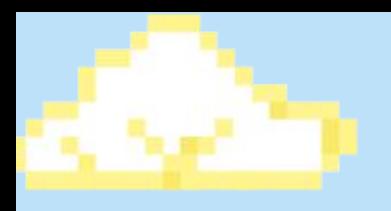

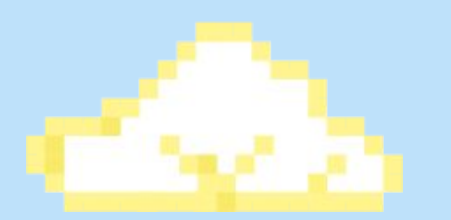

# **Un peluche**

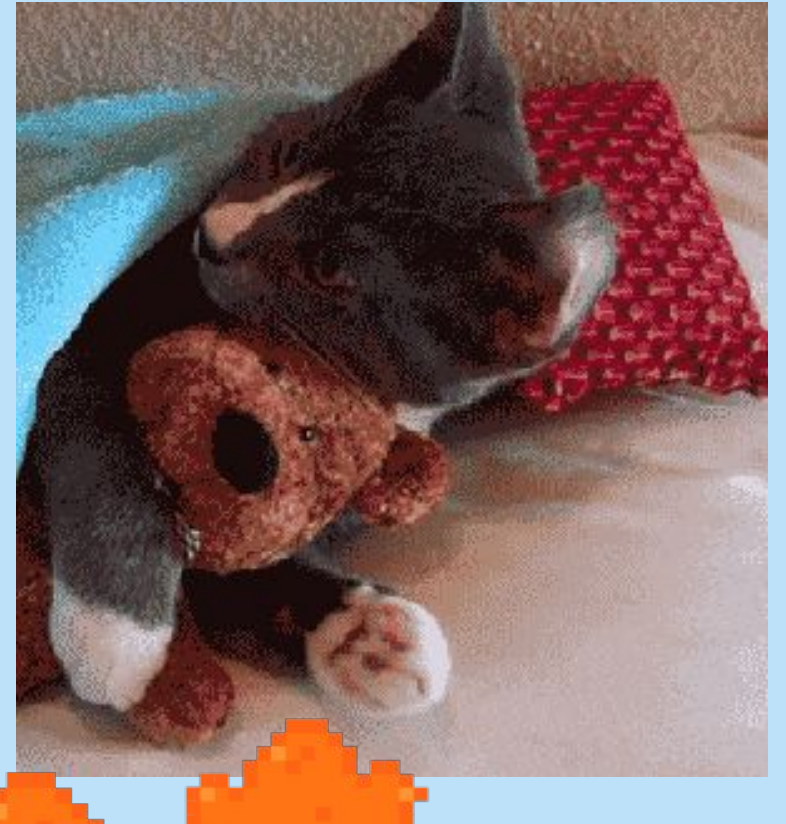

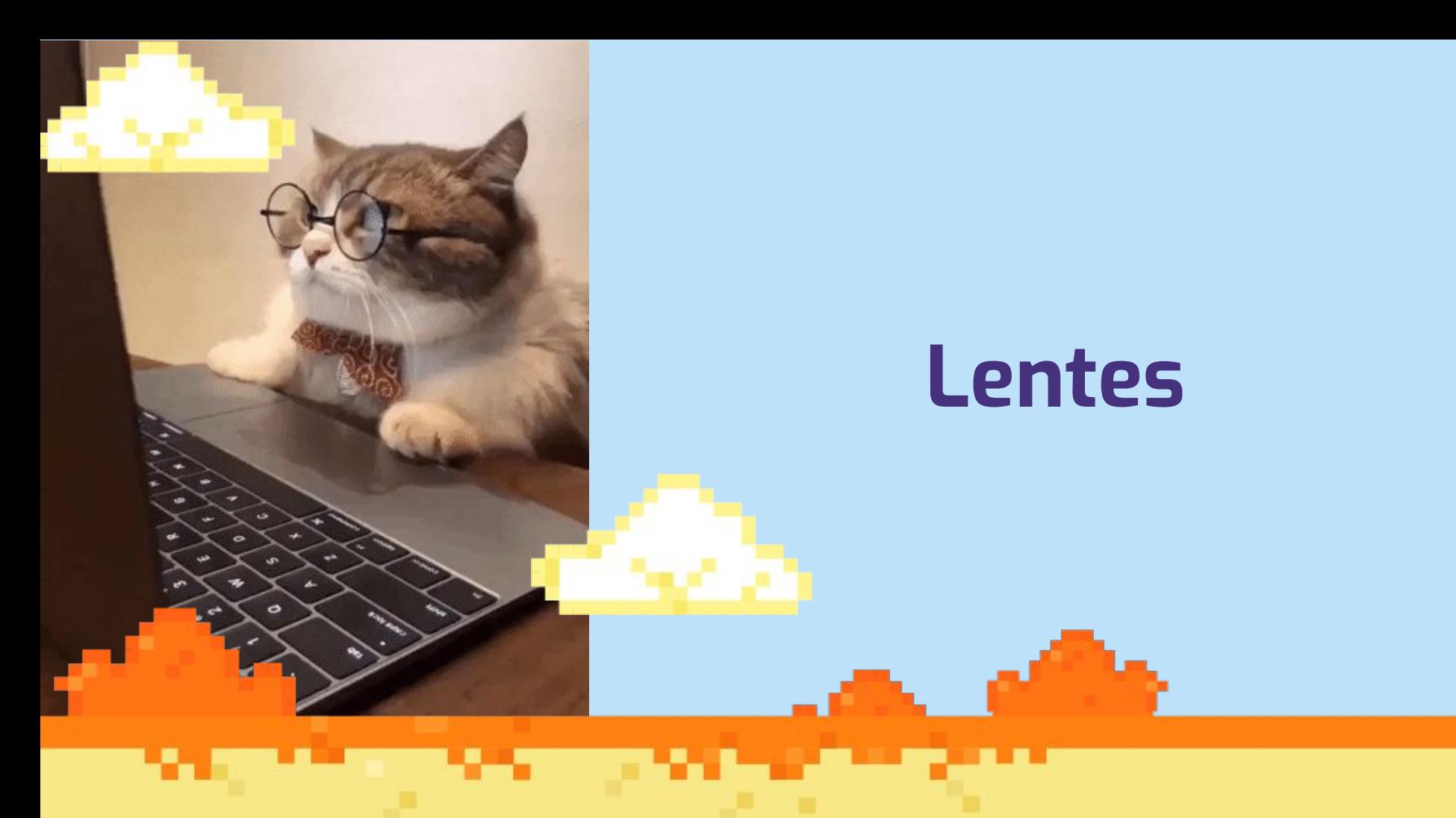

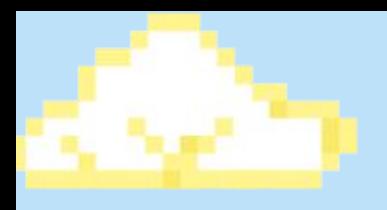

## **Un billete de 10 Bs.**

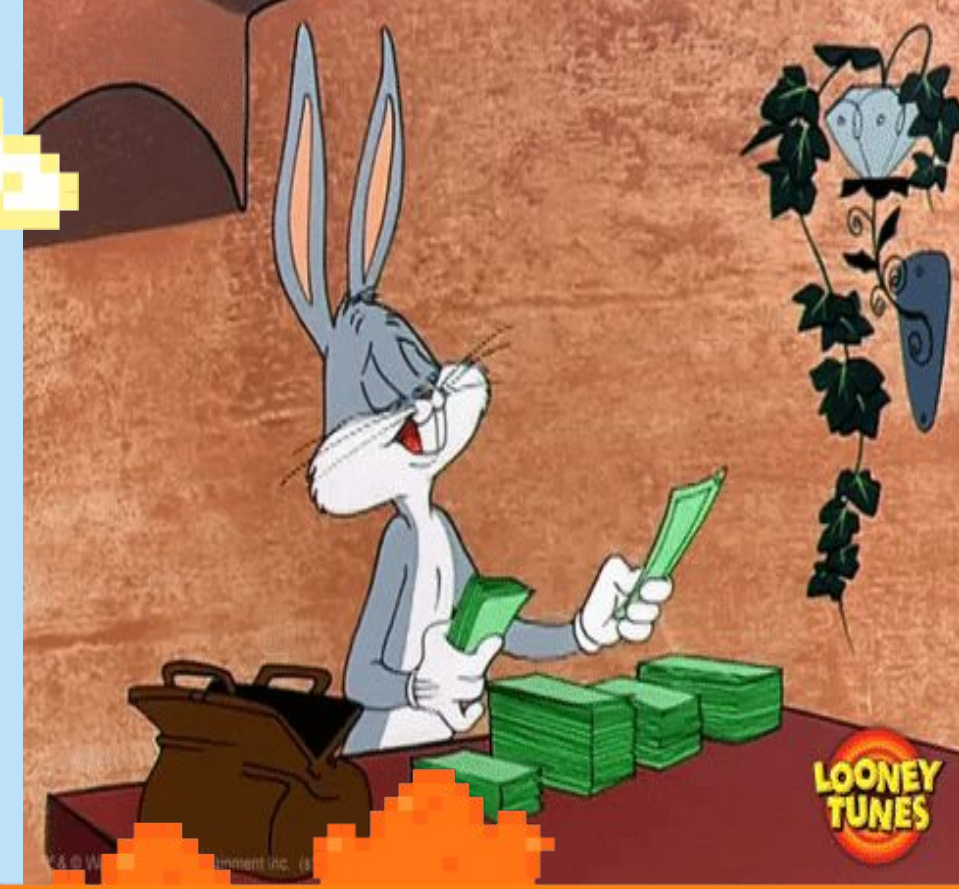

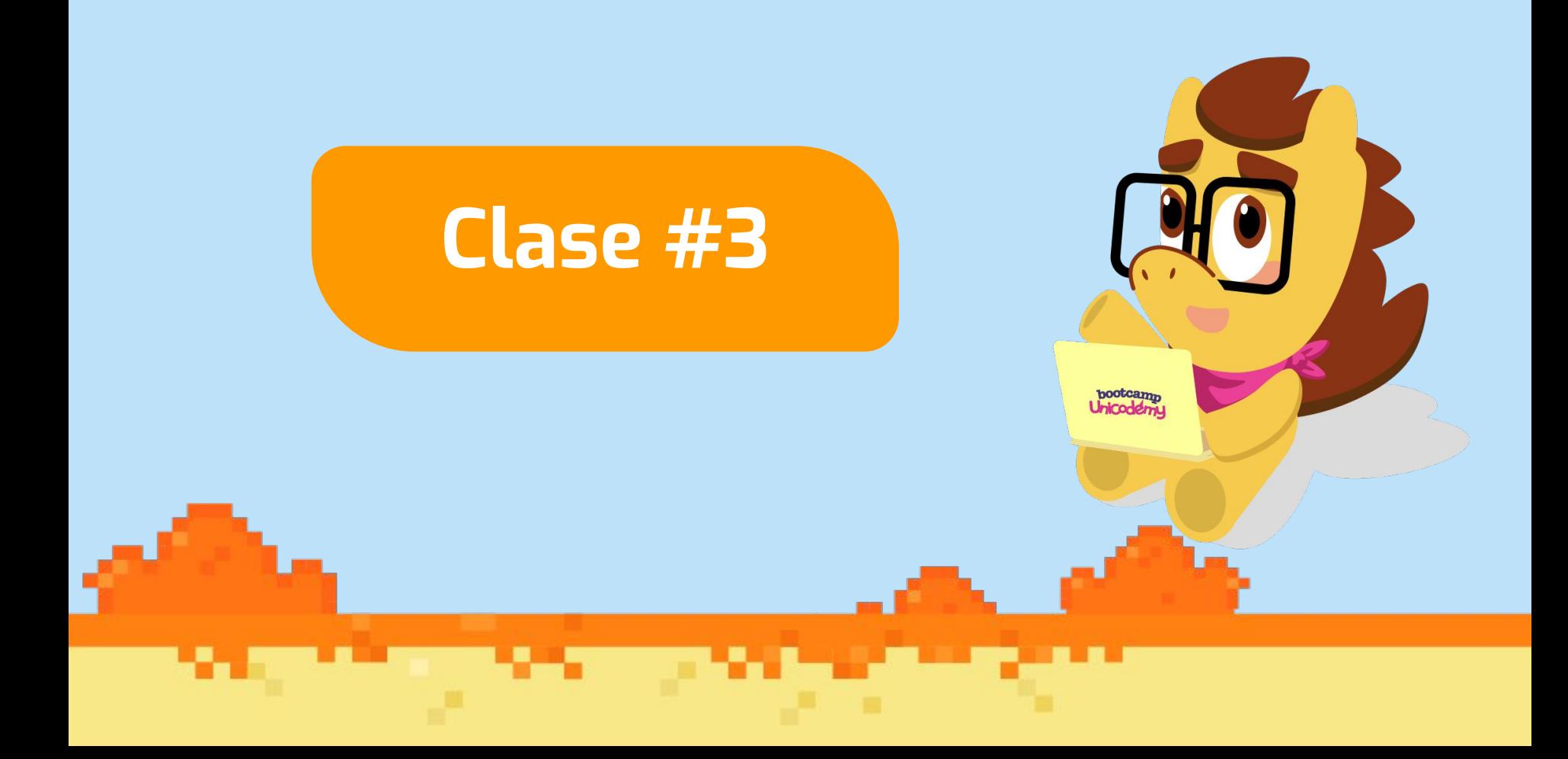

### **Revisión de Tarea.- Game design framework**

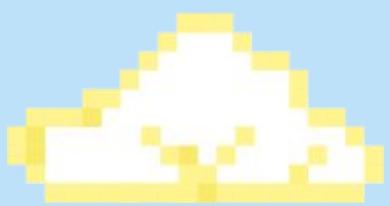

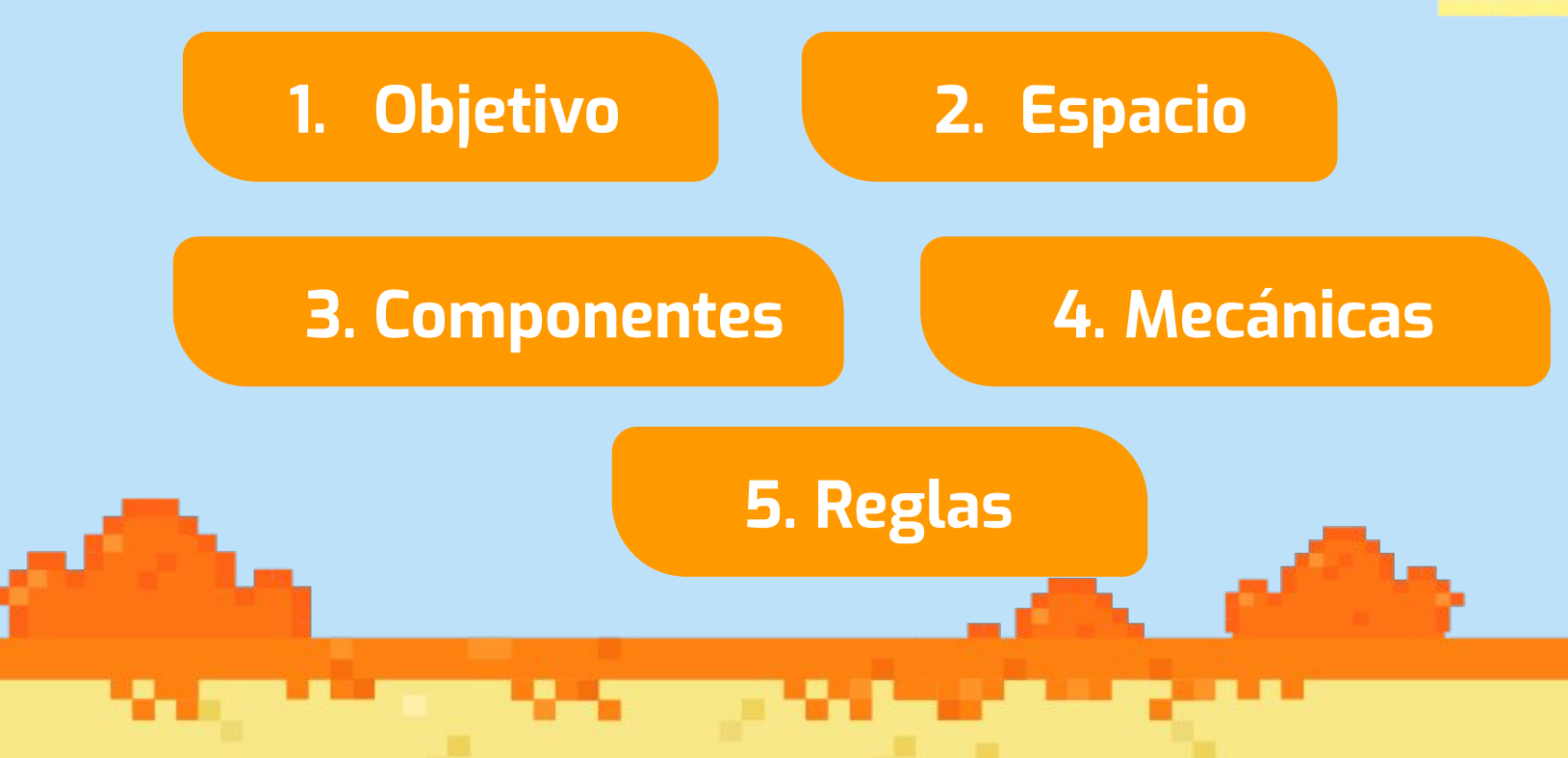

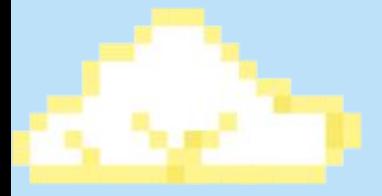

#### **Fondo en formato gif**

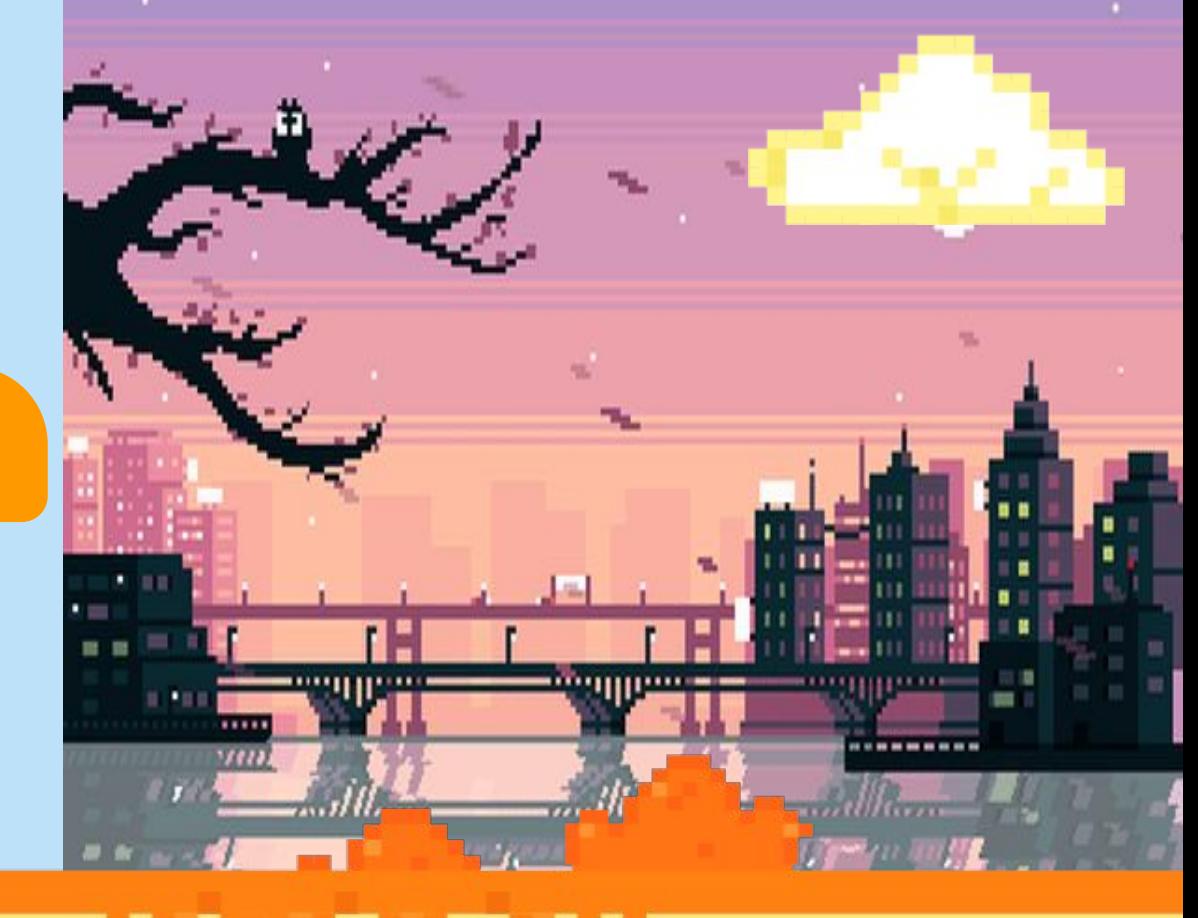

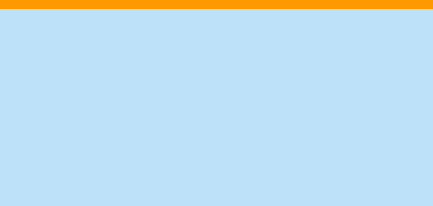

## **Vector de posición**

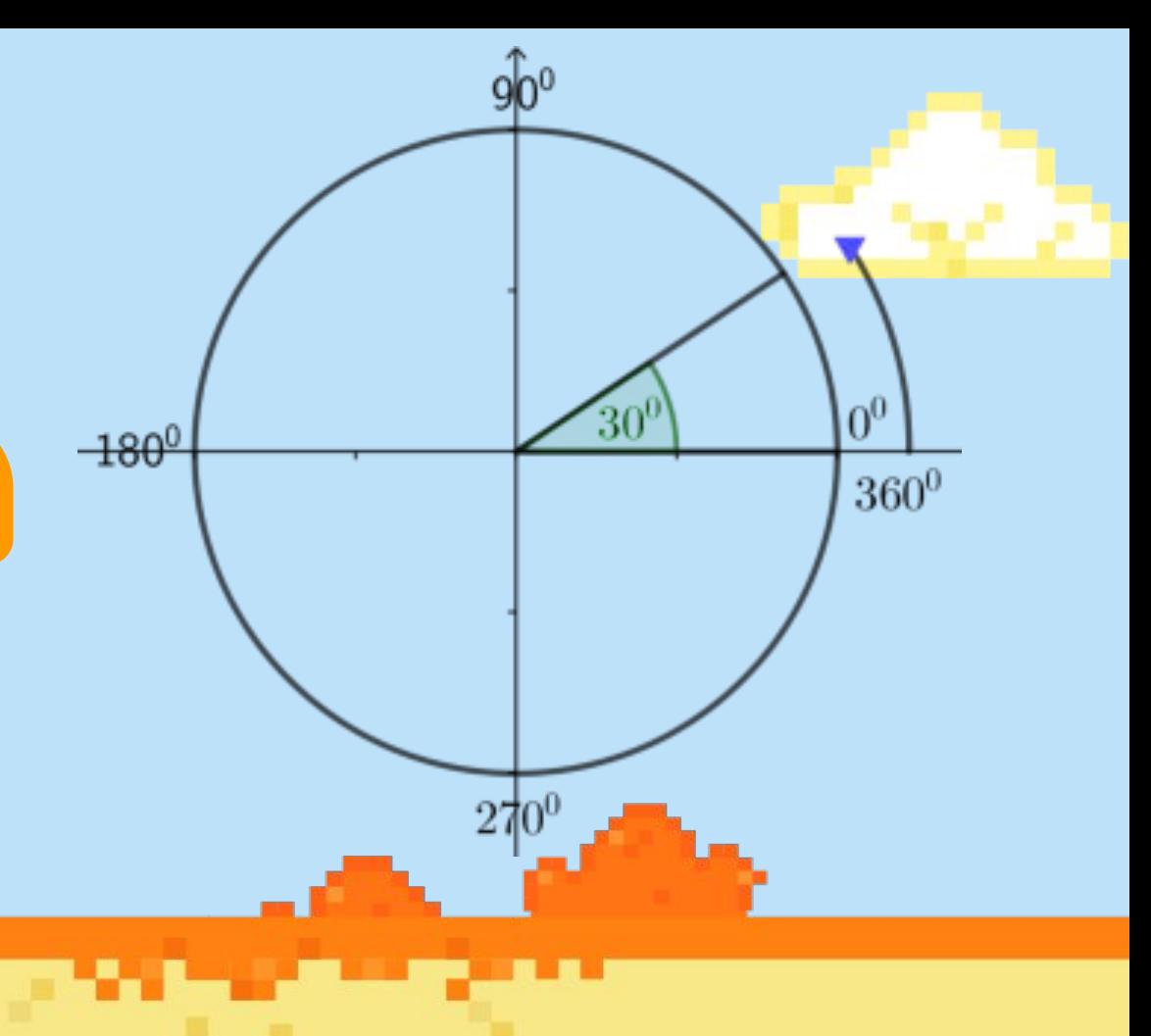

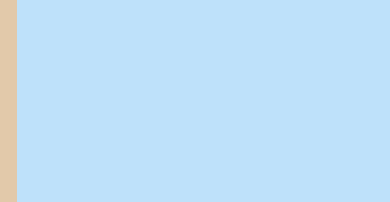

### **Posiciones en distintos ejes**

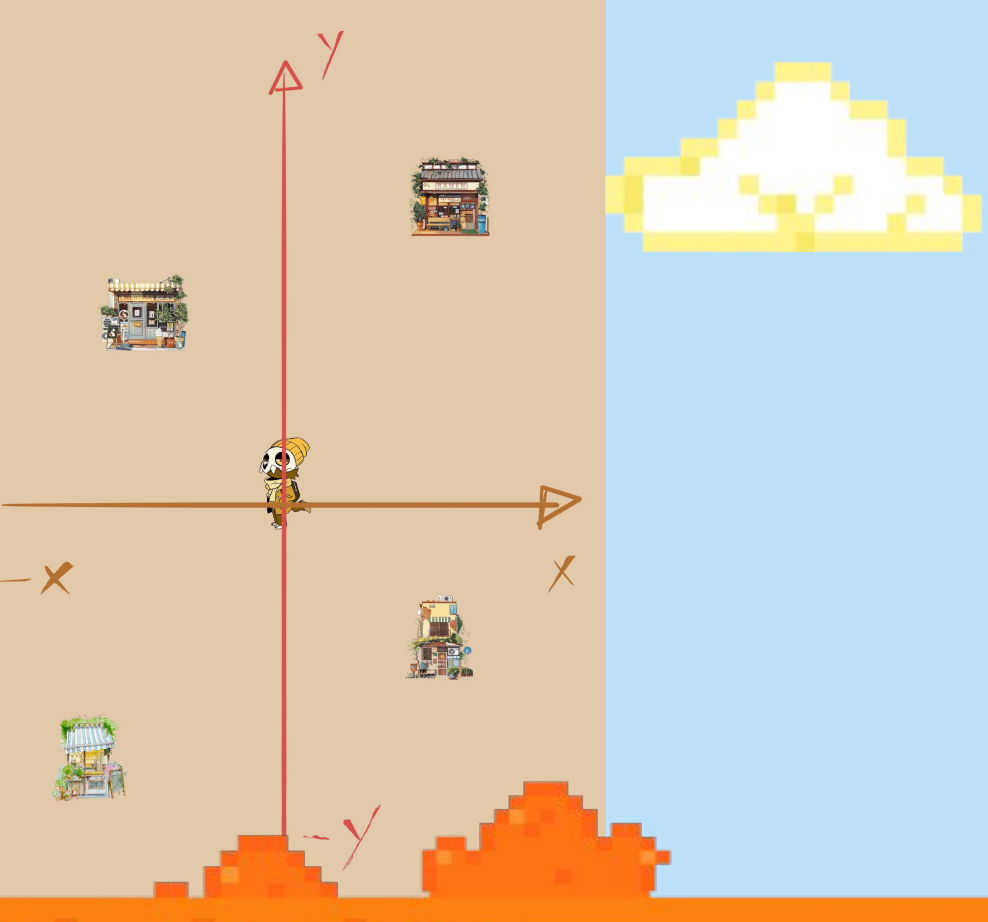

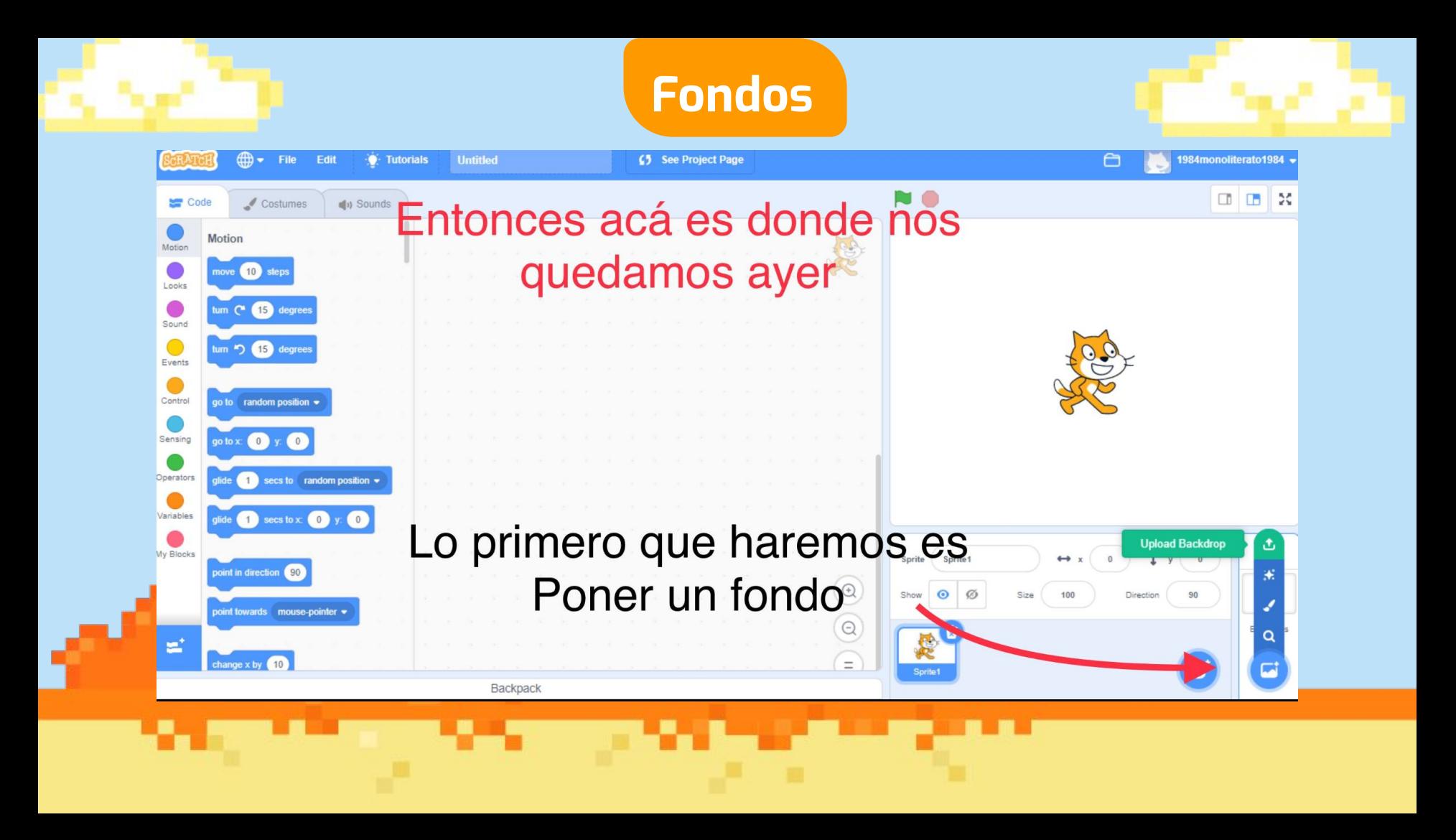

#### Primero que nada es necesario que tengamos a-Mano las imágenes de

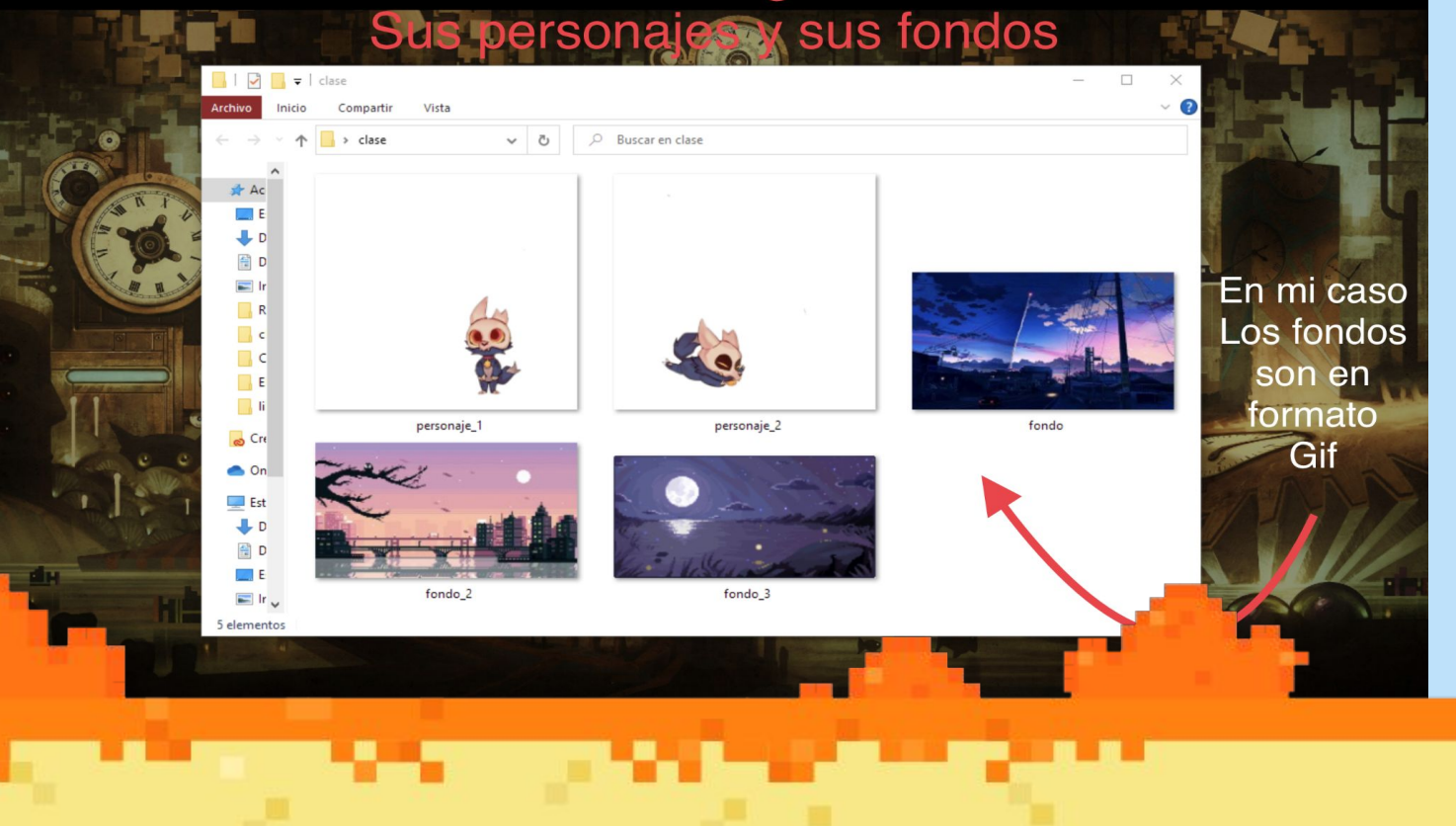

#### **Adición de personajes**

![](_page_50_Figure_1.jpeg)

![](_page_51_Picture_0.jpeg)

#### **Personajes en formato PNG**

![](_page_51_Picture_2.jpeg)

#### **Movimiento de personajes**

![](_page_52_Figure_1.jpeg)

#### **Personaje en movimiento**

![](_page_53_Picture_1.jpeg)

#### **¿Cómo guardar mi proyecto?**

![](_page_54_Picture_1.jpeg)

#### **¡Gracias por tu atención!**

#### **"Creando mundos, abriendo historias"**

![](_page_55_Picture_2.jpeg)

![](_page_56_Picture_0.jpeg)

![](_page_57_Picture_0.jpeg)

![](_page_57_Picture_1.jpeg)

绿

Auswärtiges Amt Federal Foreign Office

![](_page_57_Picture_4.jpeg)

![](_page_58_Picture_0.jpeg)

![](_page_58_Picture_1.jpeg)

![](_page_58_Picture_2.jpeg)

# **¿Qué hicimos ayer?**

![](_page_58_Picture_4.jpeg)

![](_page_59_Picture_0.jpeg)

**¿Cuál fue el puntaje más alto que obtuviste en un juego?**

![](_page_60_Picture_0.jpeg)

![](_page_61_Picture_0.jpeg)

### **Velocidad**

![](_page_62_Picture_0.jpeg)

![](_page_63_Picture_0.jpeg)

![](_page_64_Picture_0.jpeg)

# **Colisión**

![](_page_64_Picture_3.jpeg)

#### **¡Gracias por tu atención!**

#### **"Creando mundos, abriendo historias"**

![](_page_65_Picture_2.jpeg)

![](_page_66_Picture_0.jpeg)

![](_page_67_Picture_0.jpeg)

![](_page_67_Picture_1.jpeg)

绿

Auswärtiges Amt Federal Foreign Office

![](_page_67_Picture_4.jpeg)

![](_page_68_Picture_0.jpeg)

![](_page_68_Picture_1.jpeg)

![](_page_68_Picture_2.jpeg)

# **¿Qué hicimos ayer?**

![](_page_68_Picture_4.jpeg)

## **Identificando componentes:**

WORLD

 $\mathbf{H}$ 

**IX** 

 $\overline{\mathcal{P}}$ 

 $\overline{1}$ 

Ō.

 $\overline{11}$ 

 $\overline{11}$ 

![](_page_70_Picture_0.jpeg)

## **Formulario**

## **[https://www.surveymonkey.com](https://www.surveymonkey.com/r/WorkshopsGirlsSheroes) [/r/WorkshopsGirlsSheroes](https://www.surveymonkey.com/r/WorkshopsGirlsSheroes)**

![](_page_71_Picture_0.jpeg)
## **Tu juego paso a paso**

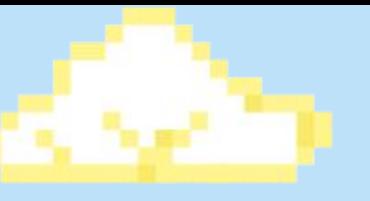

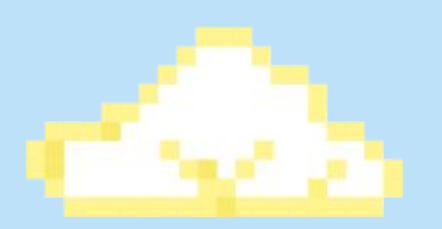

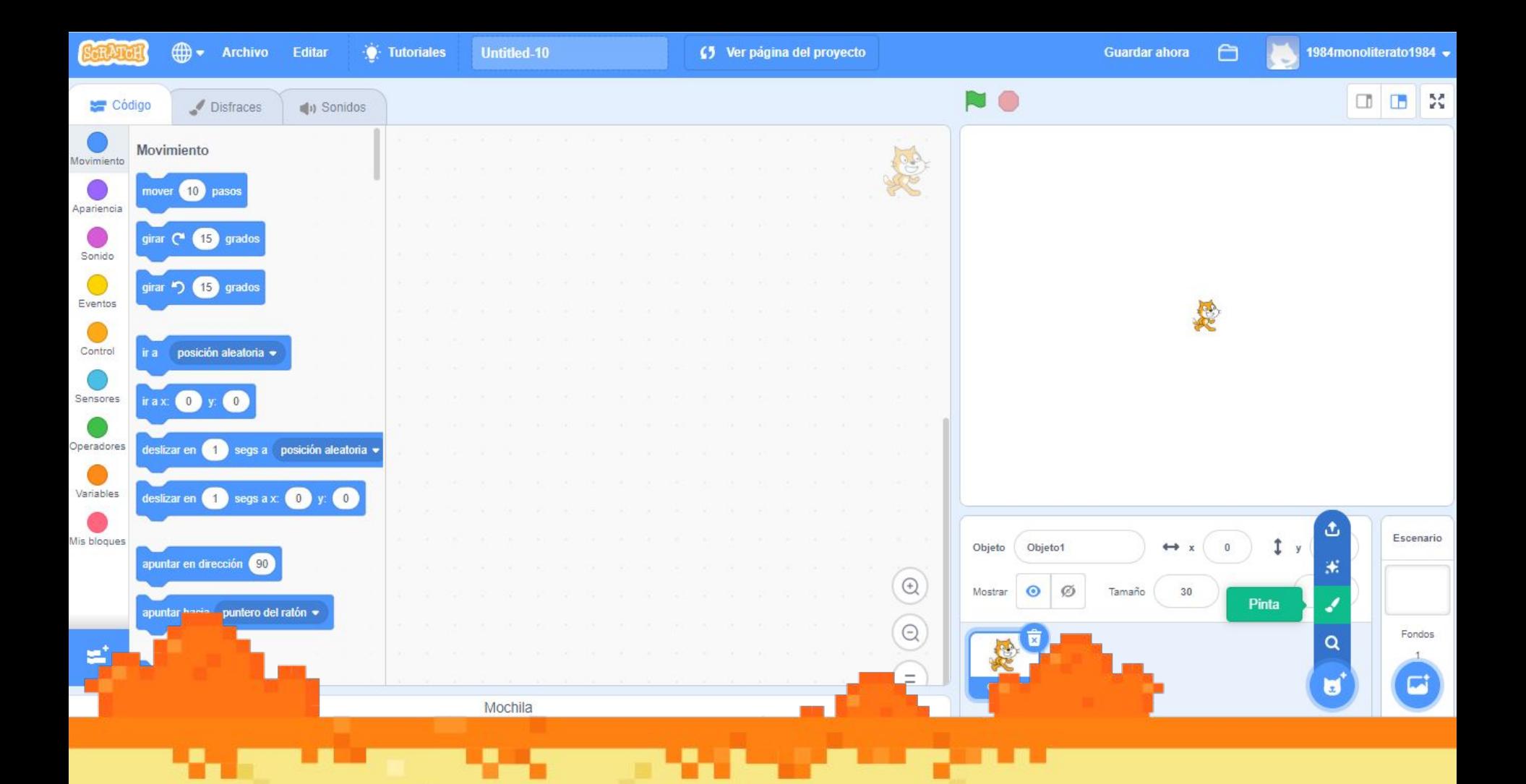

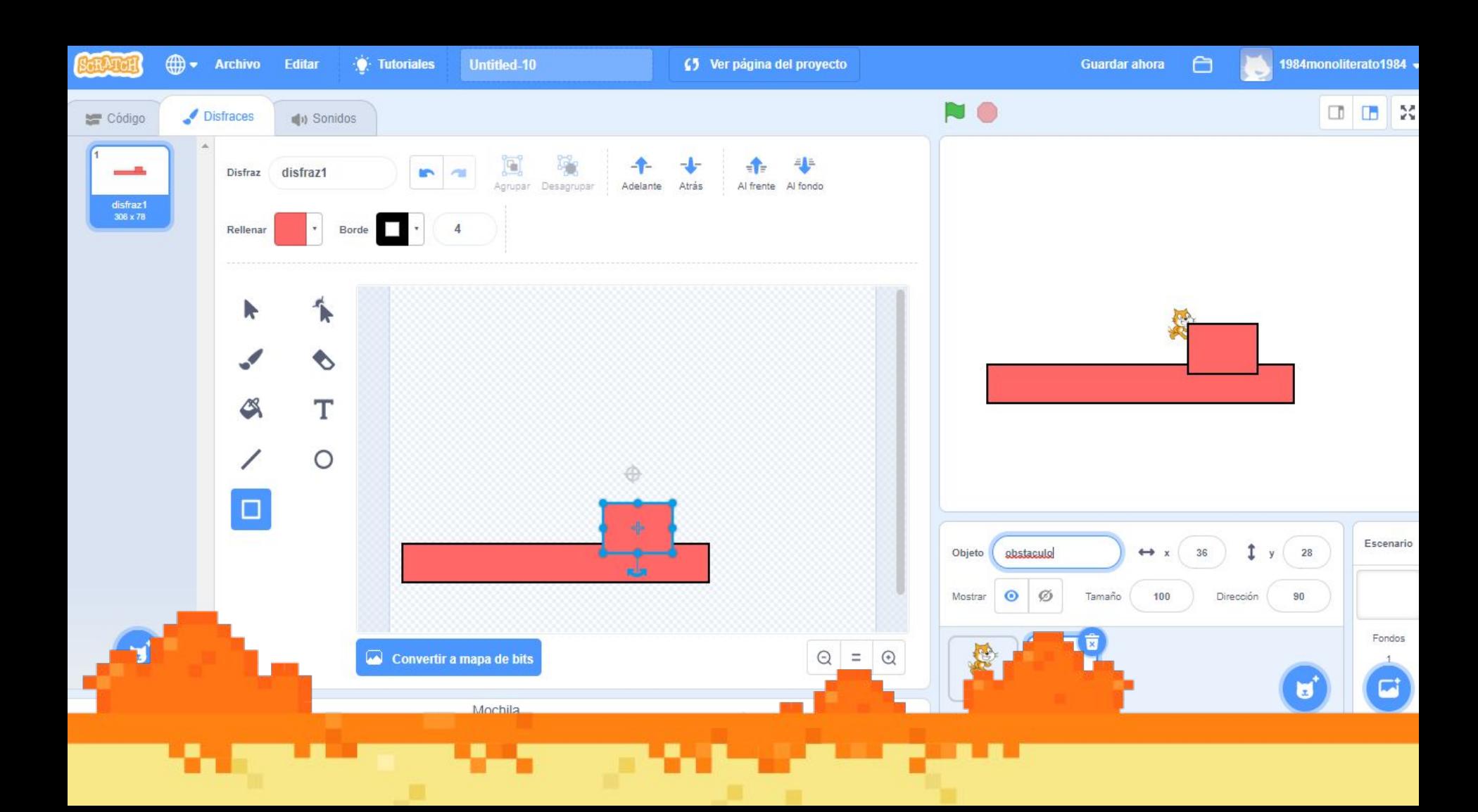

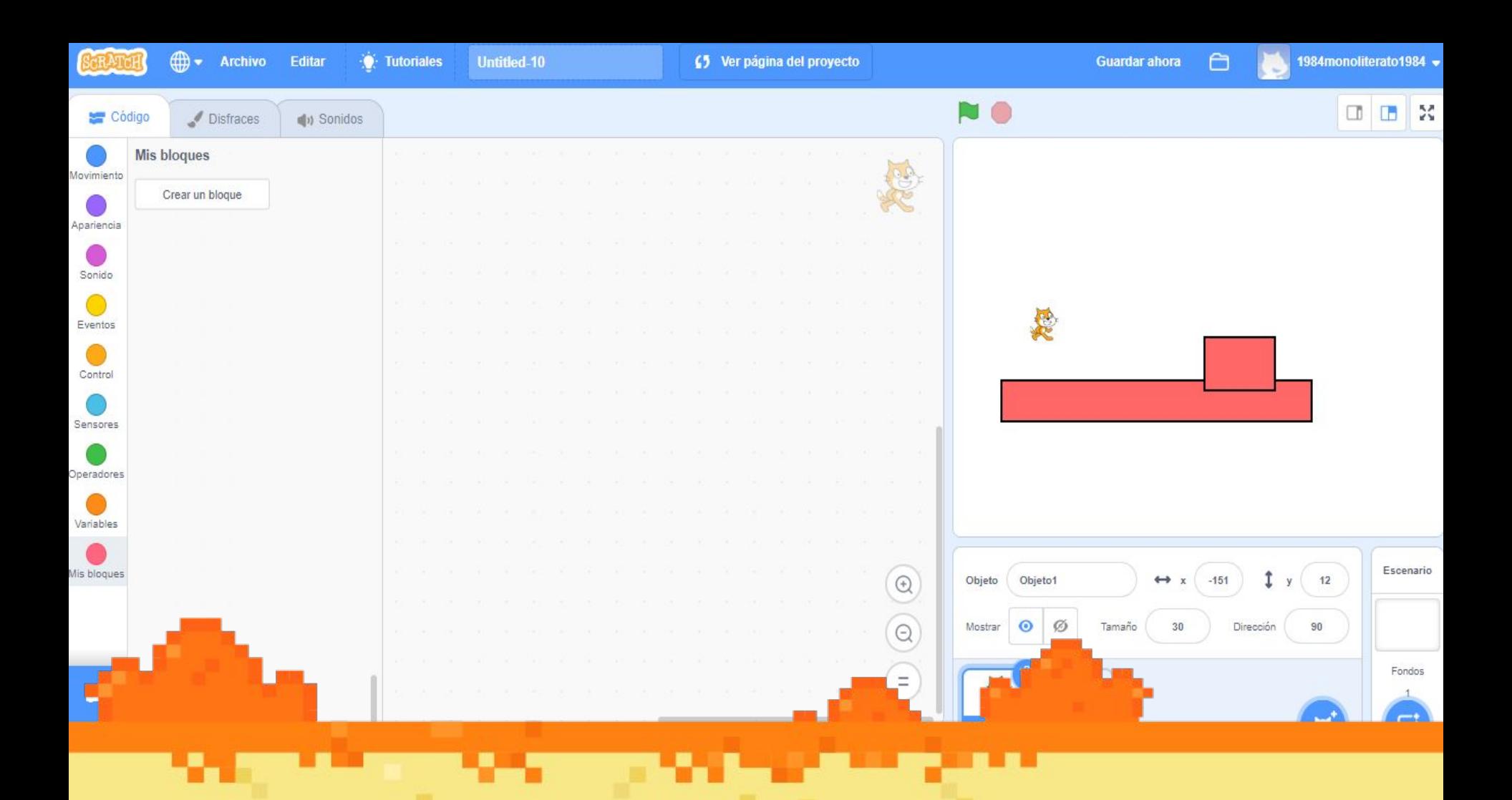

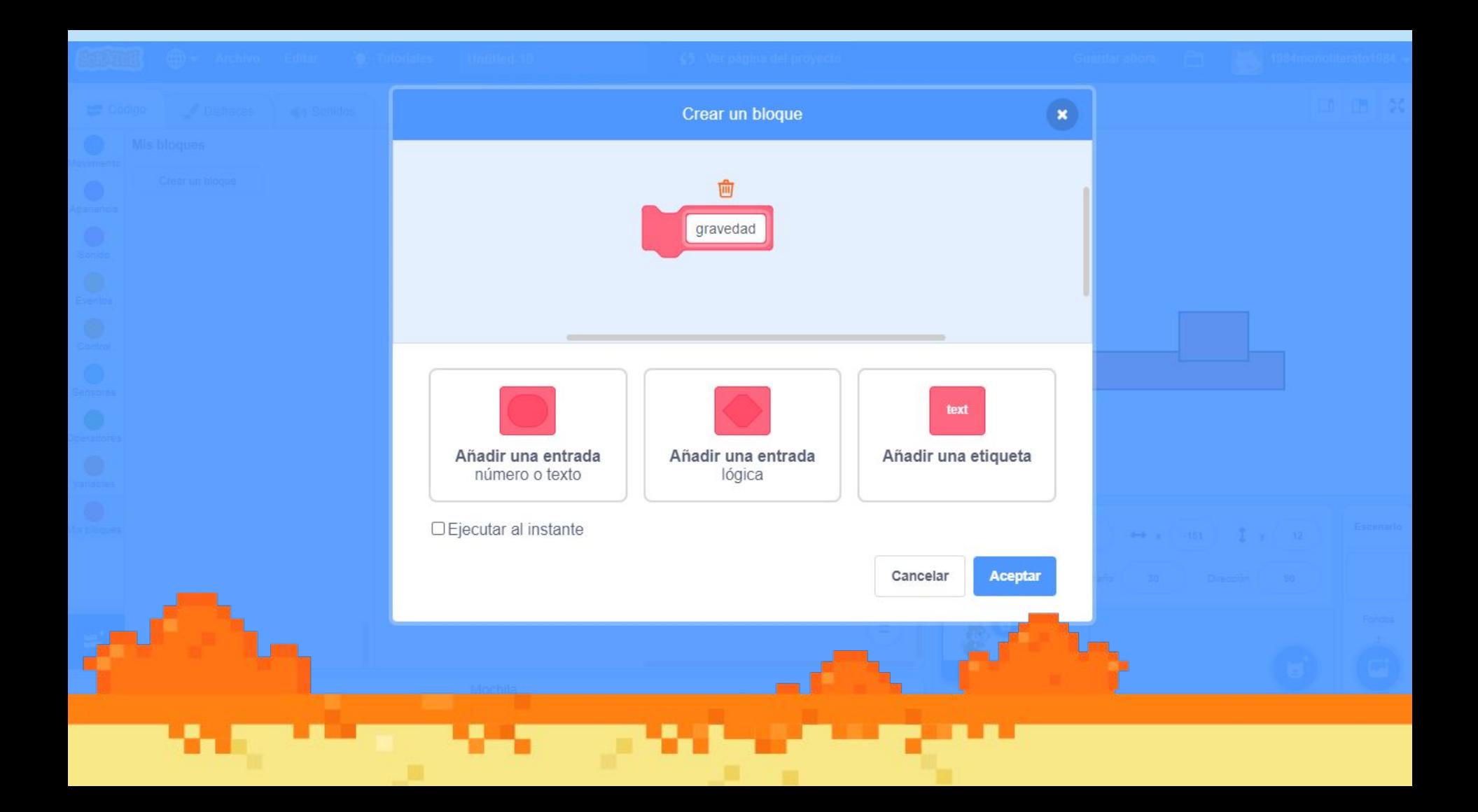

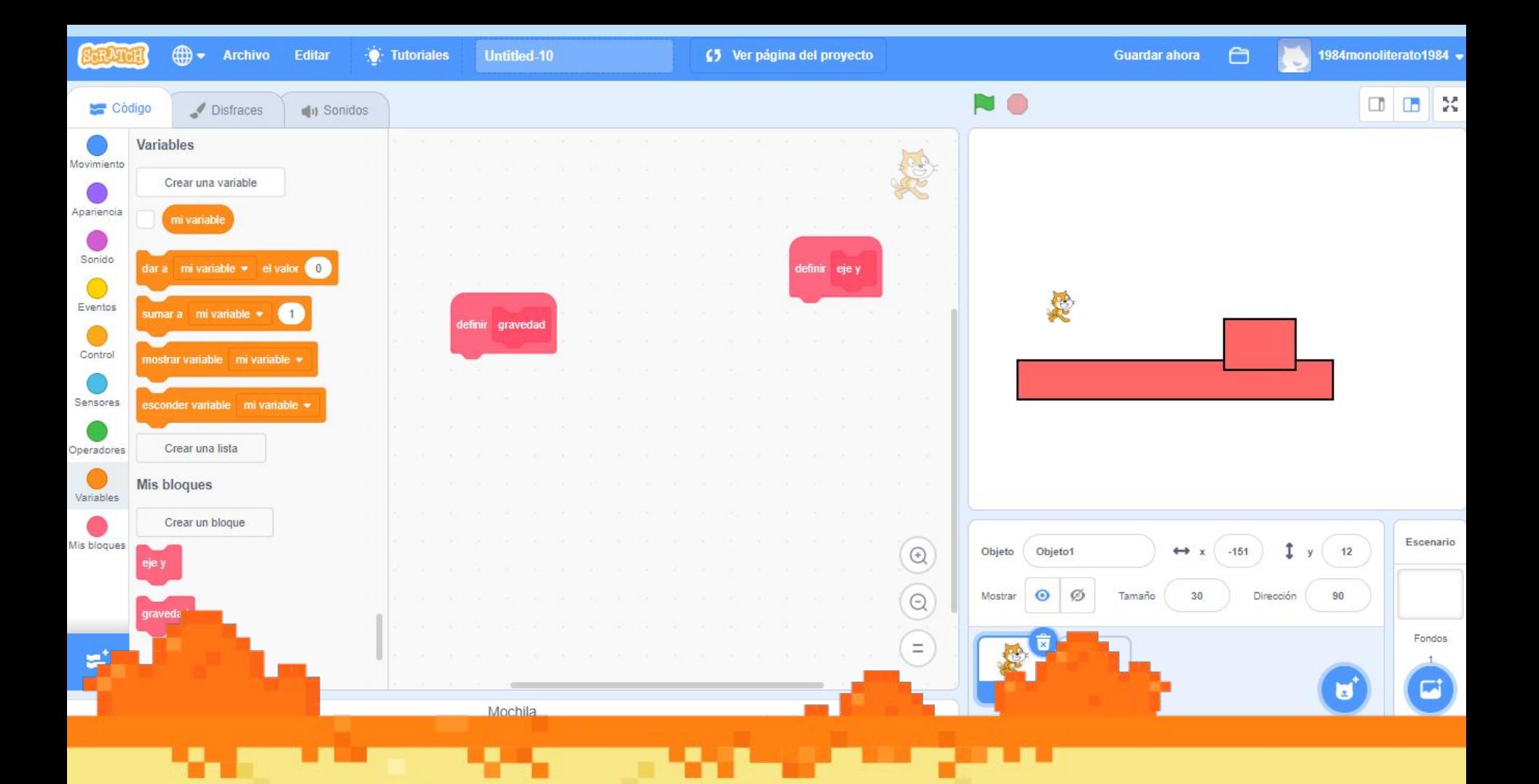

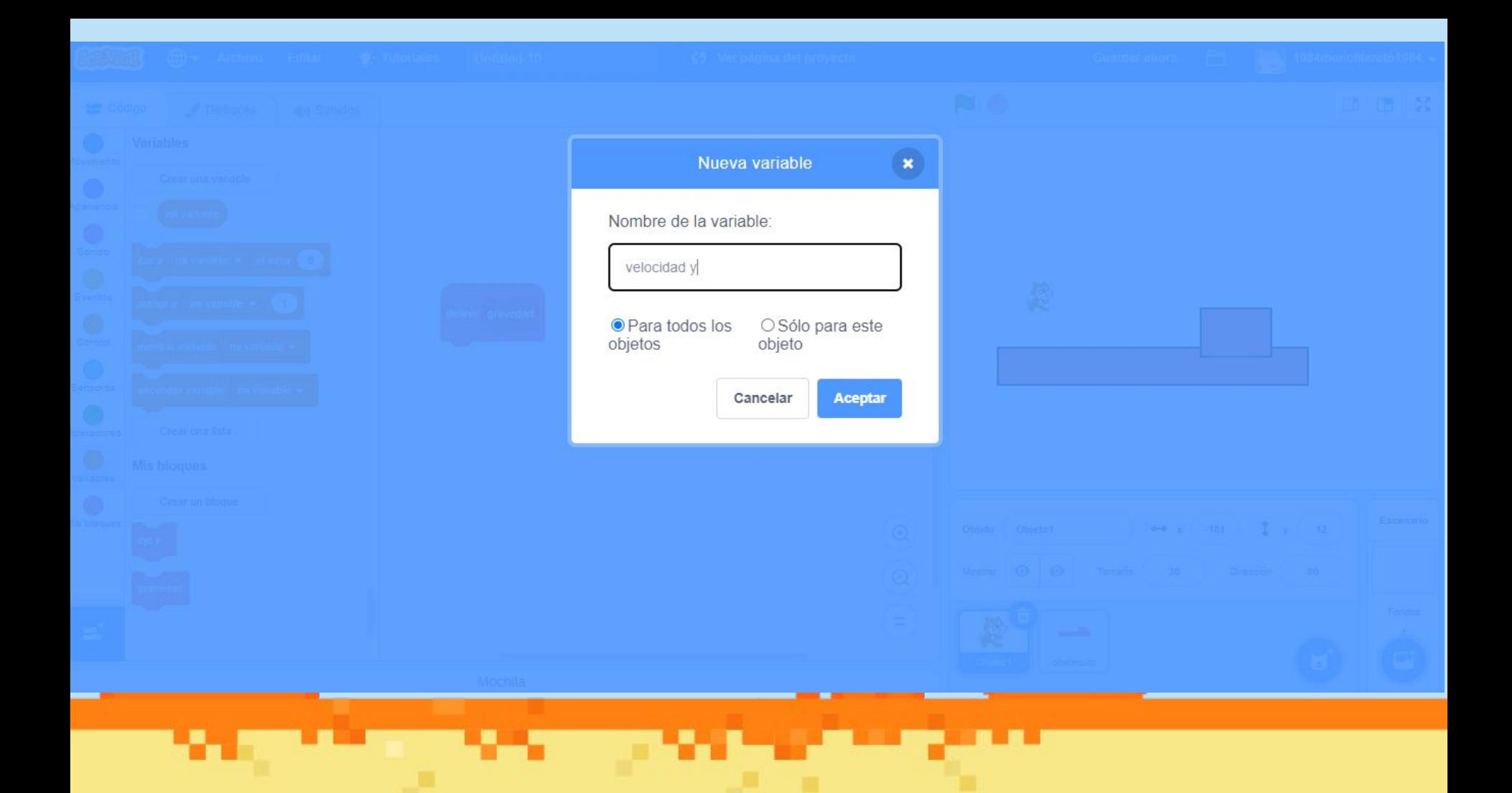

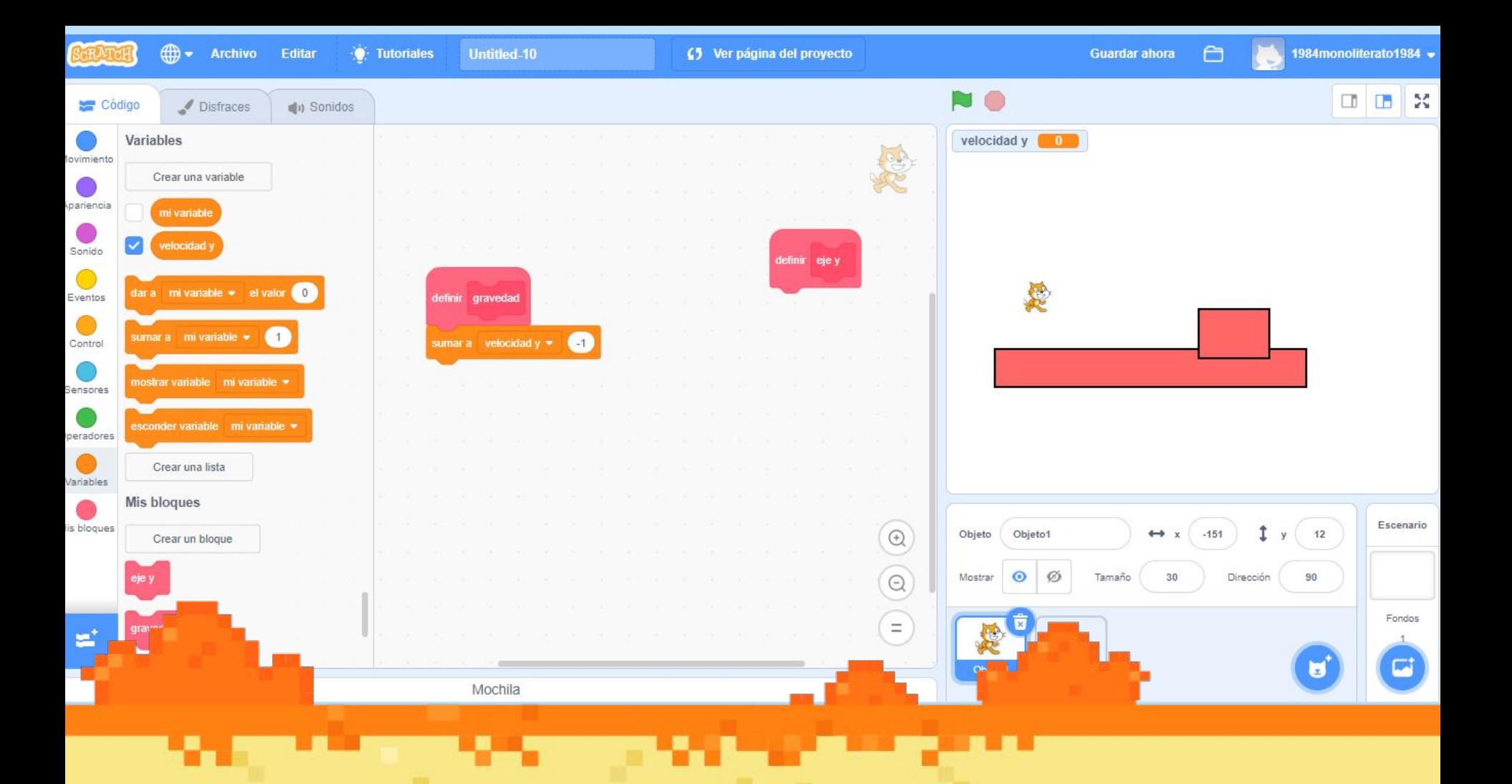

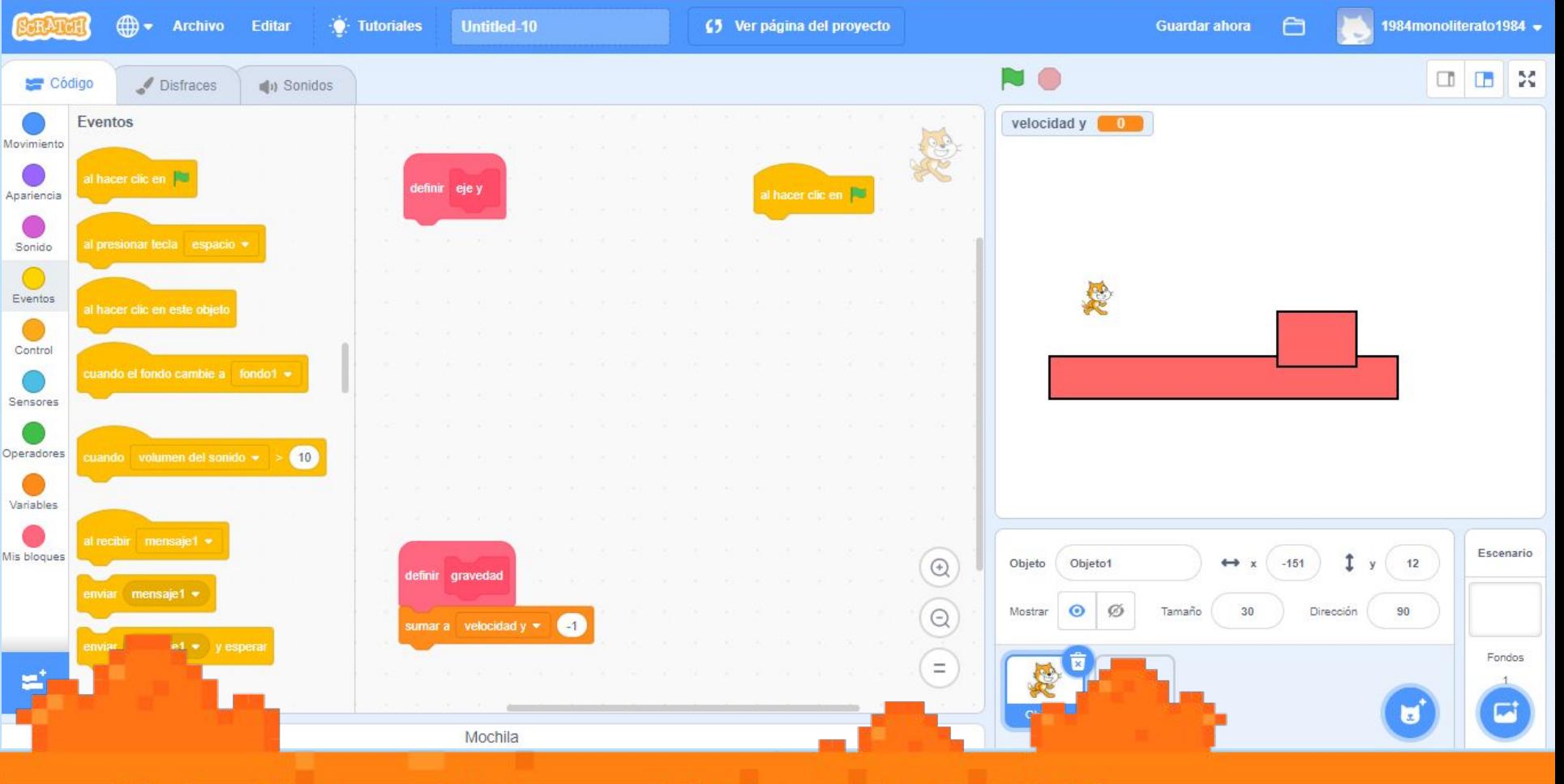

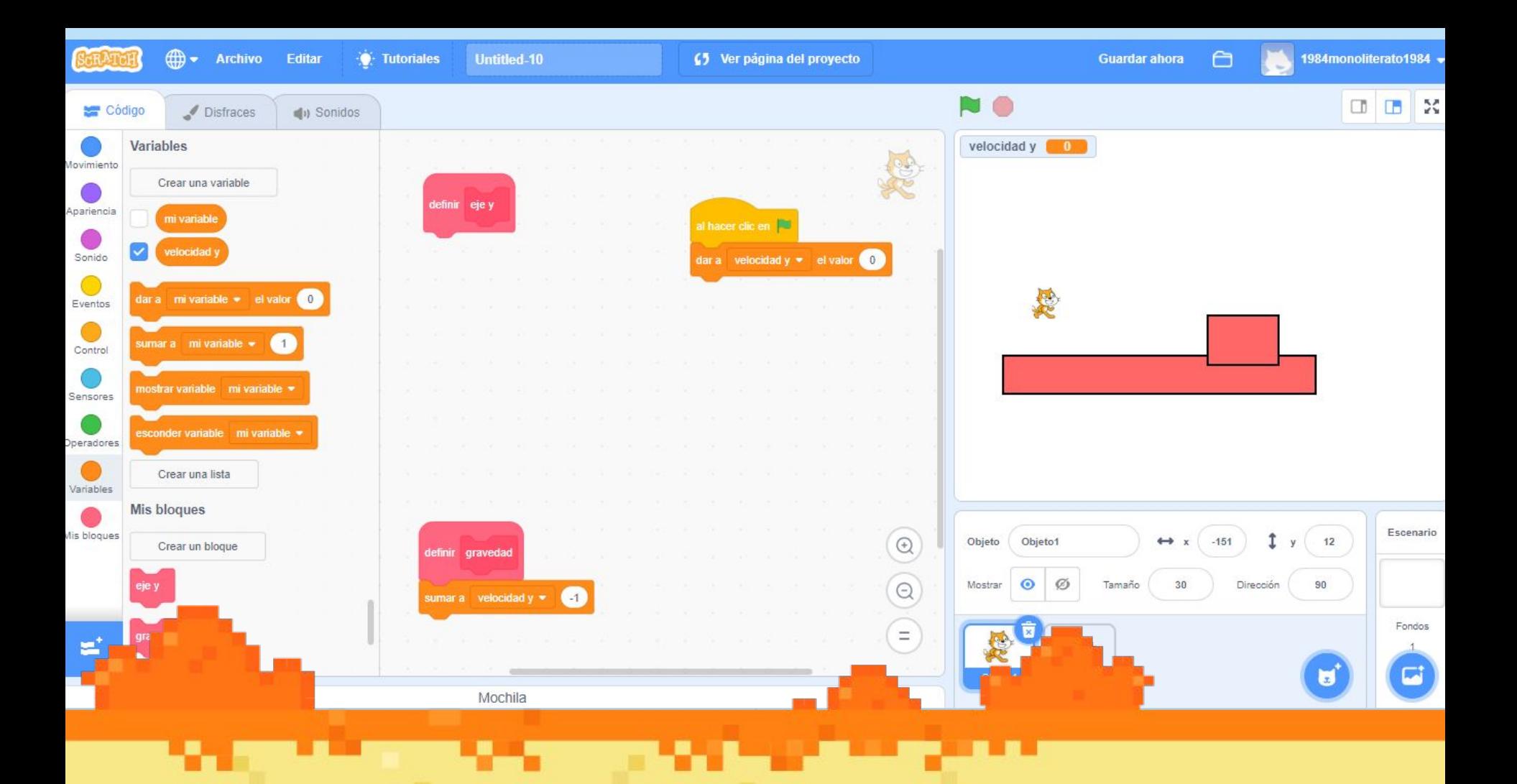

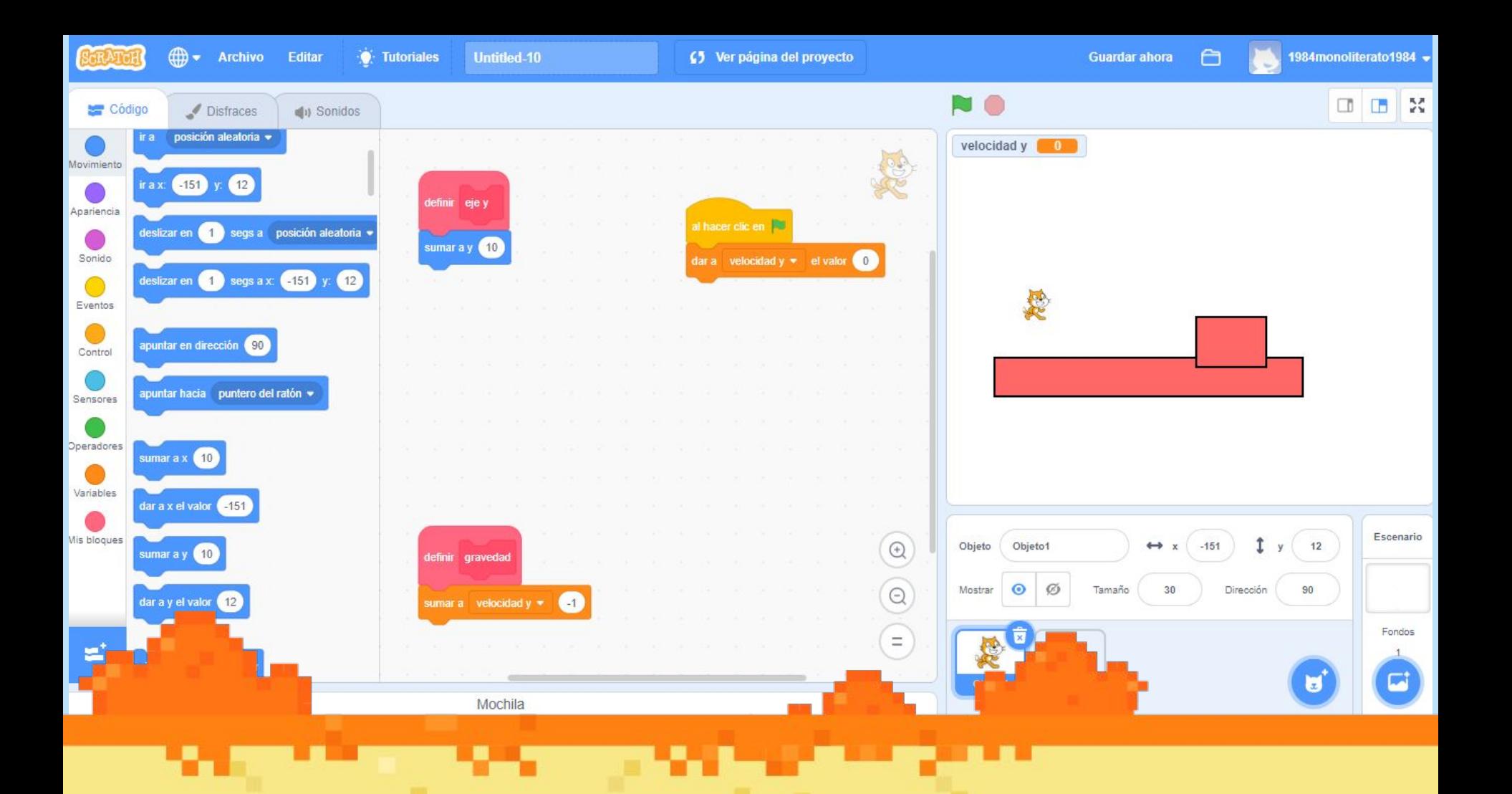

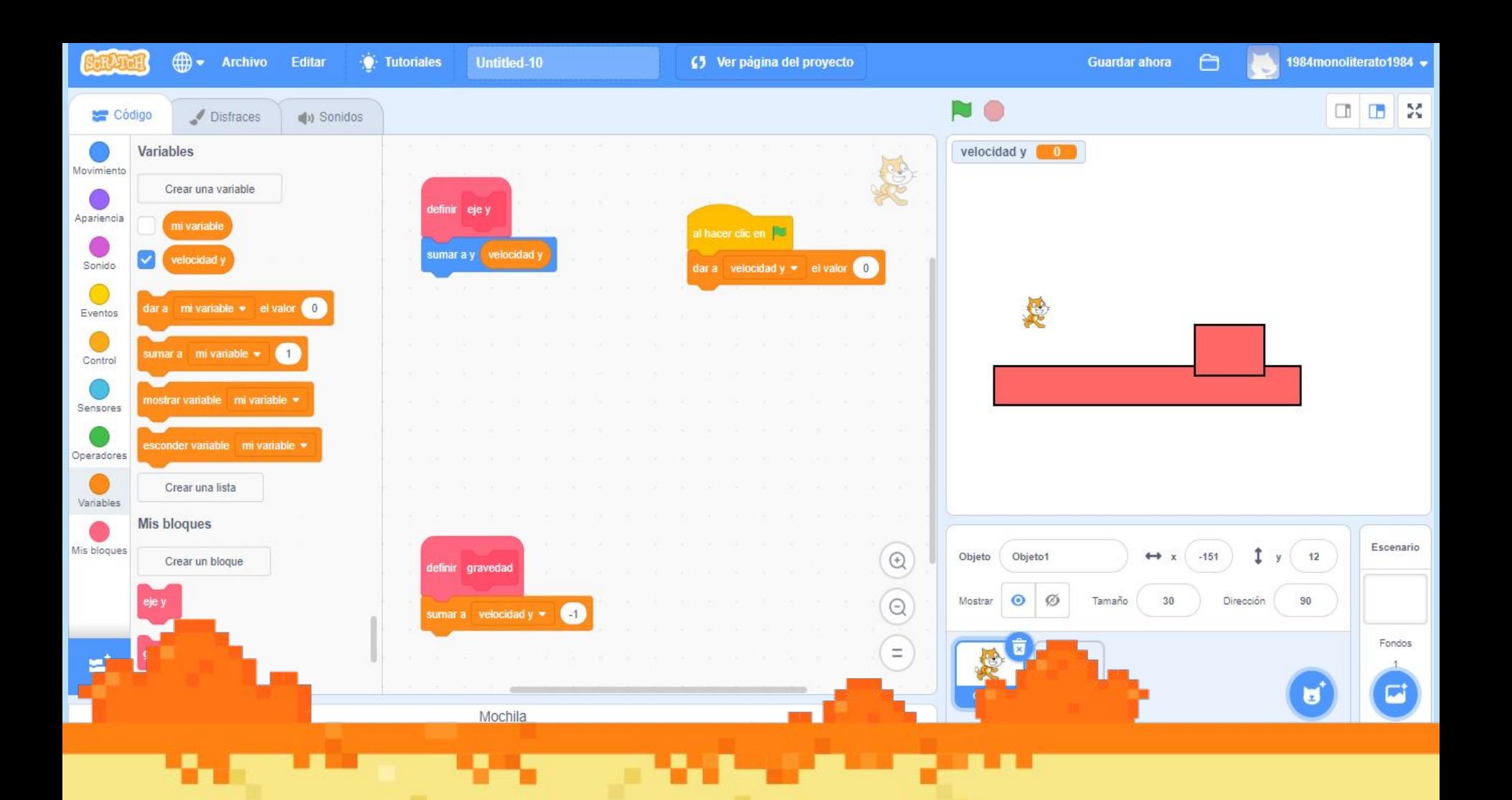

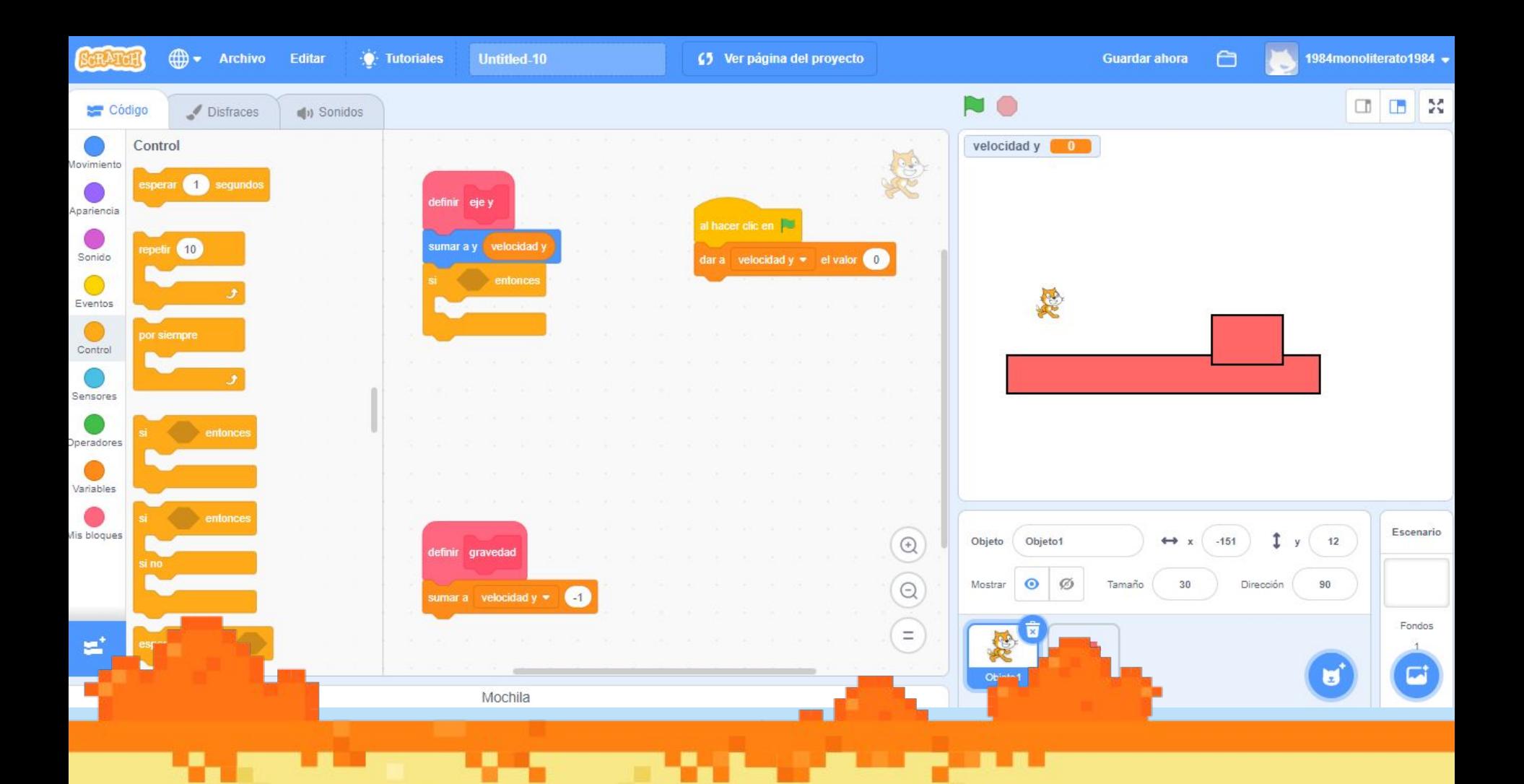

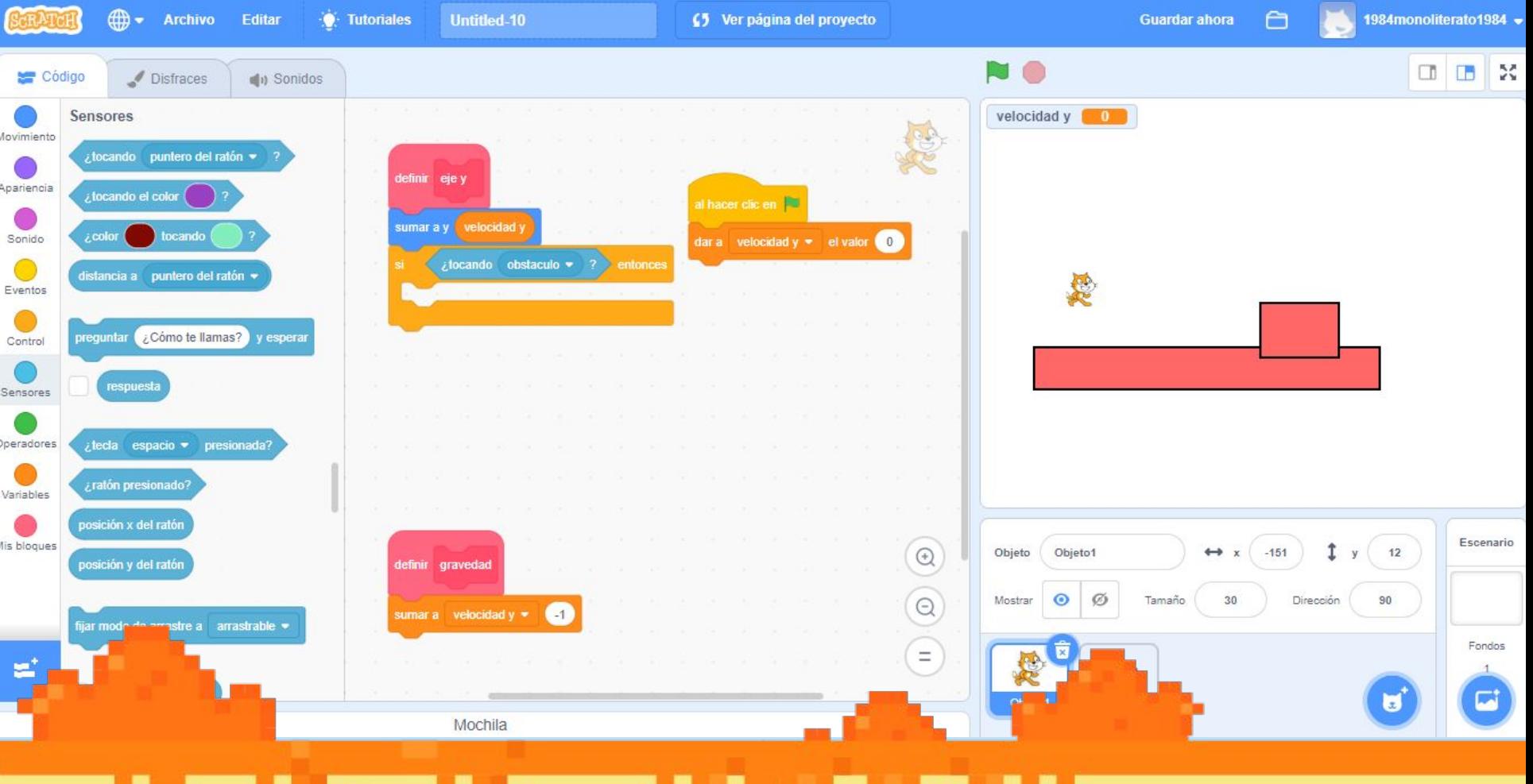

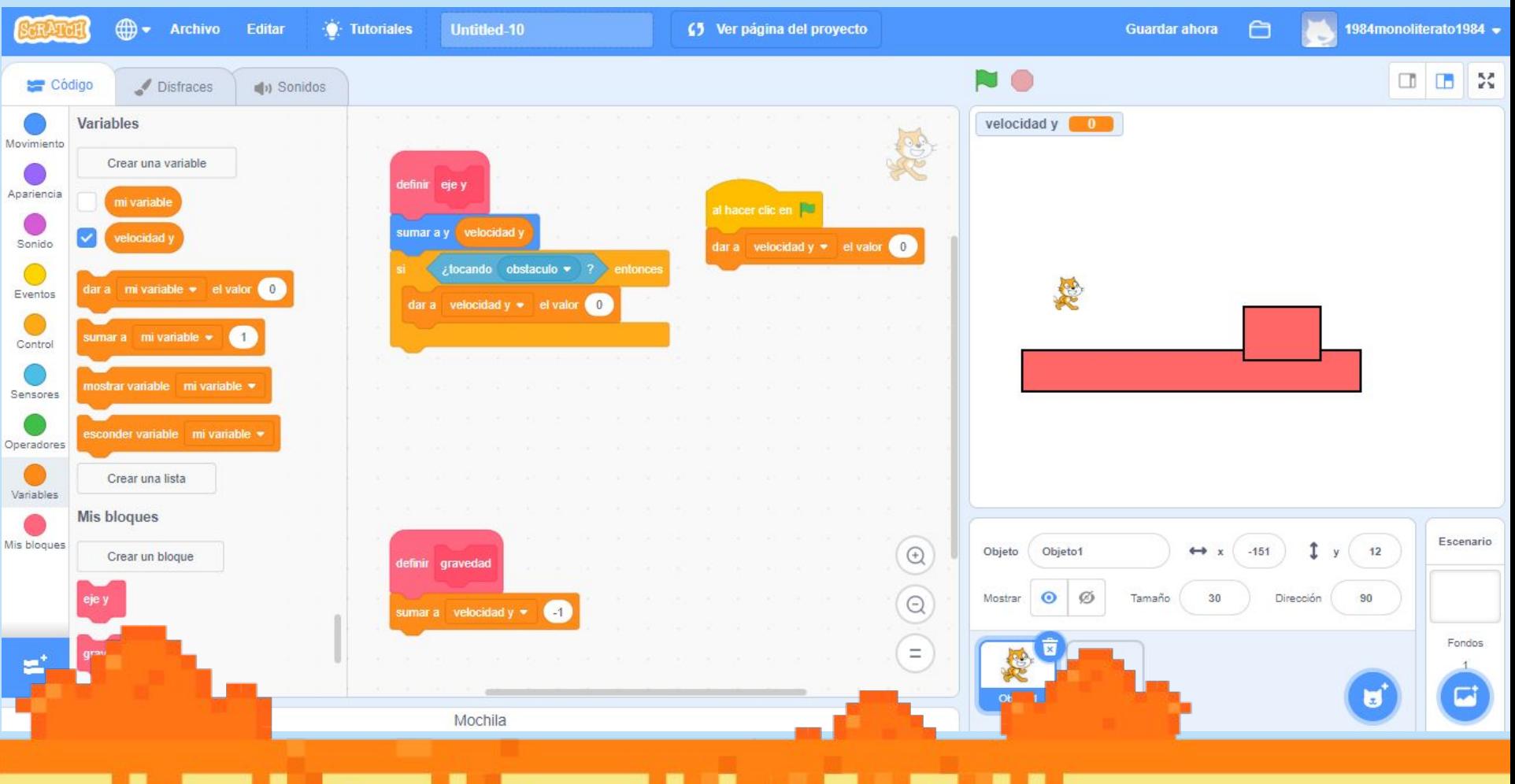

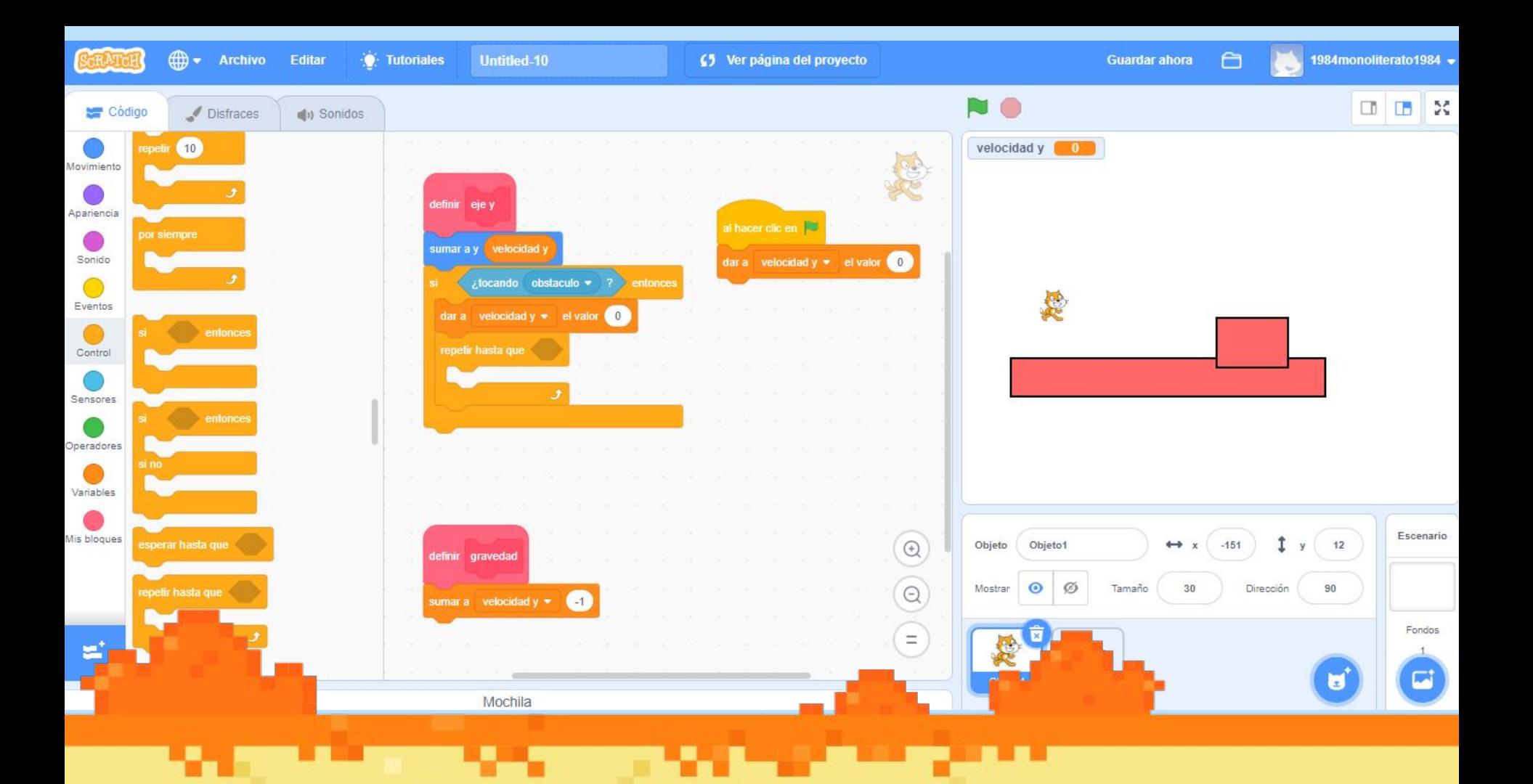

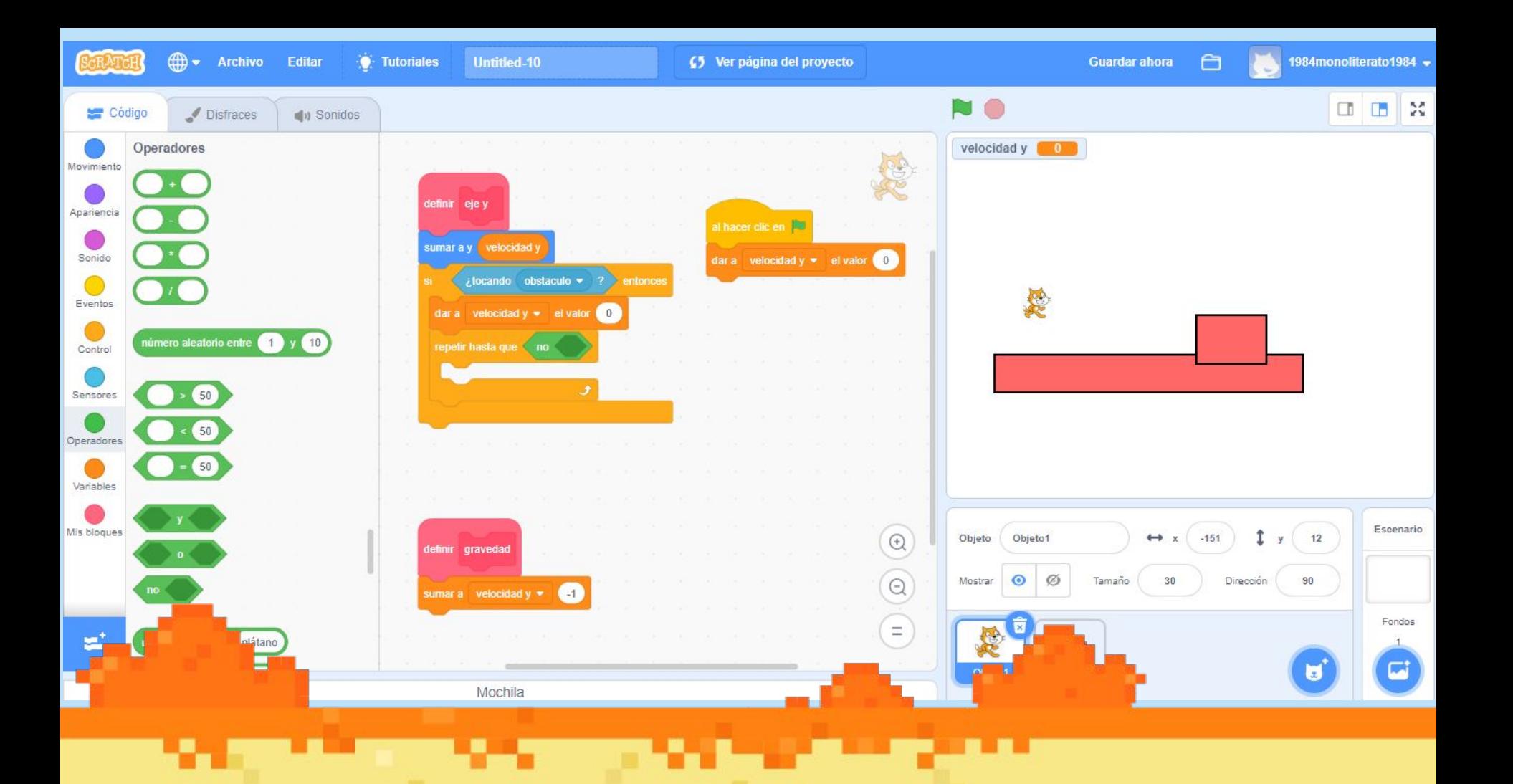

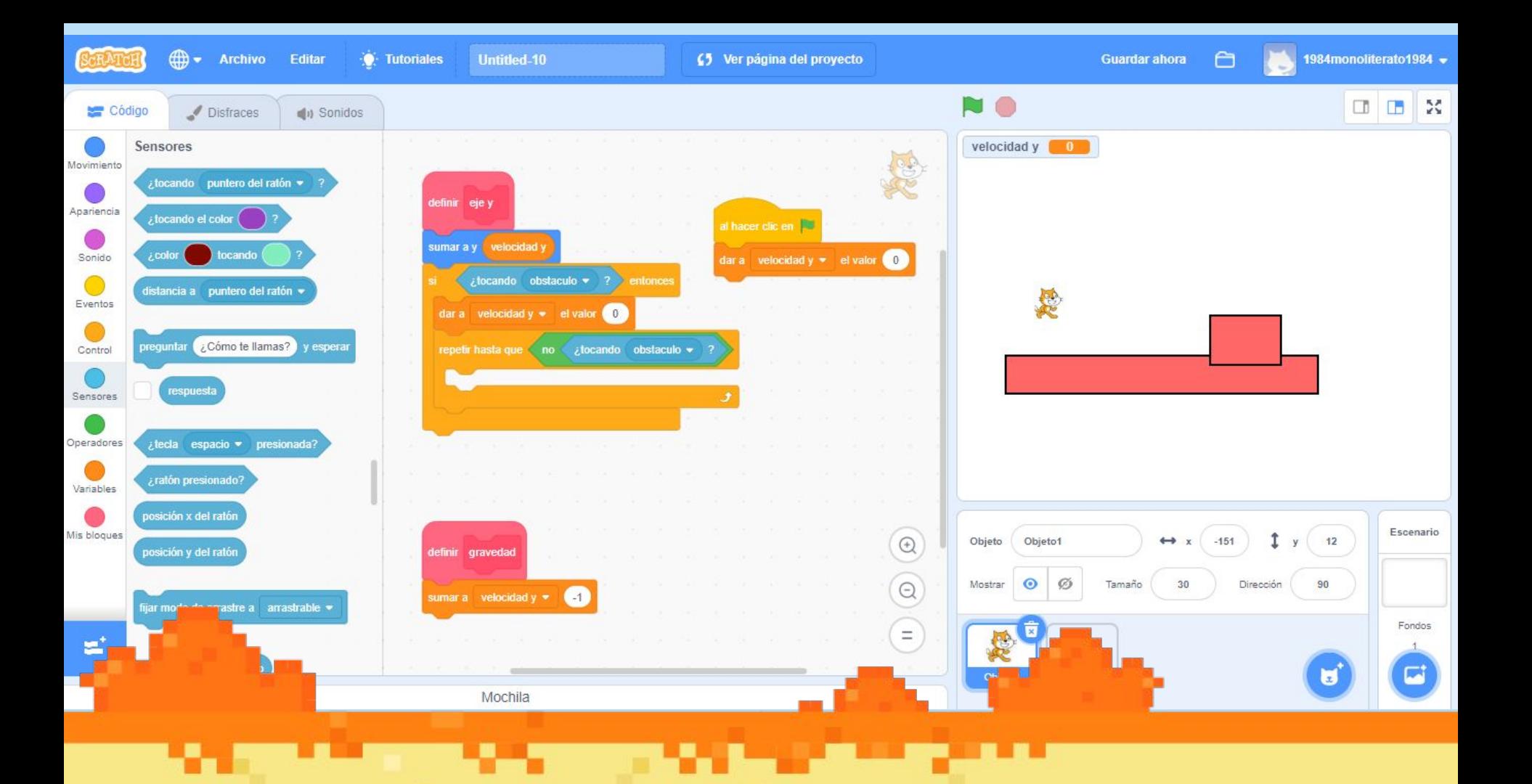

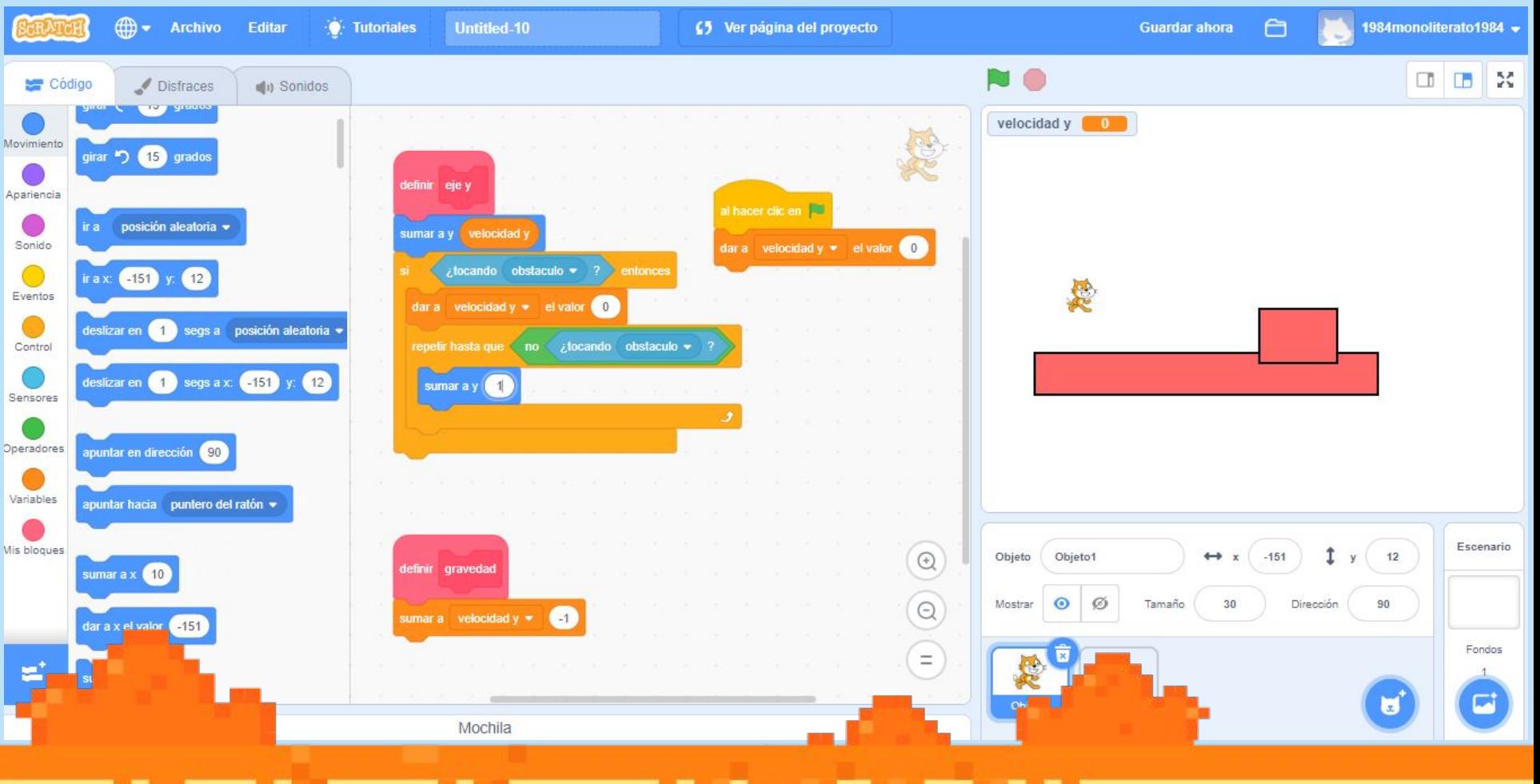

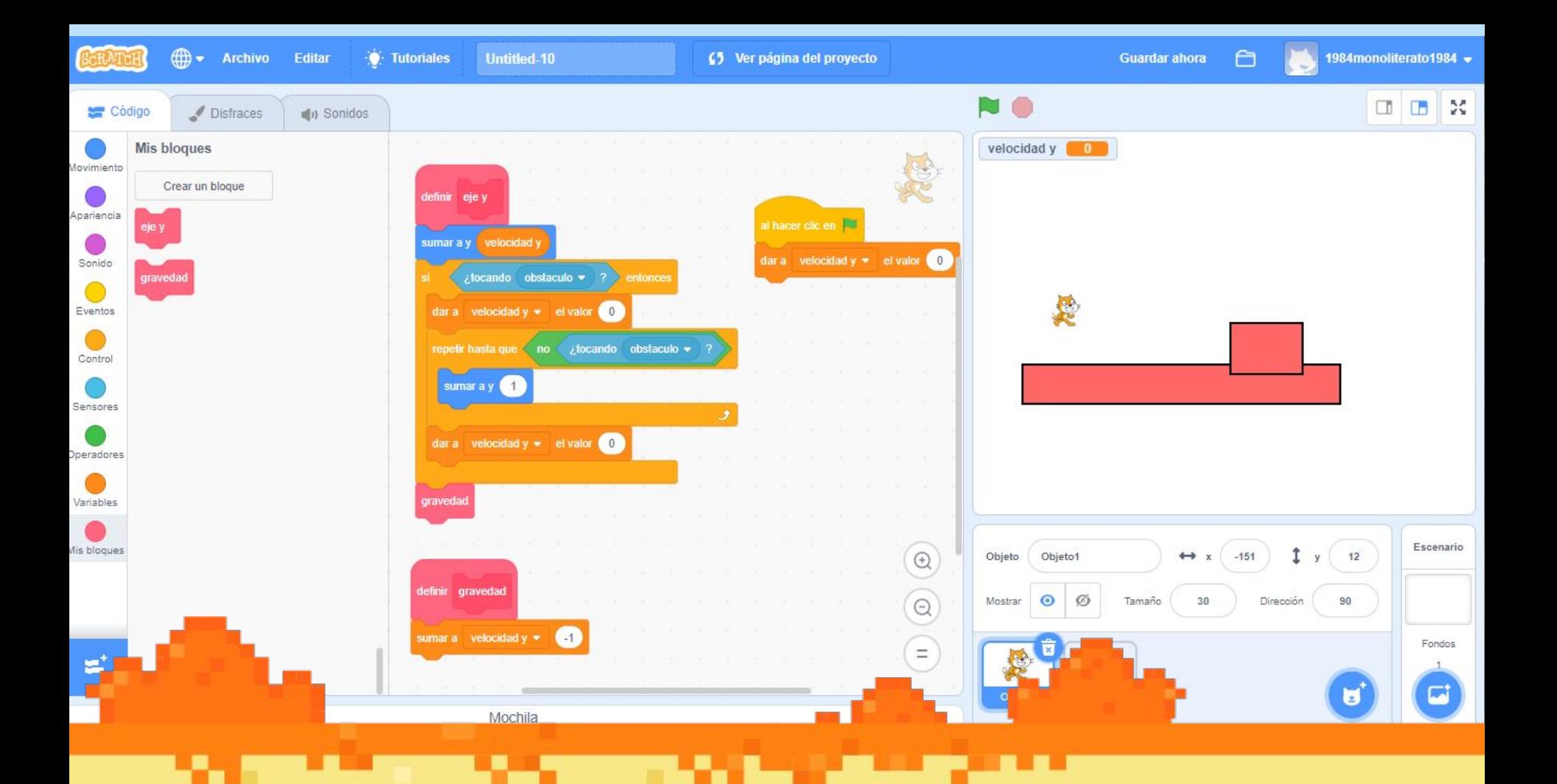

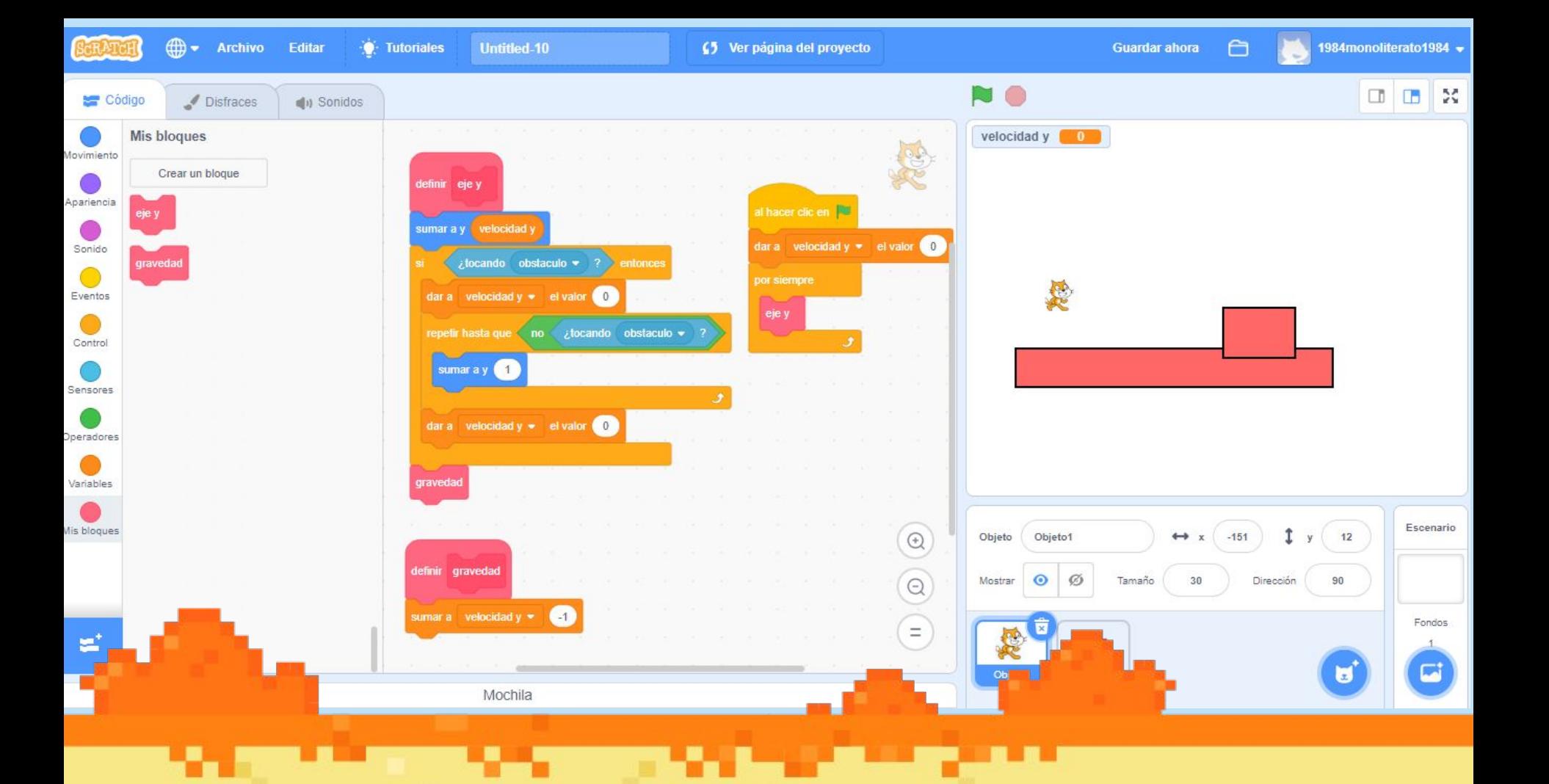

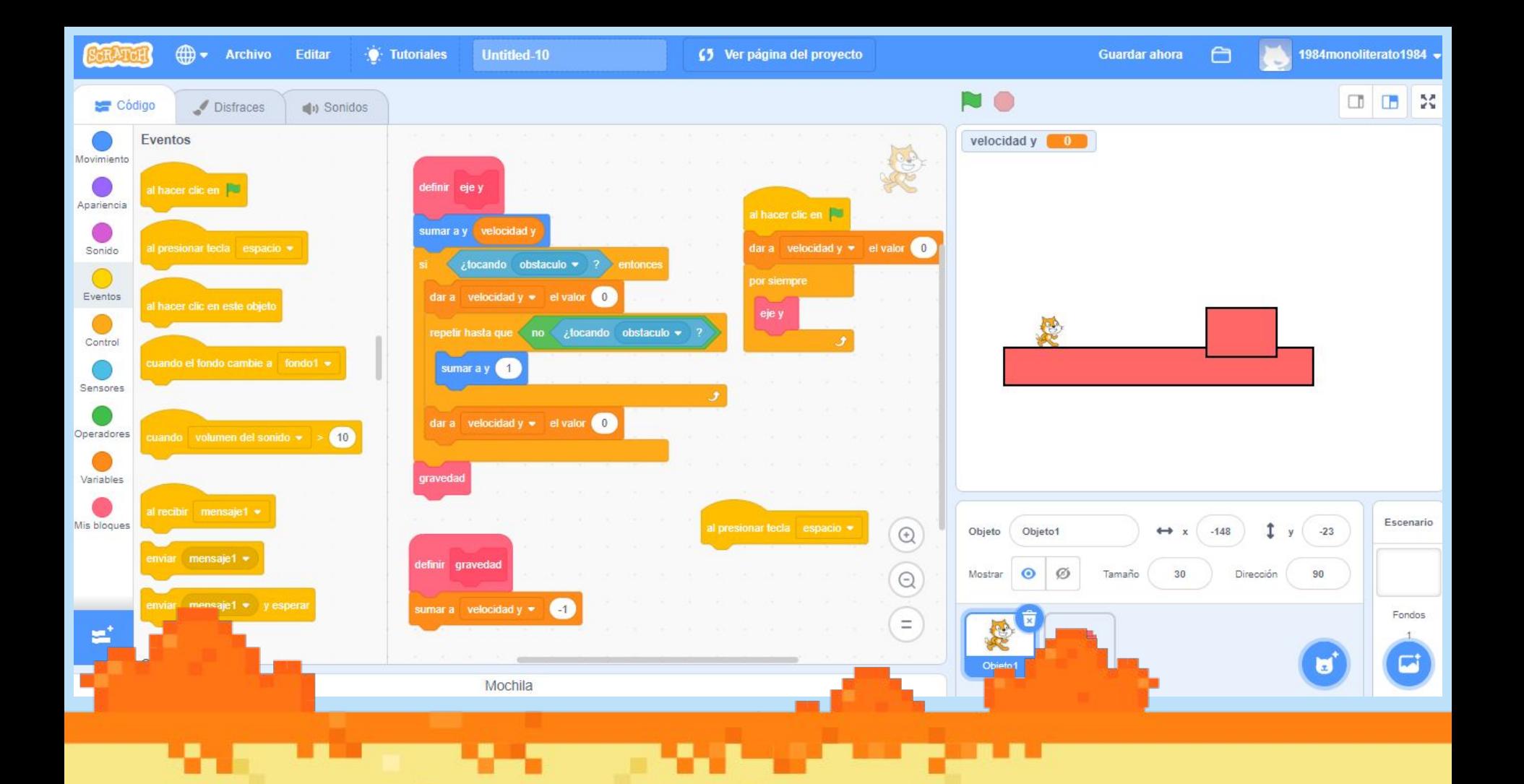

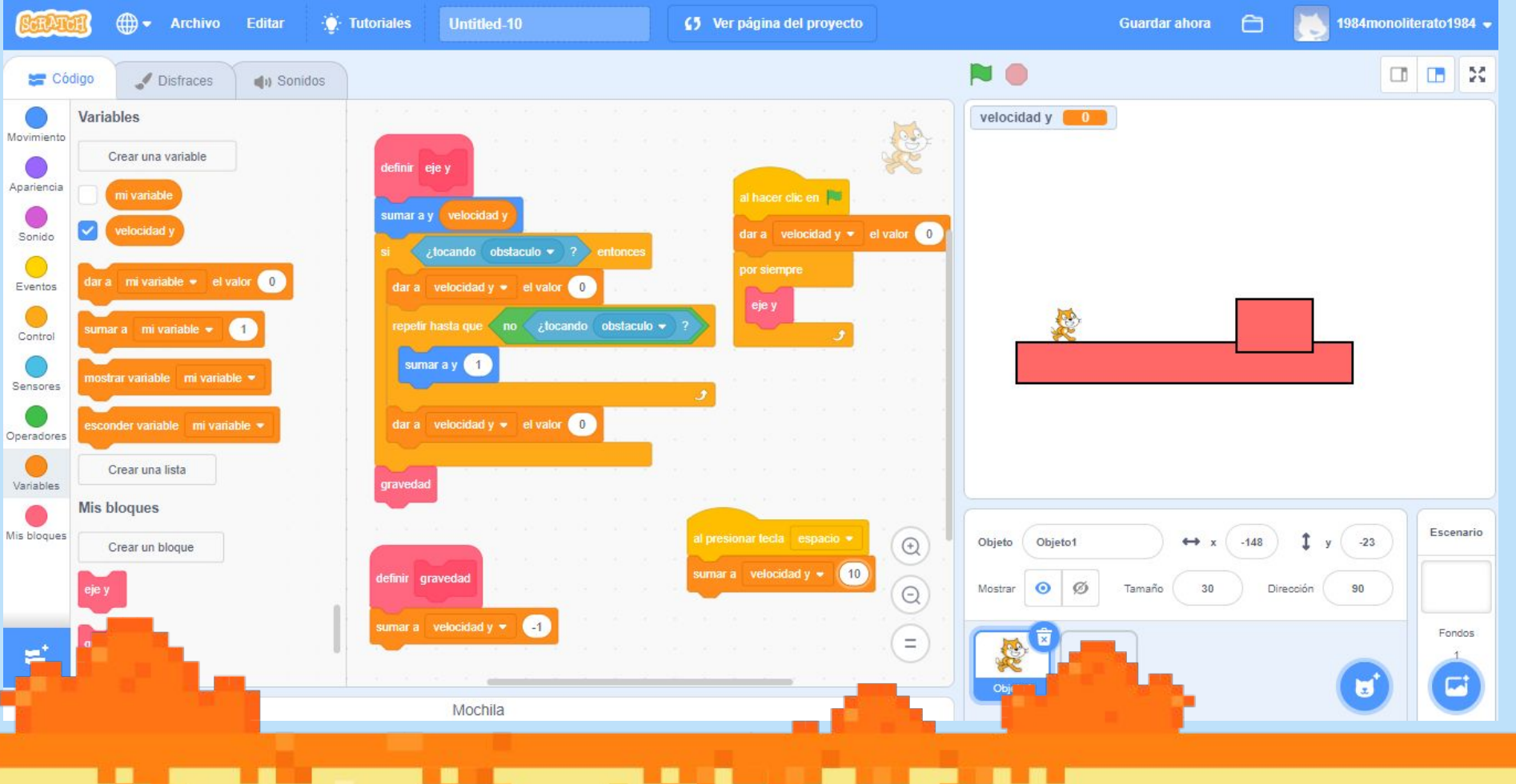

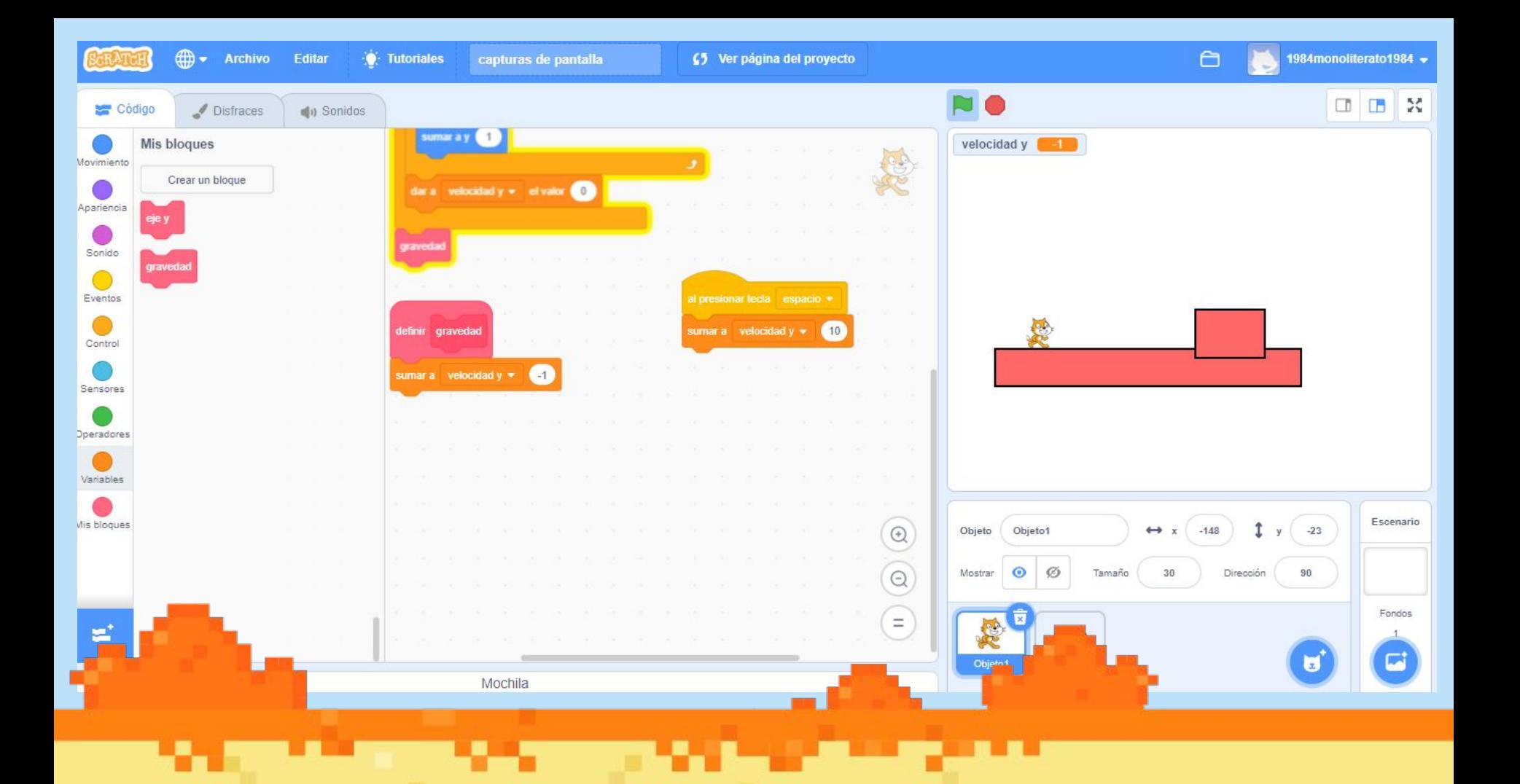

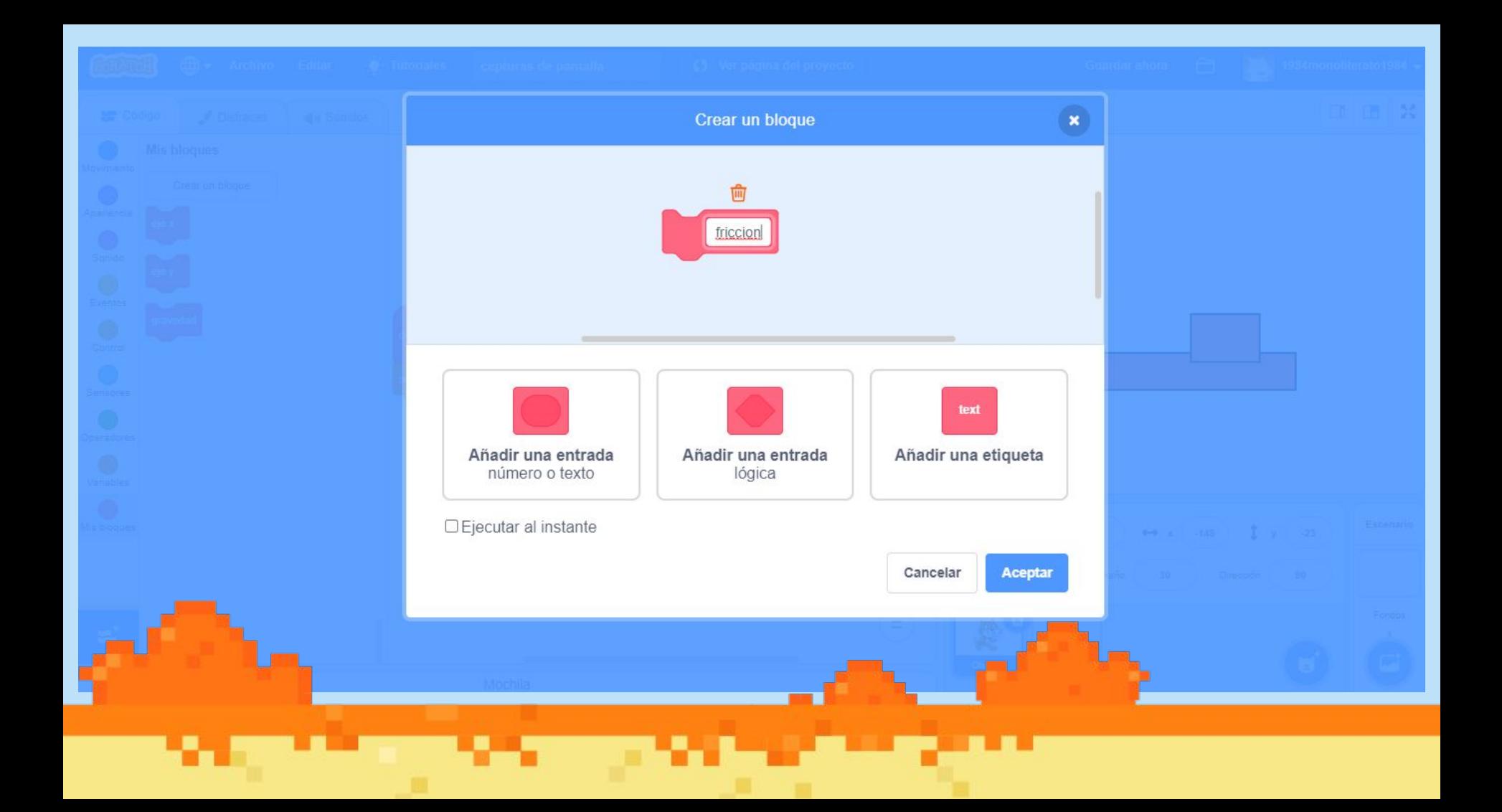

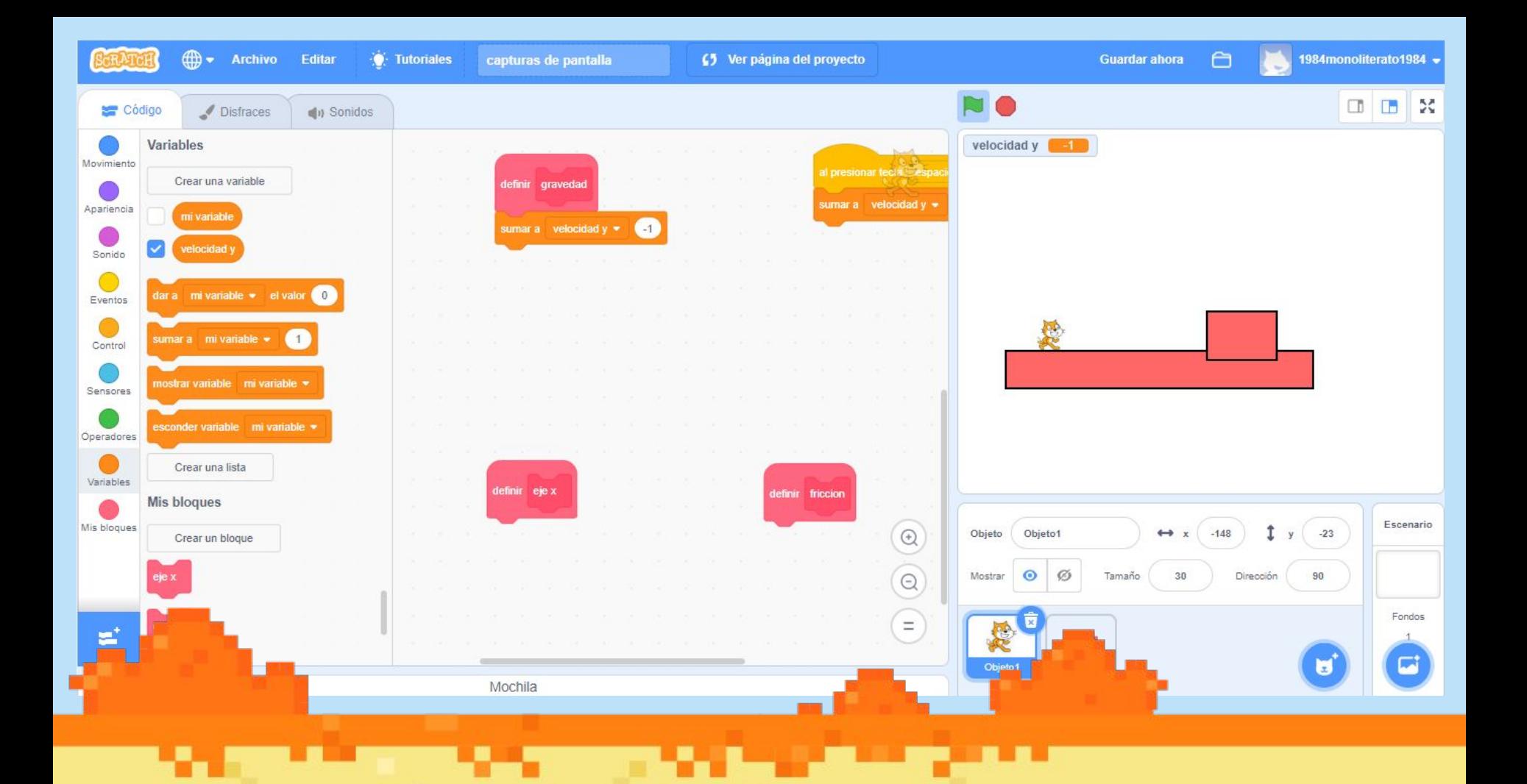

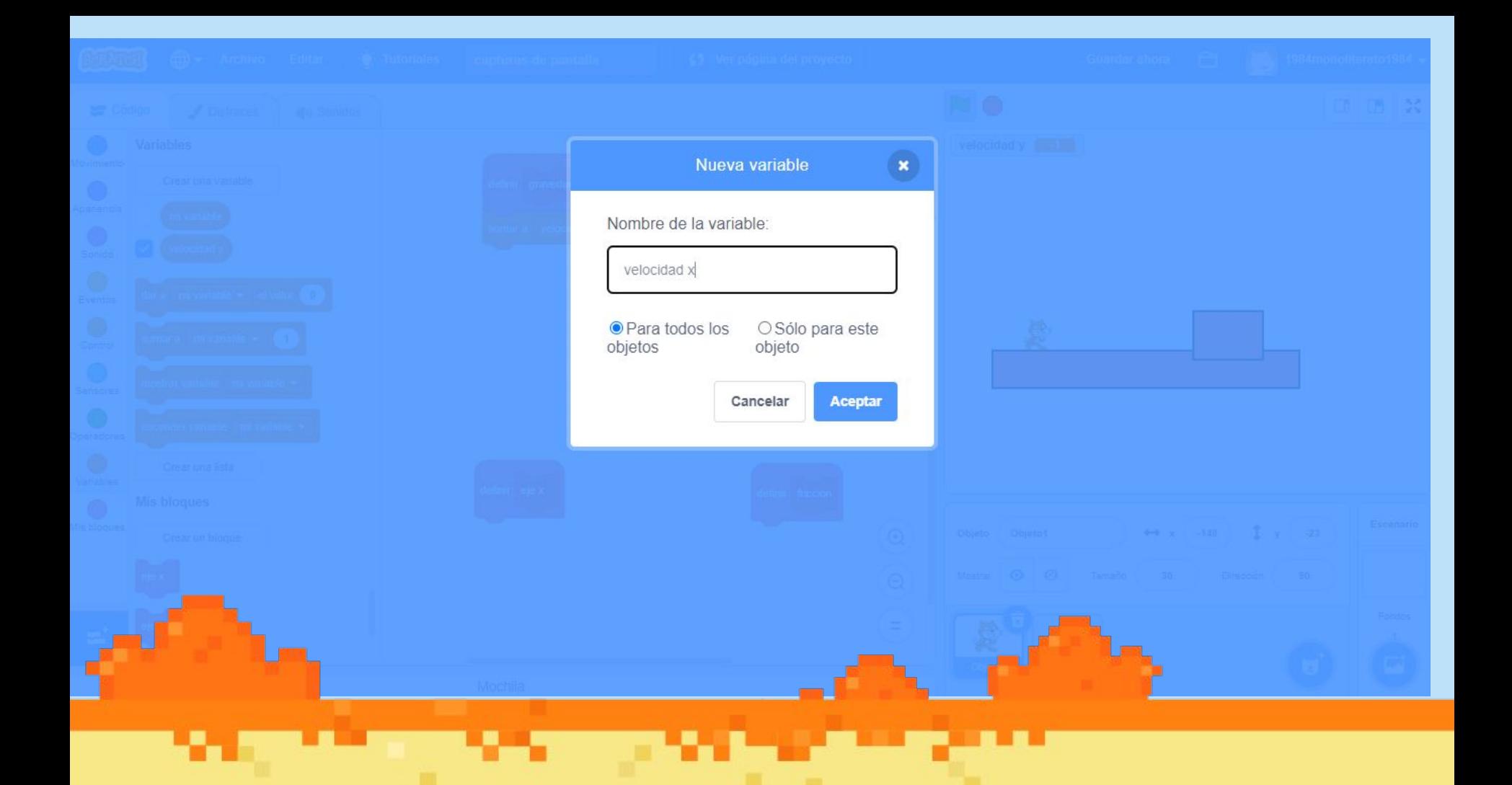

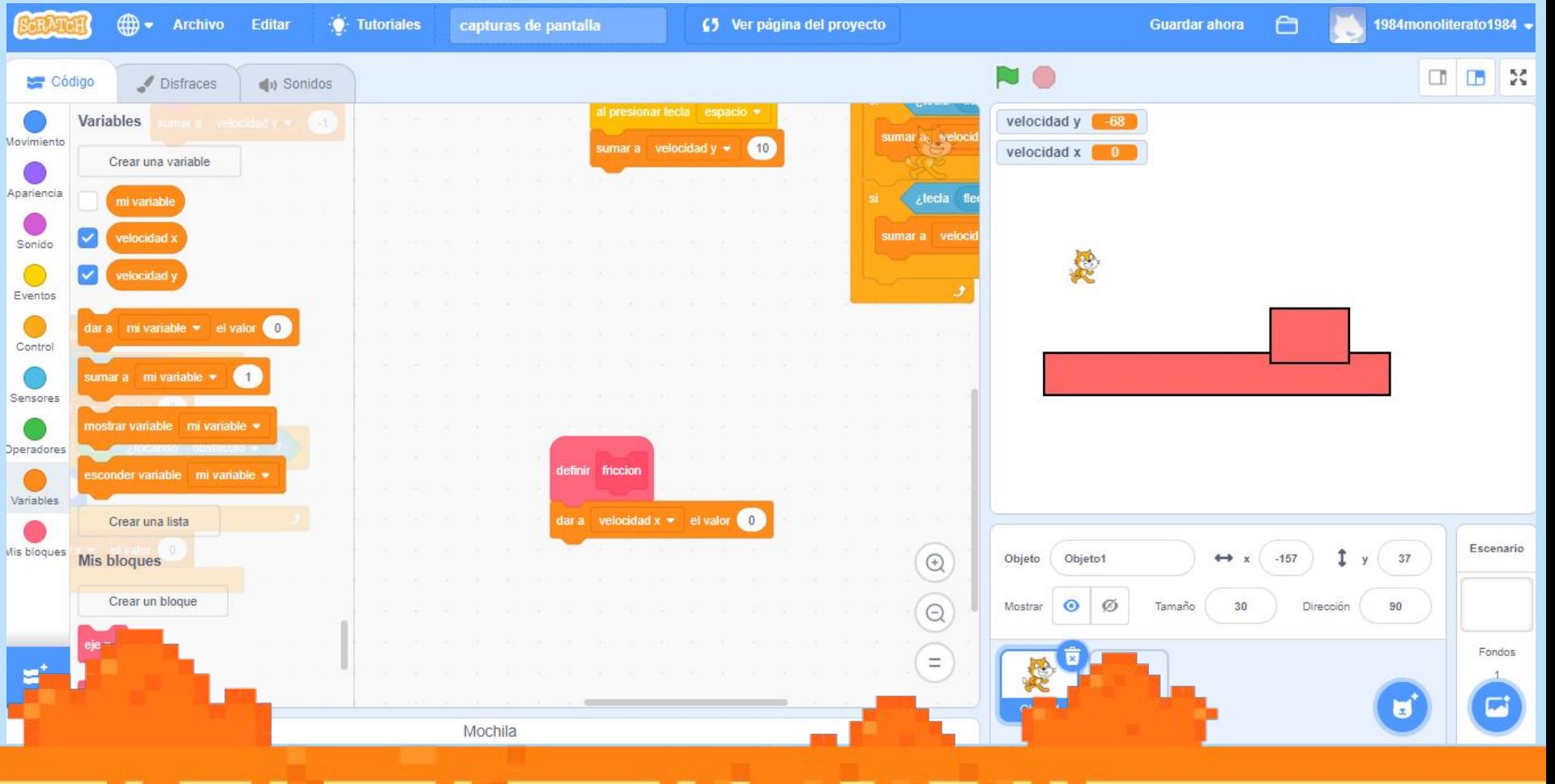

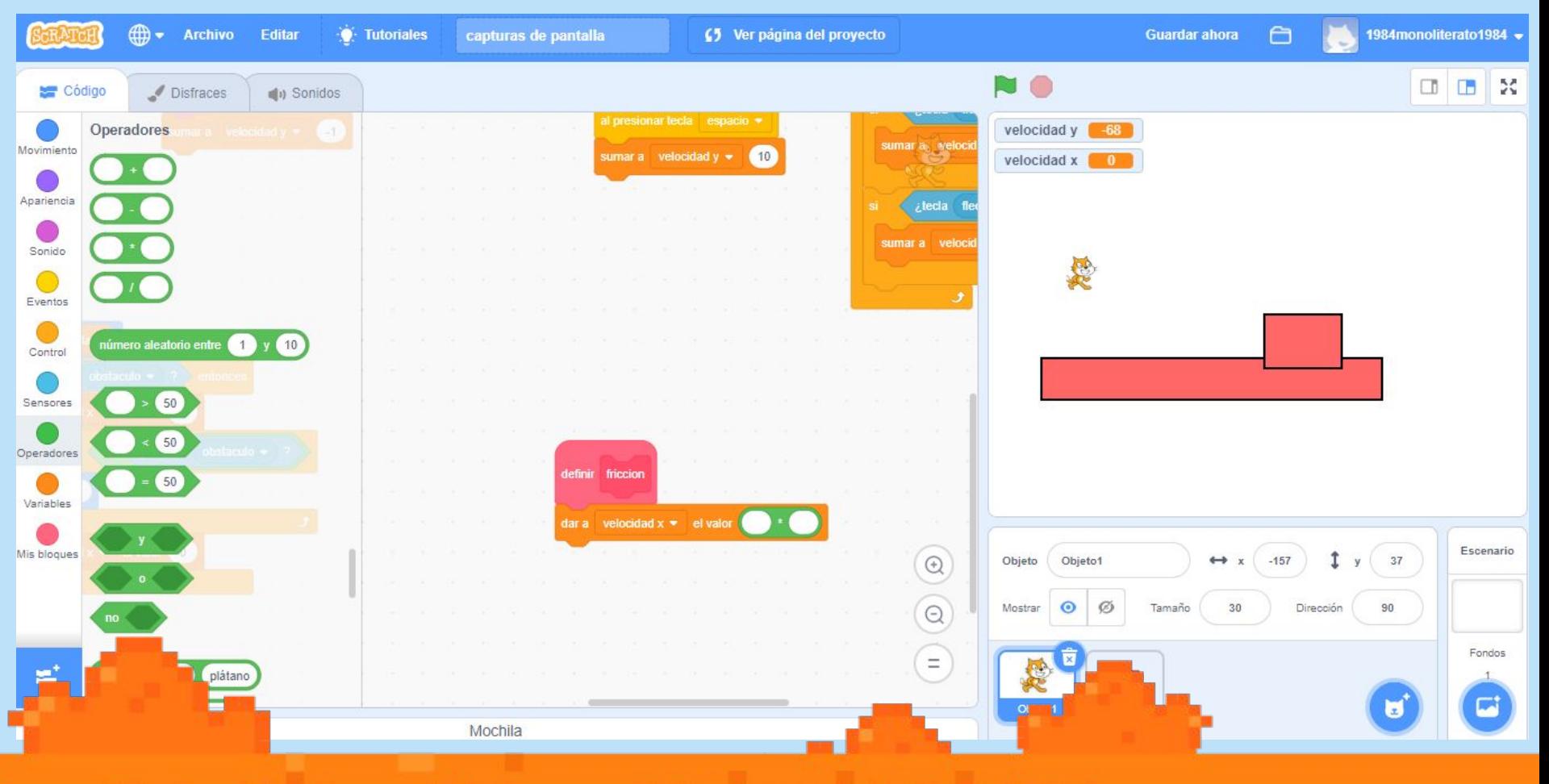

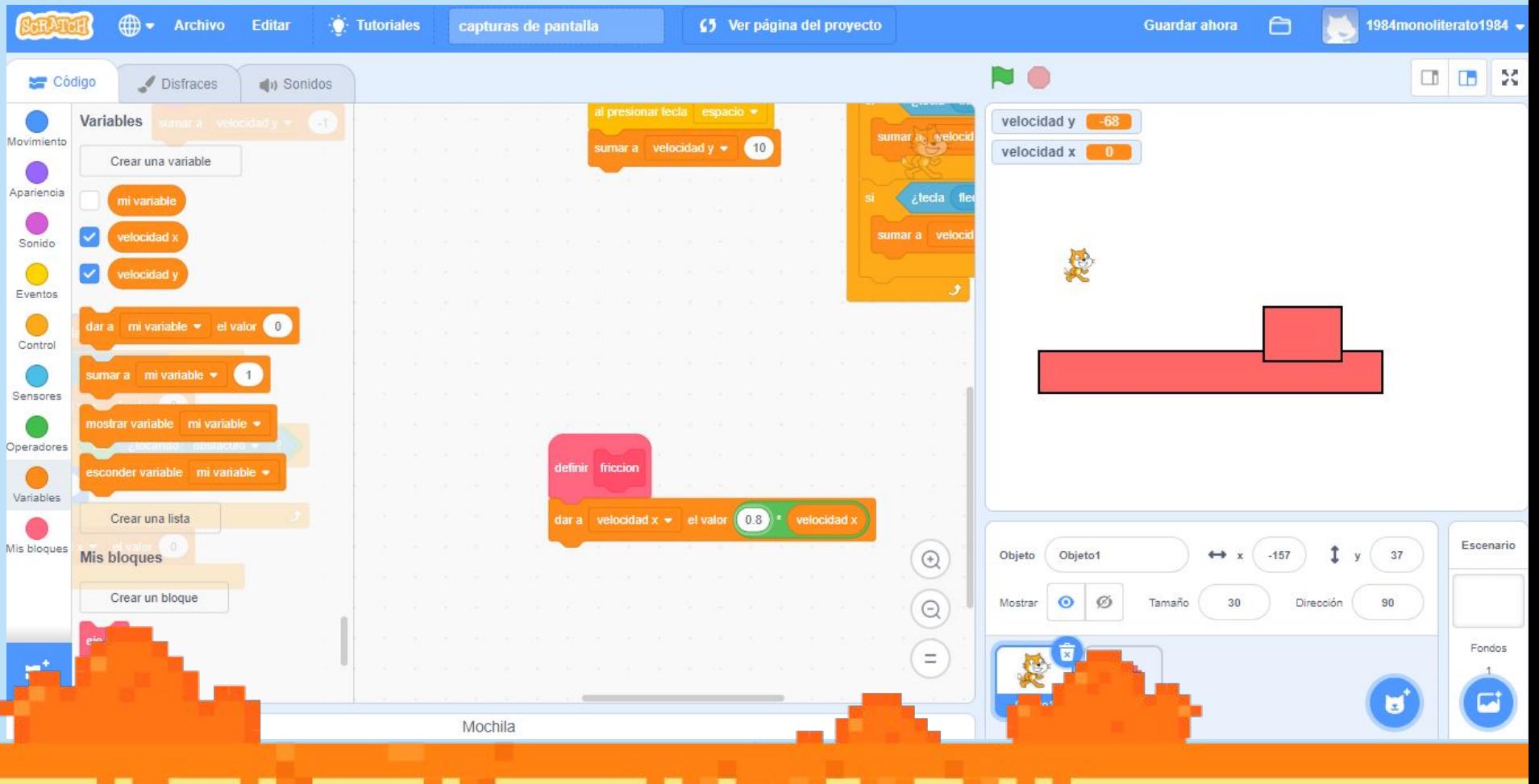

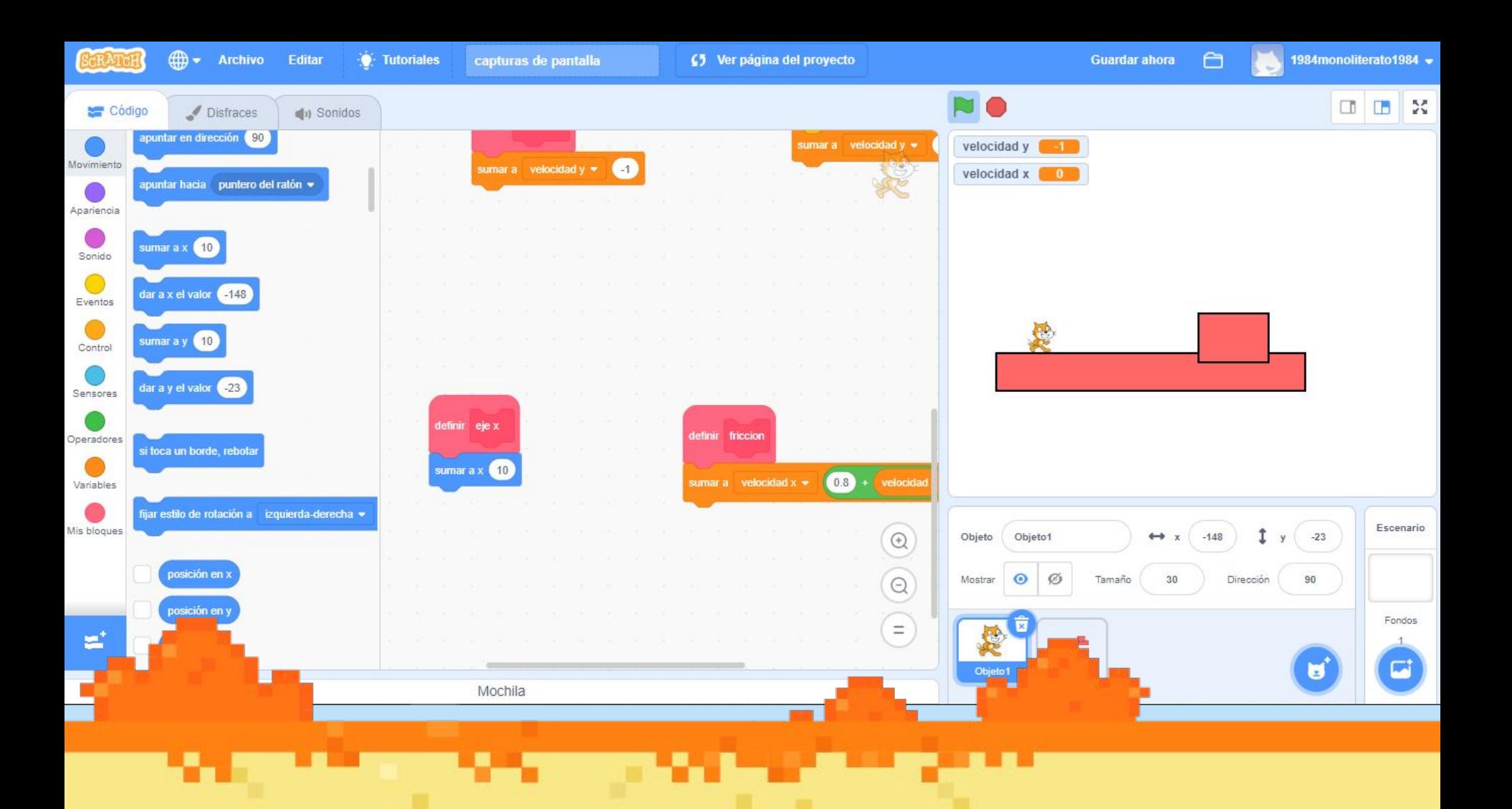

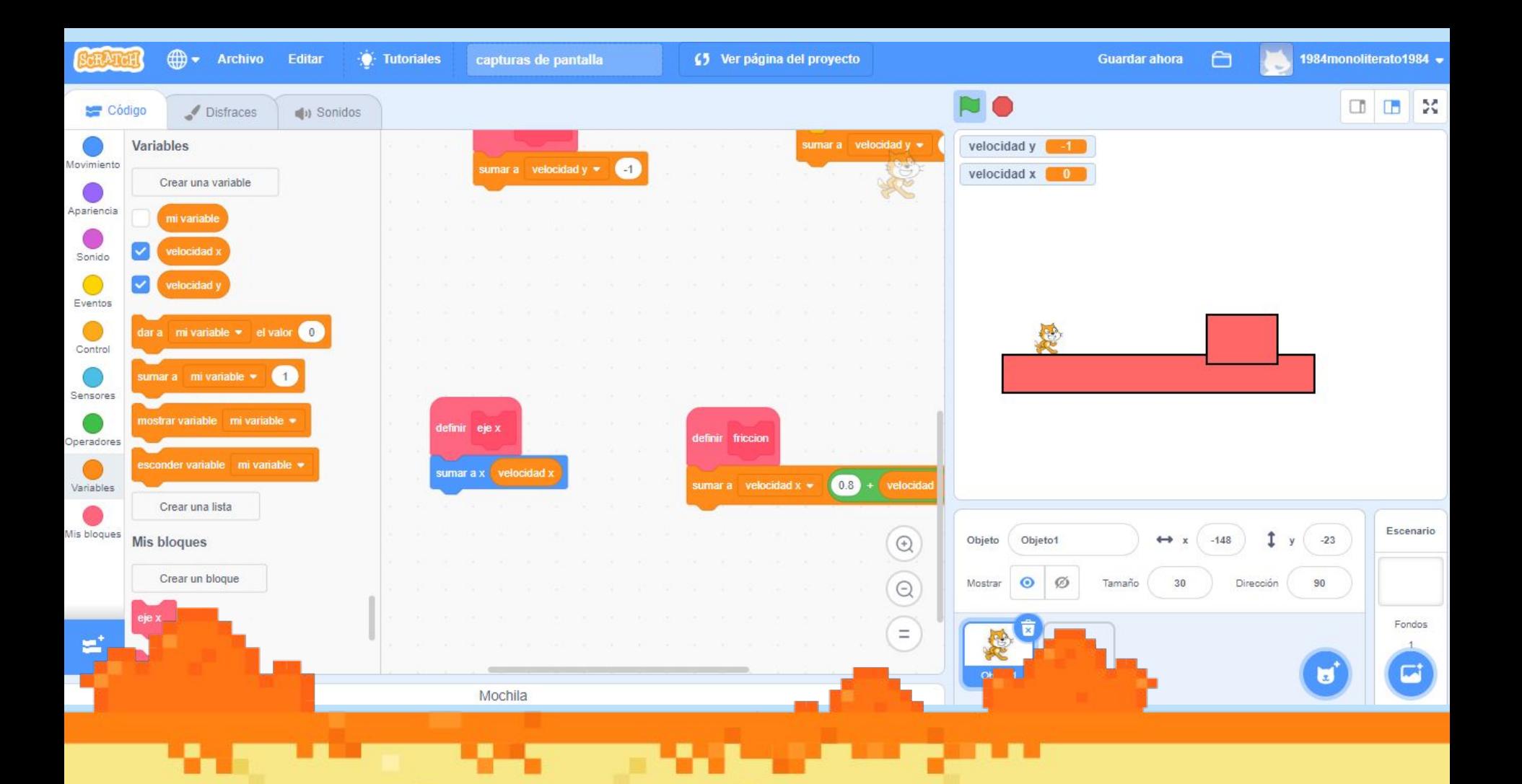

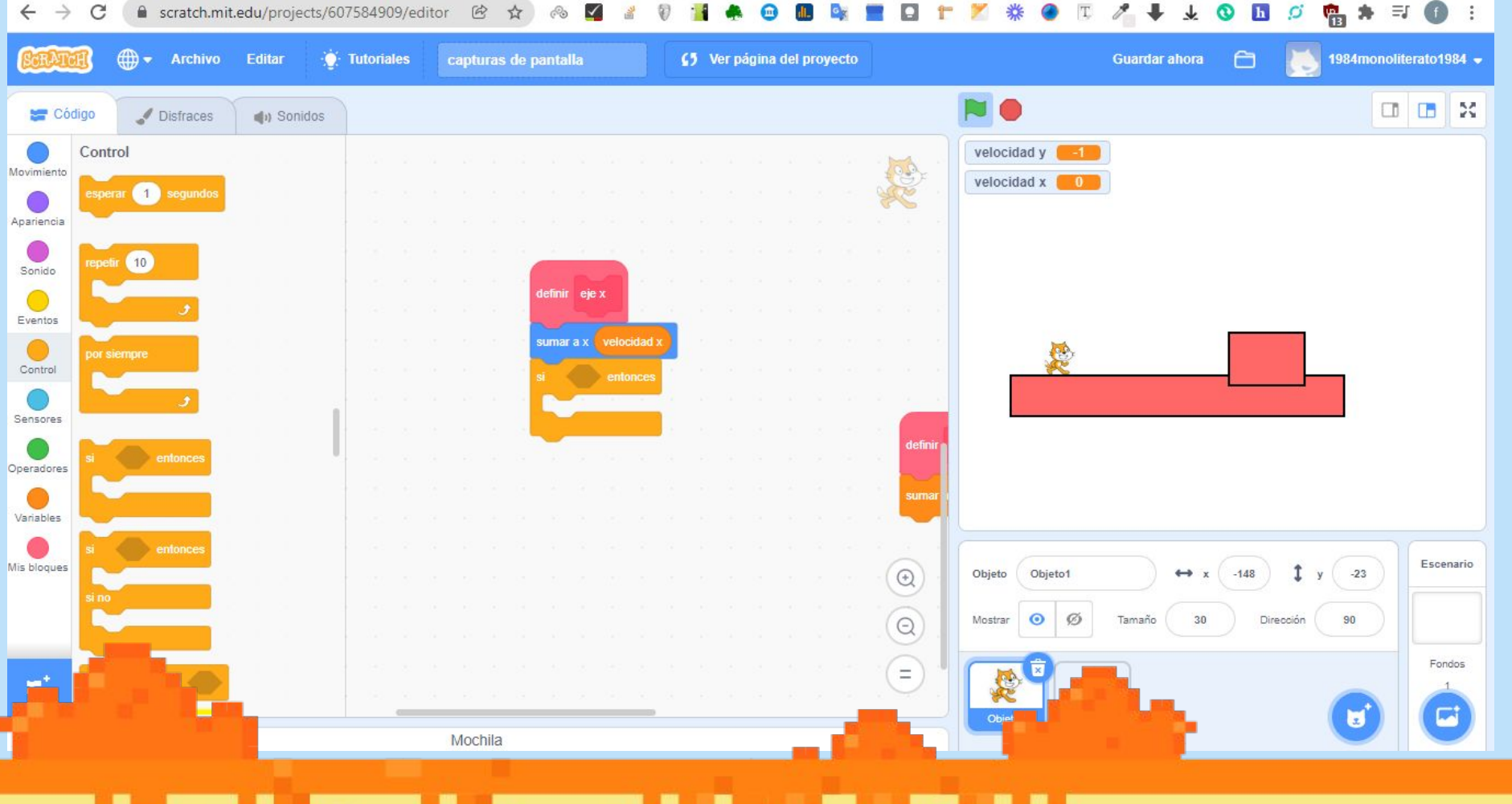

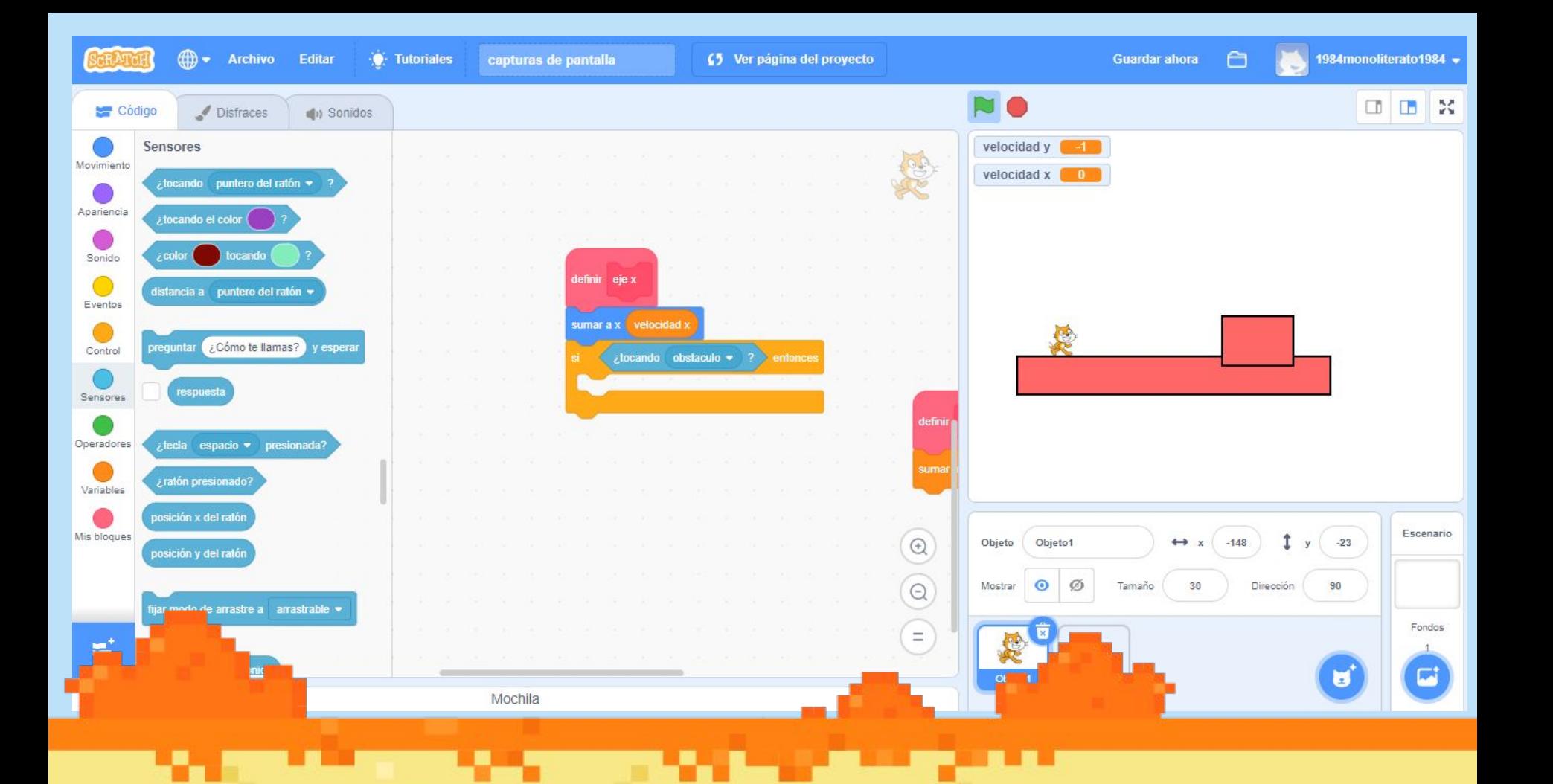

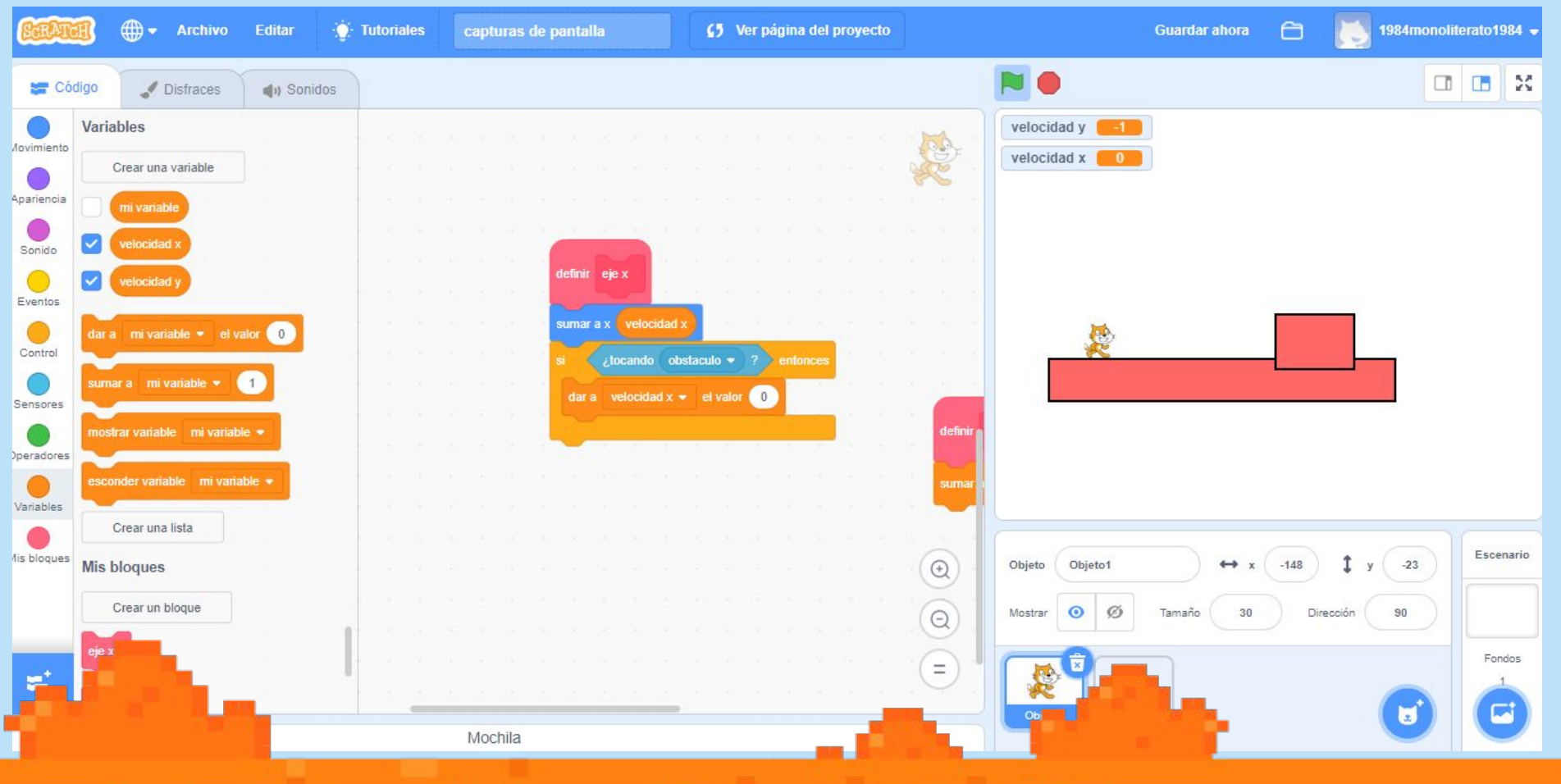

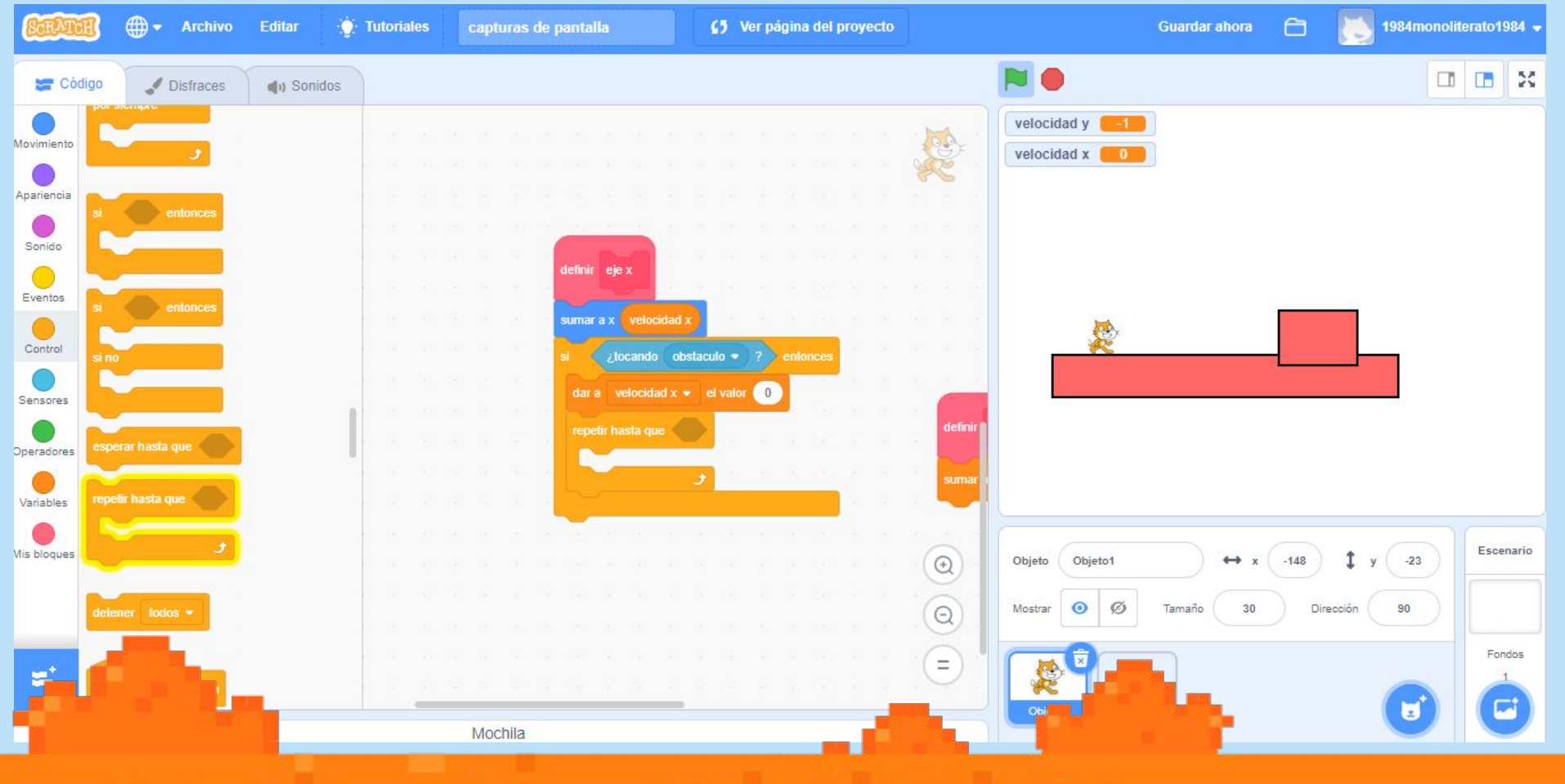

 $\blacksquare$
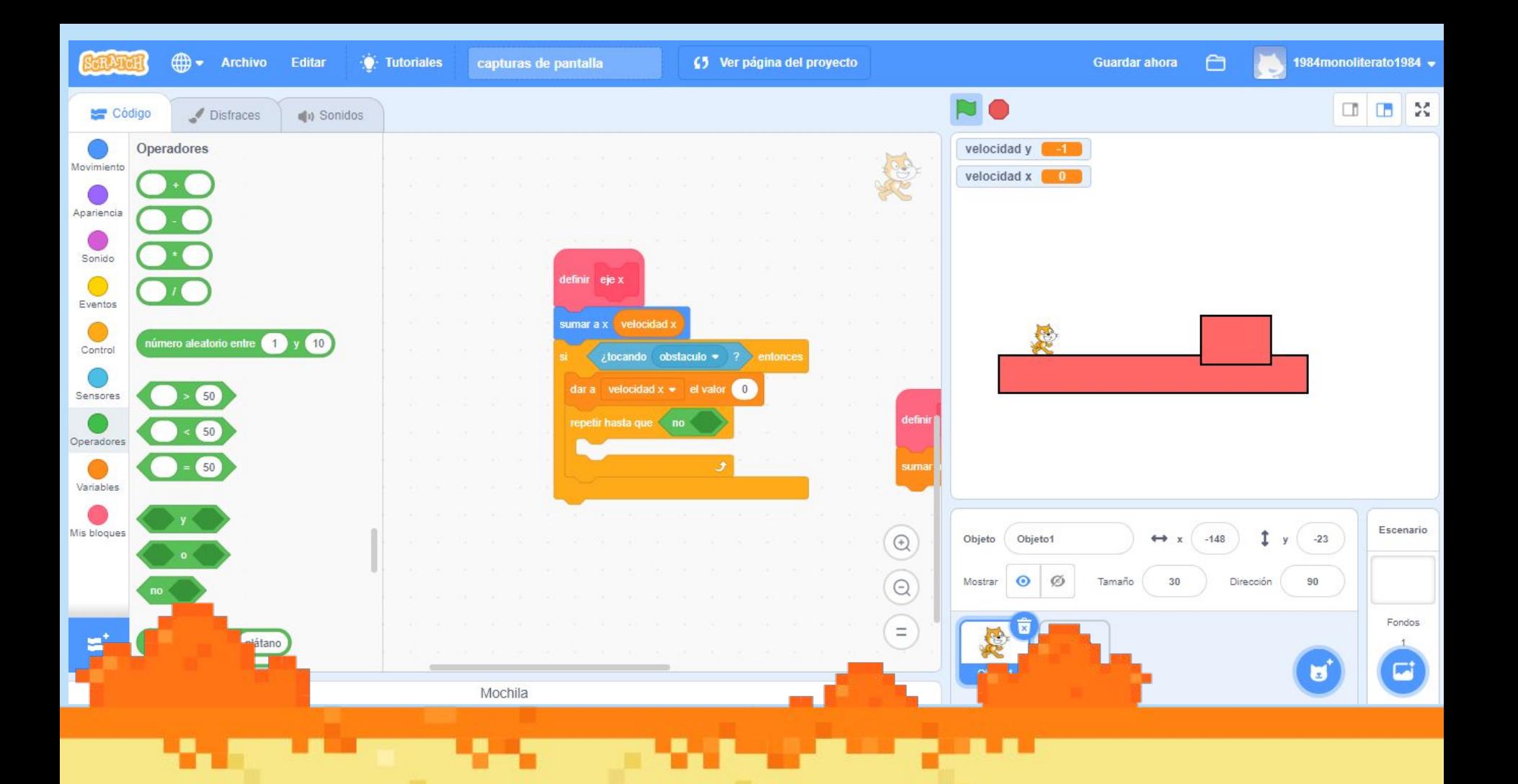

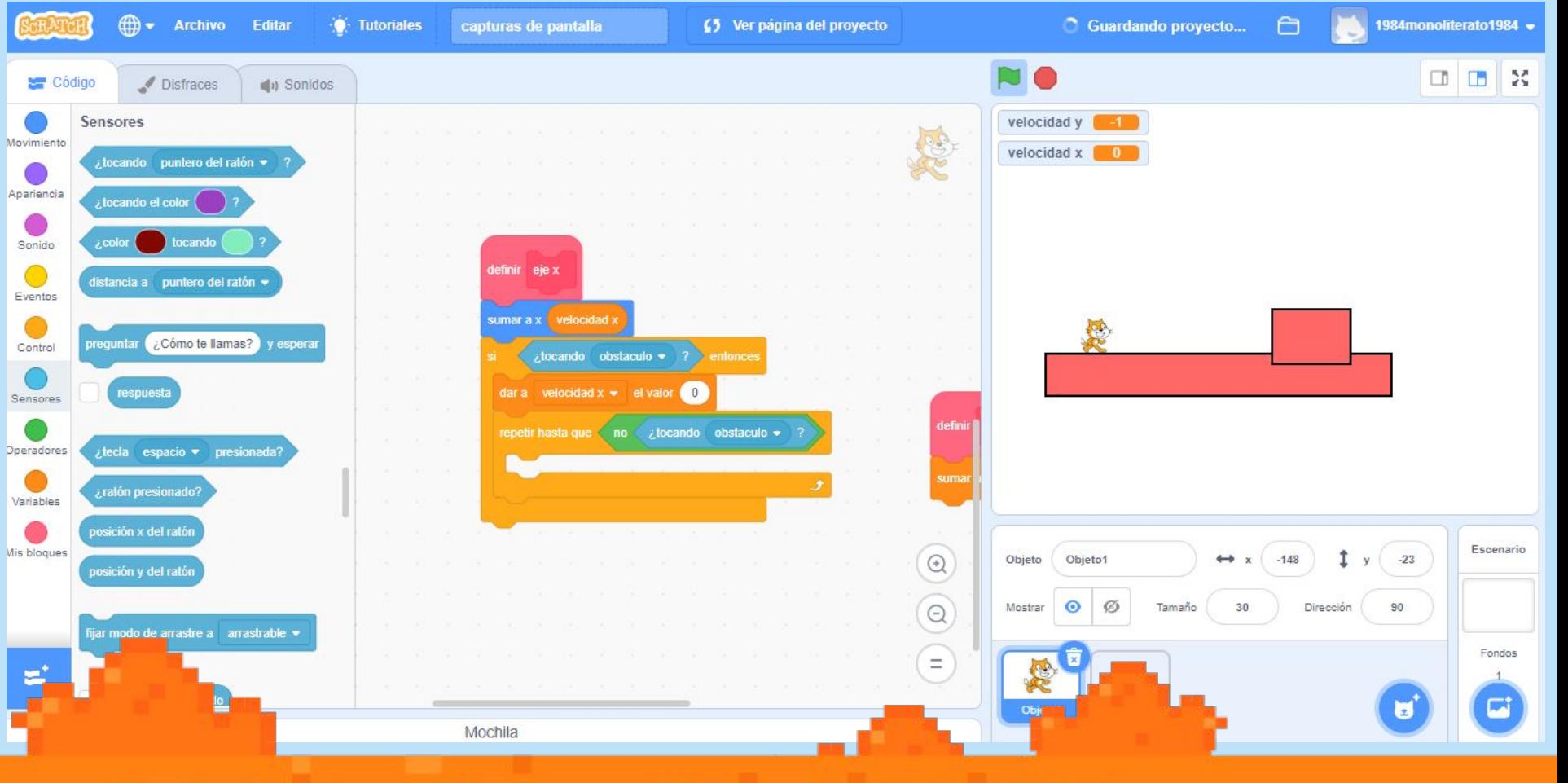

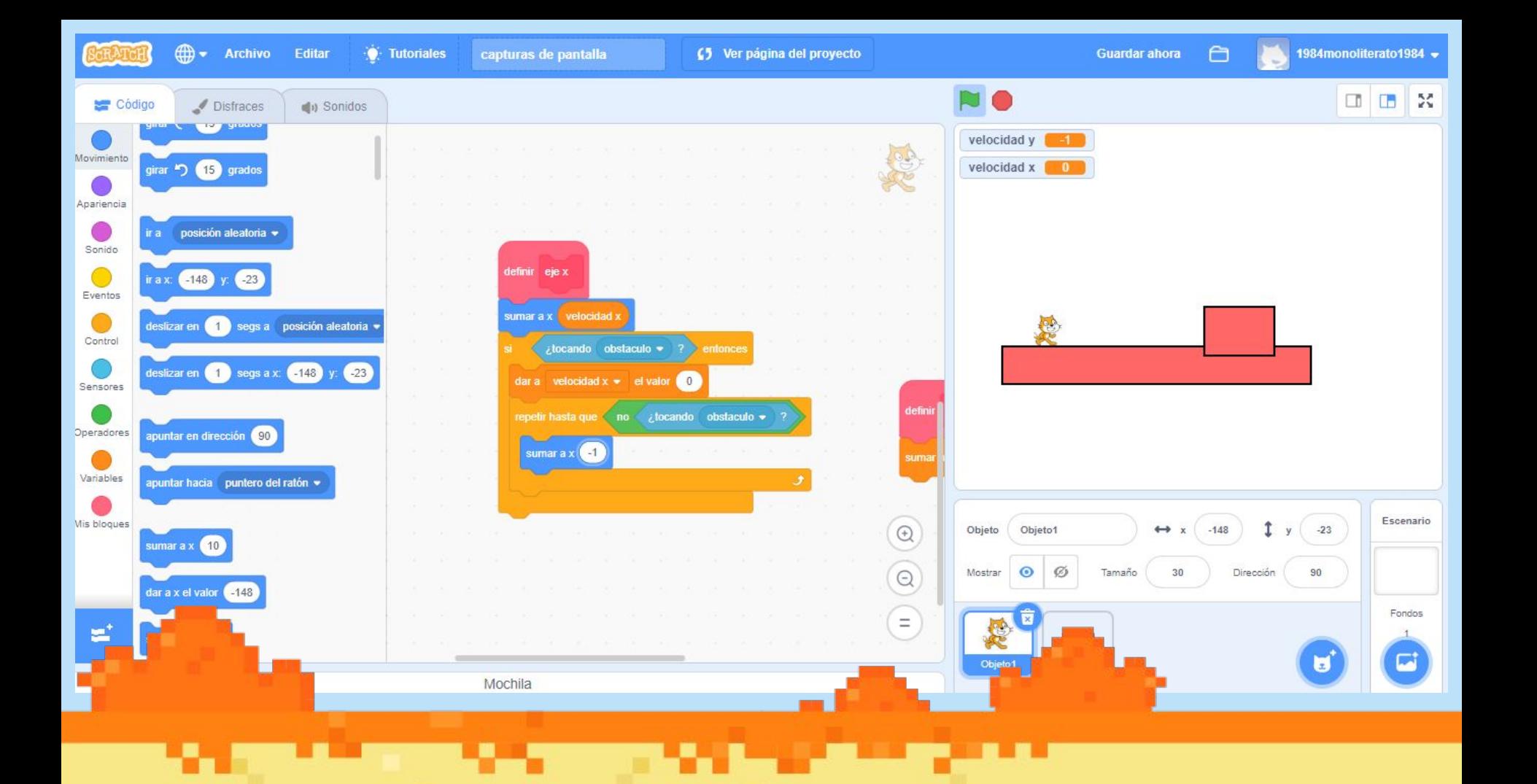

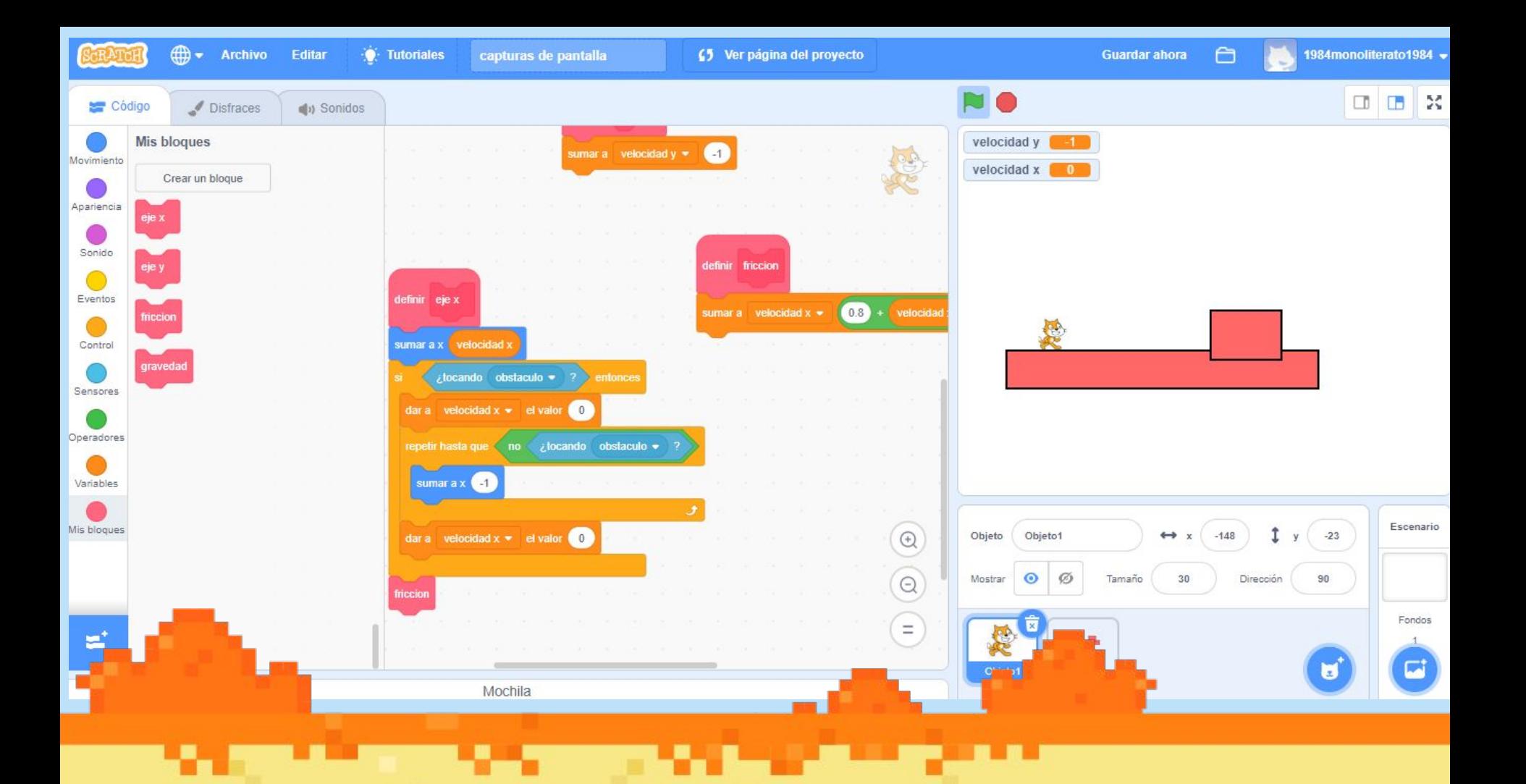

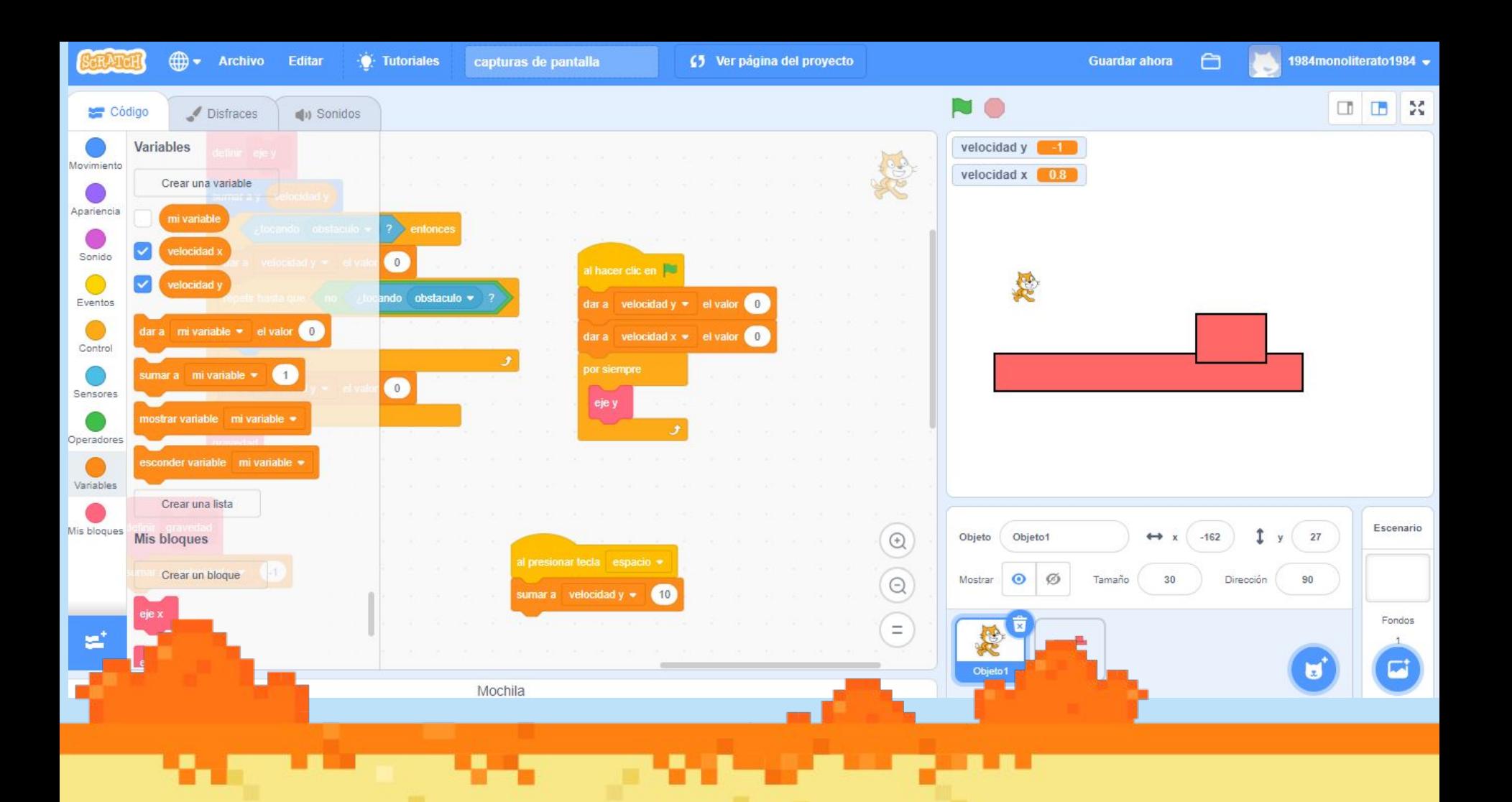

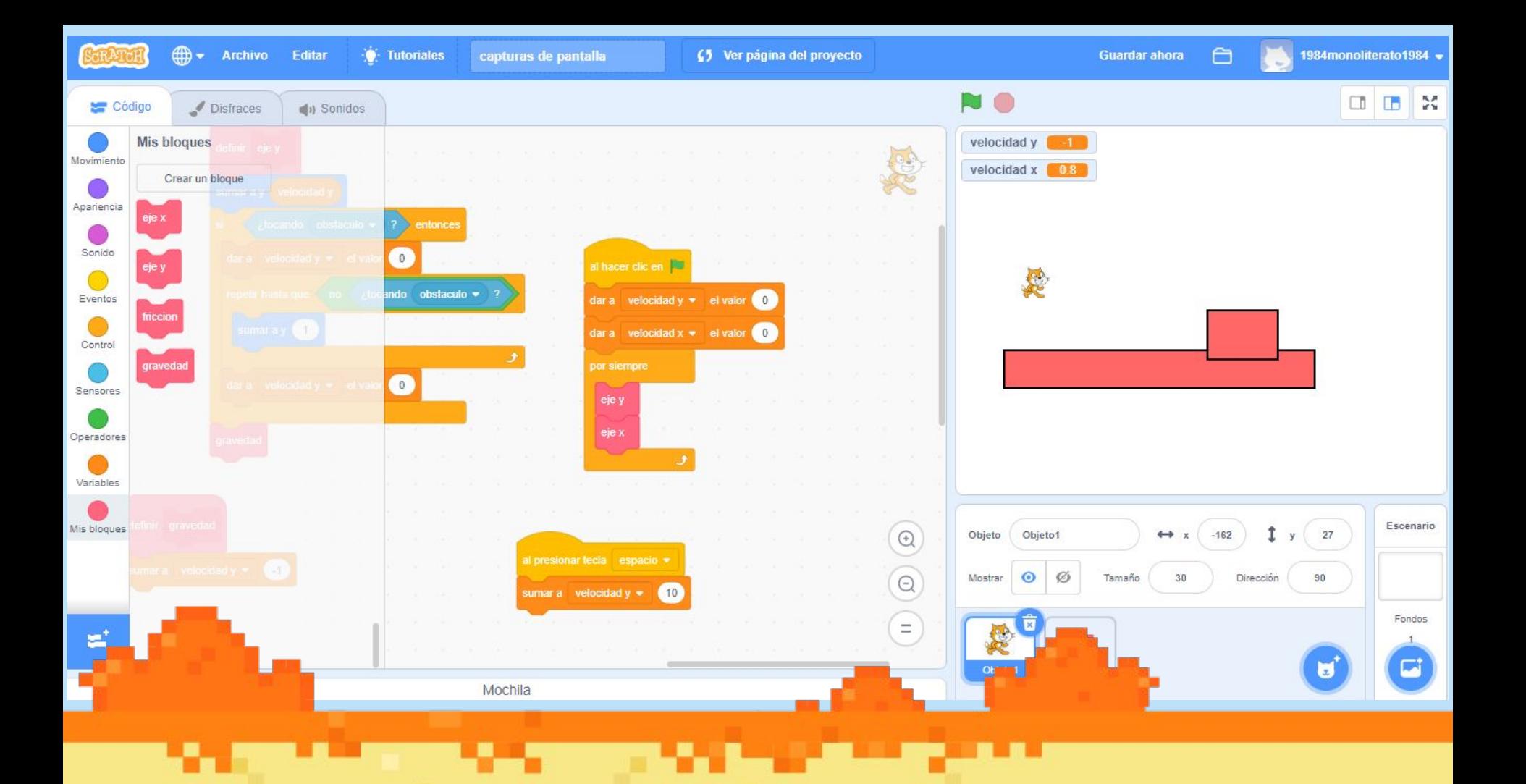

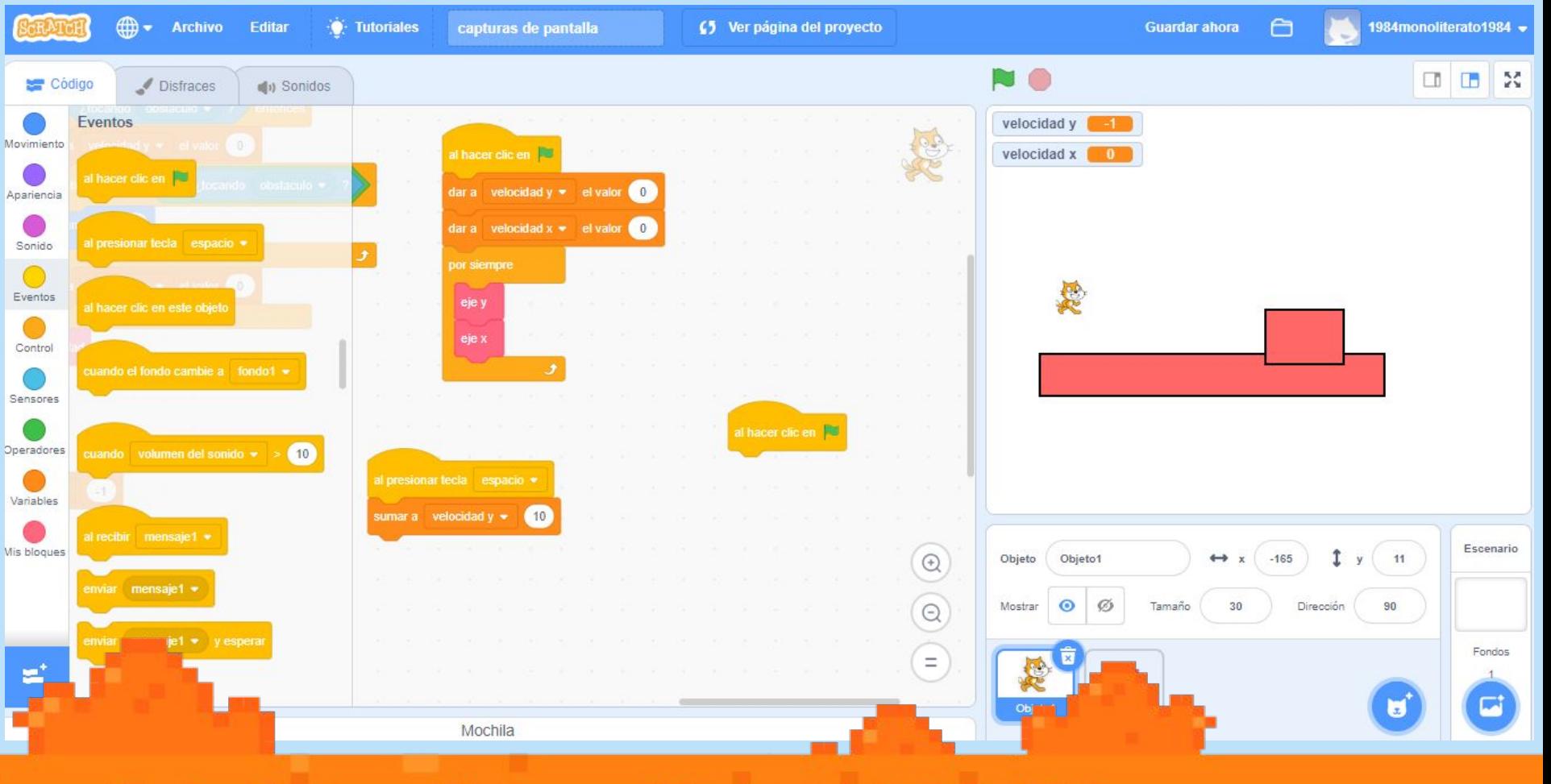

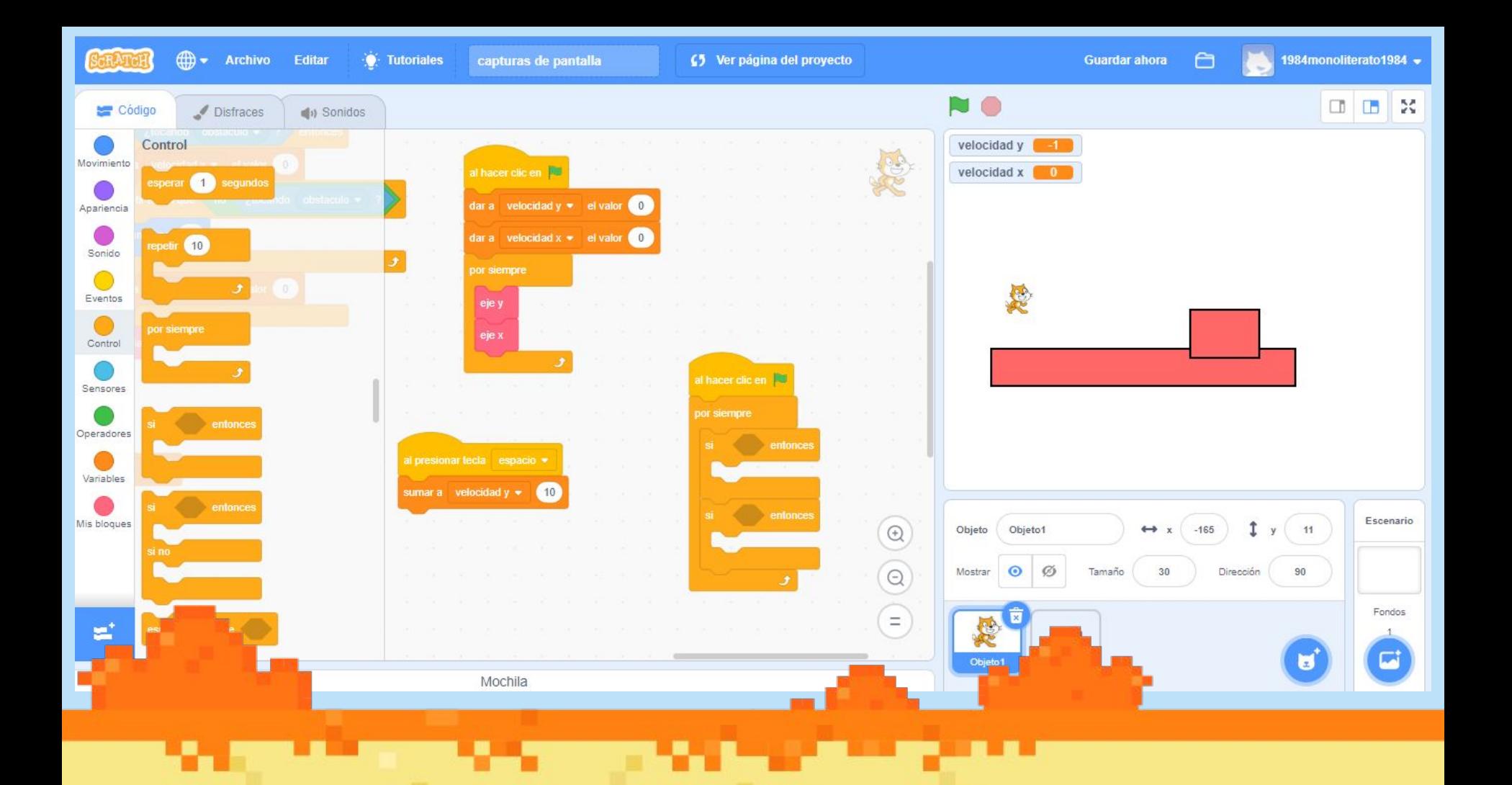

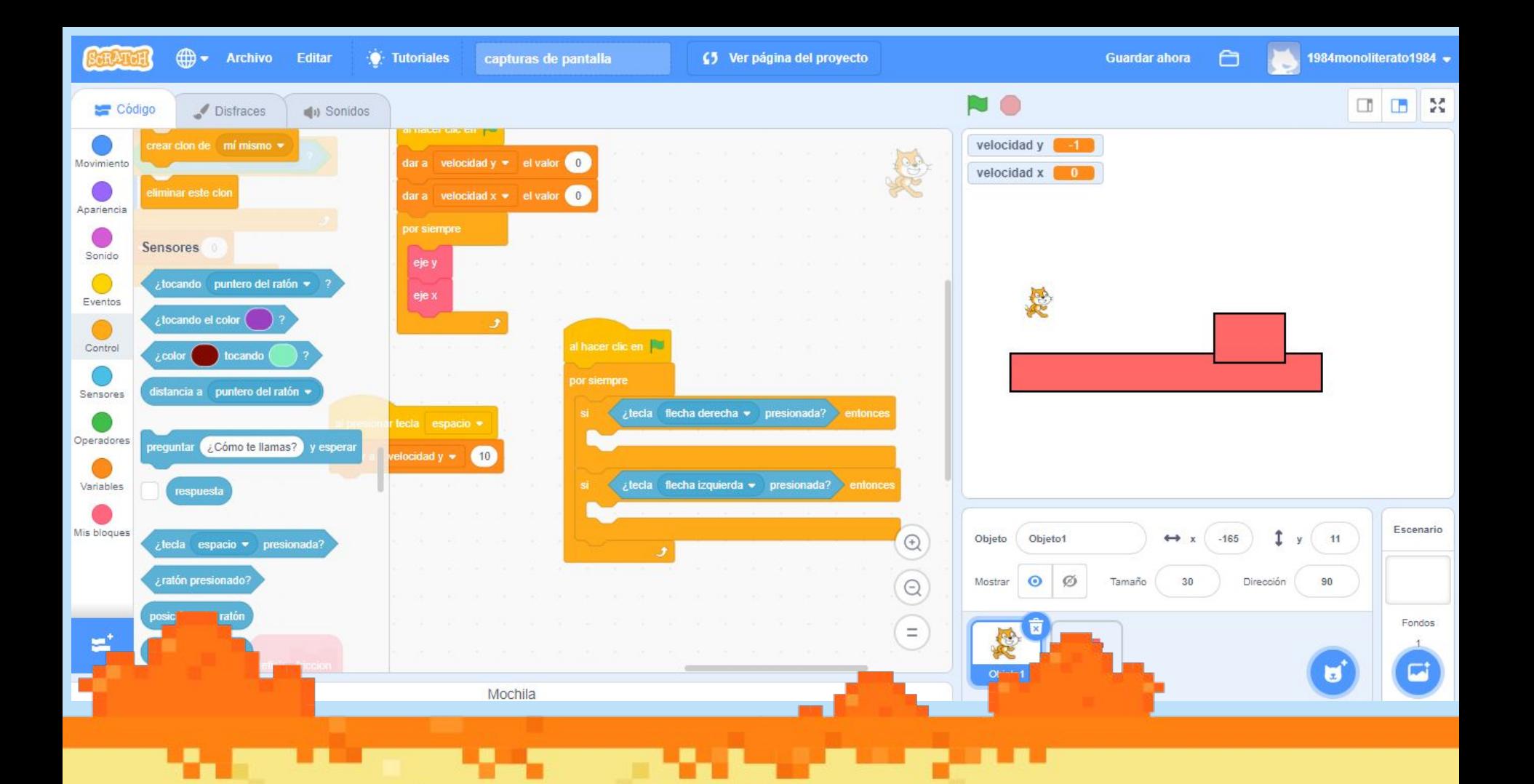

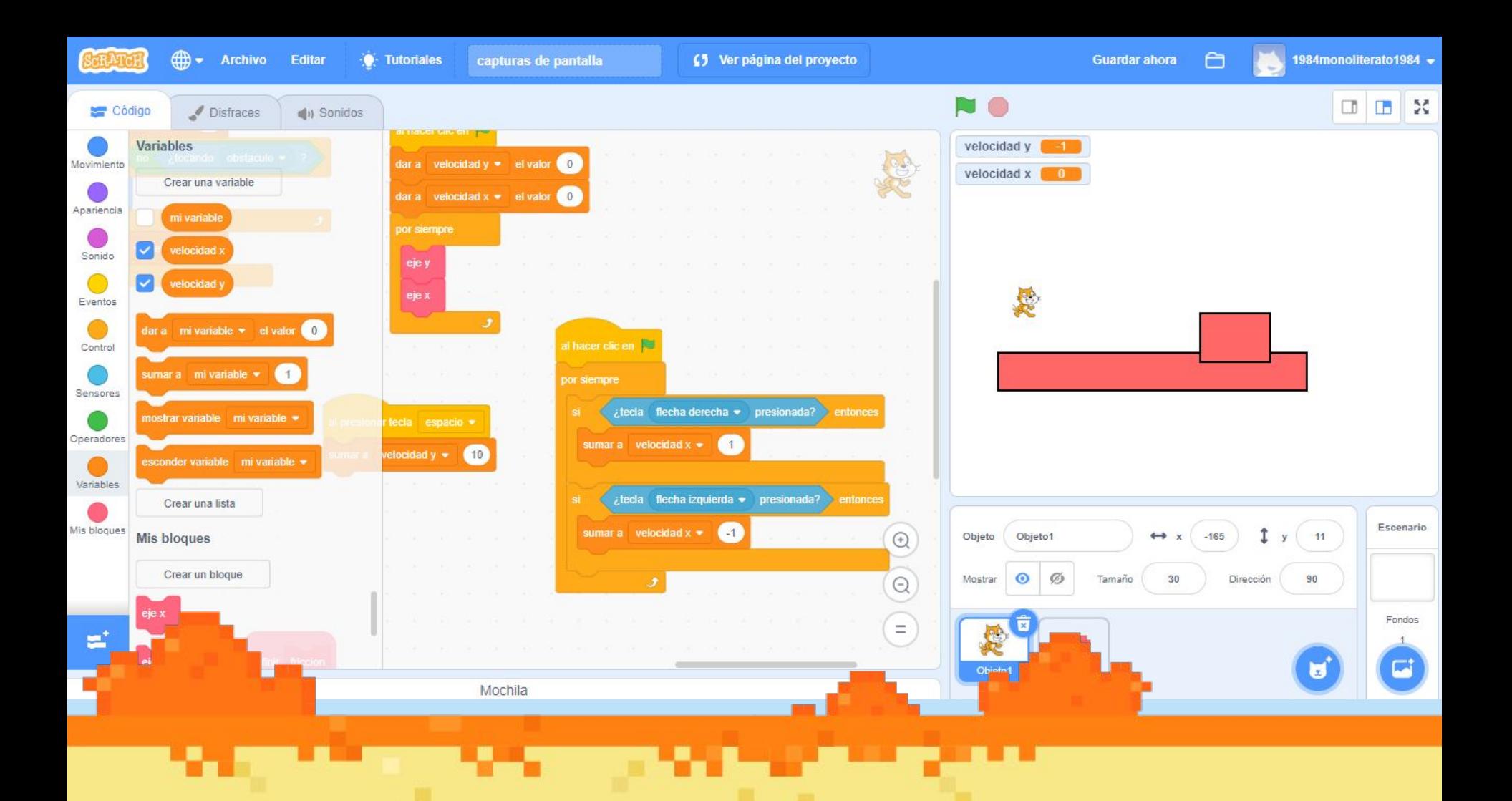

## **¡Gracias por tu atención!**

## **"Creando mundos, abriendo historias"**

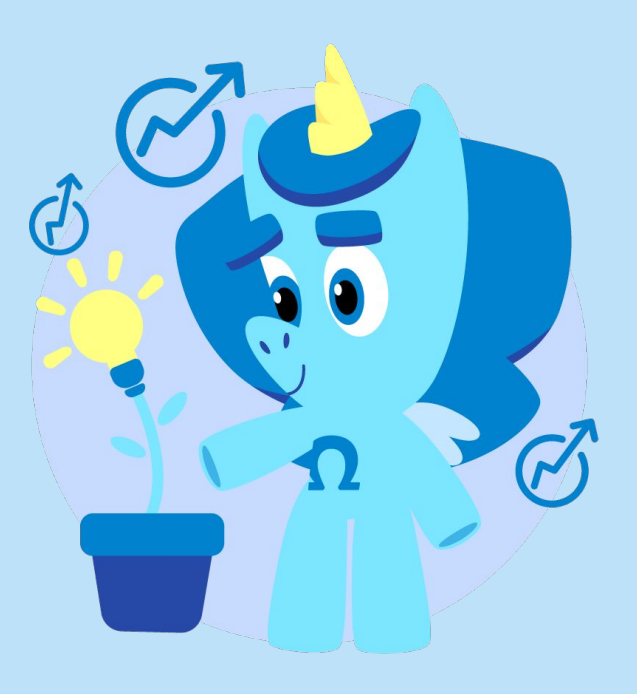